# The revtex4 document class of the American Physical Society

Arthur Ogawa <sup>∗</sup>

Version v4.0a, dated 2020/09/30

This file embodies the implementation of the APS REVTEX 4 document class for electronic submissions to journals.

The distribution point for this work is <http://publish.aps.org/revtex4/>, which contains fully unpacked, prebuilt runtime files and documentation.

## Contents

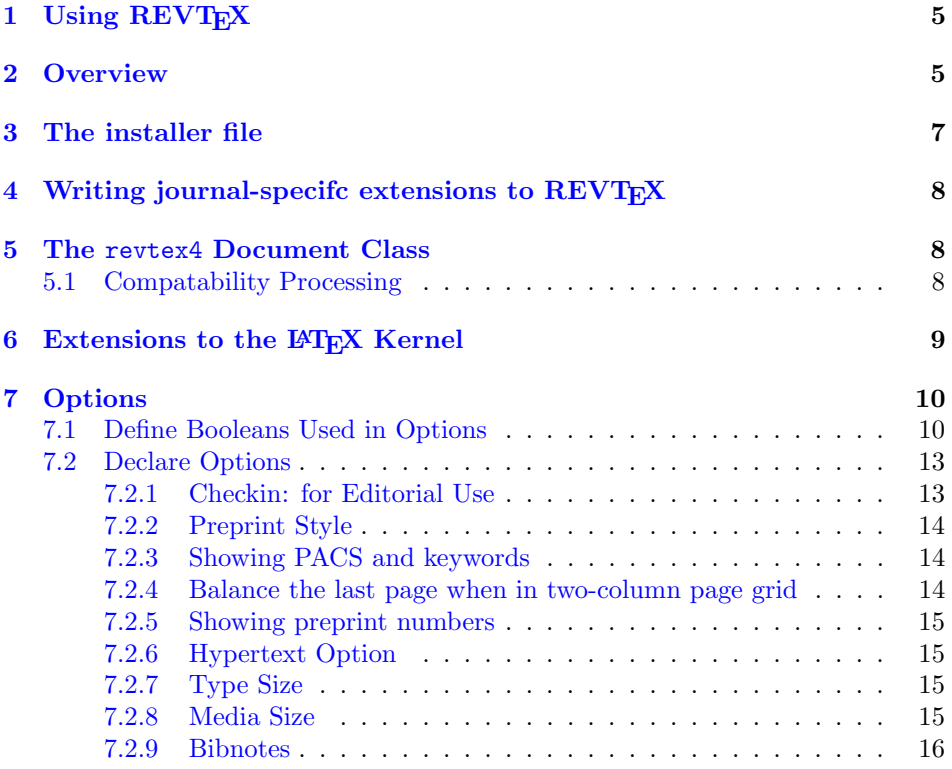

<sup>∗</sup>First revision by David Carlisle

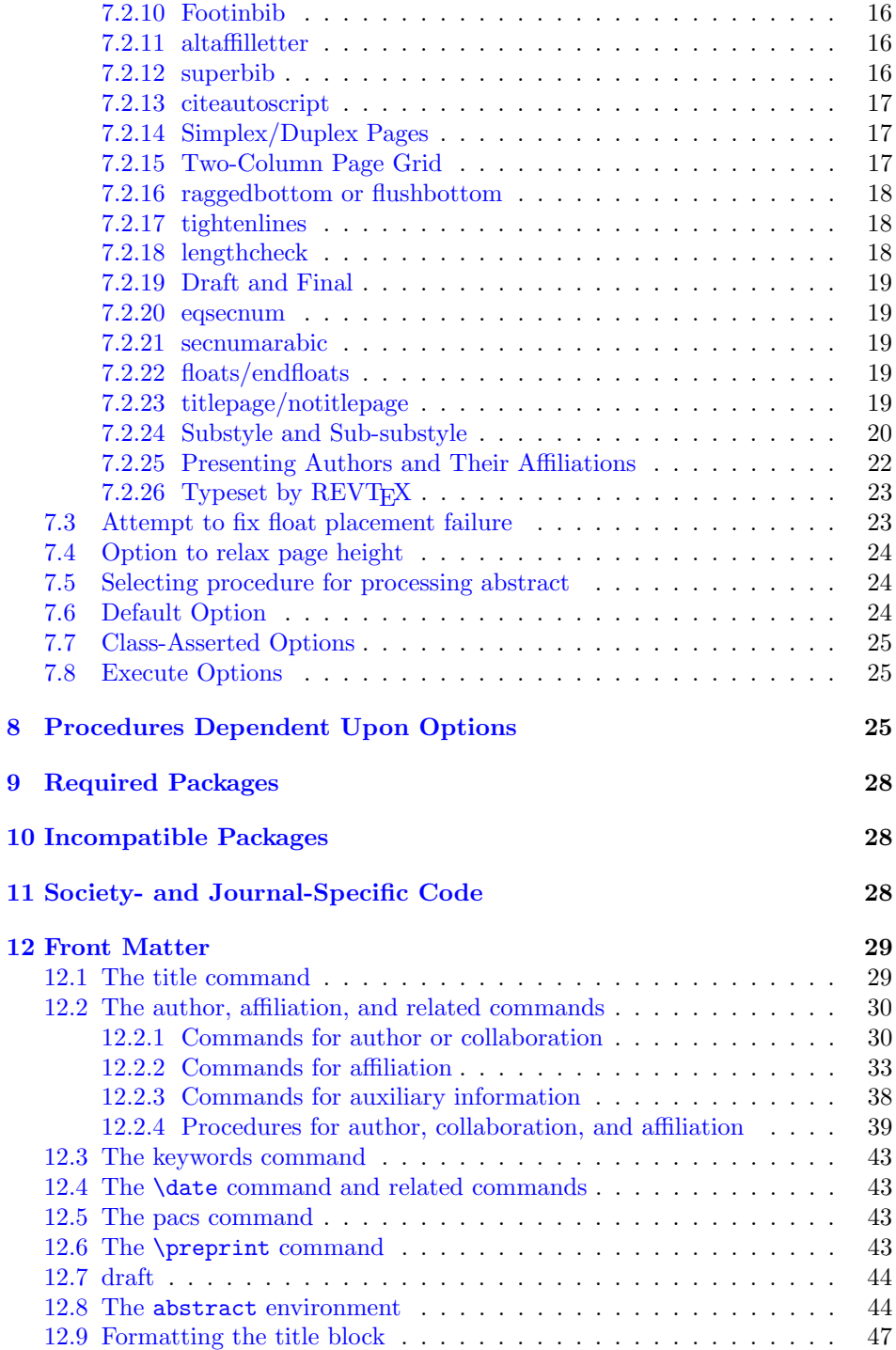

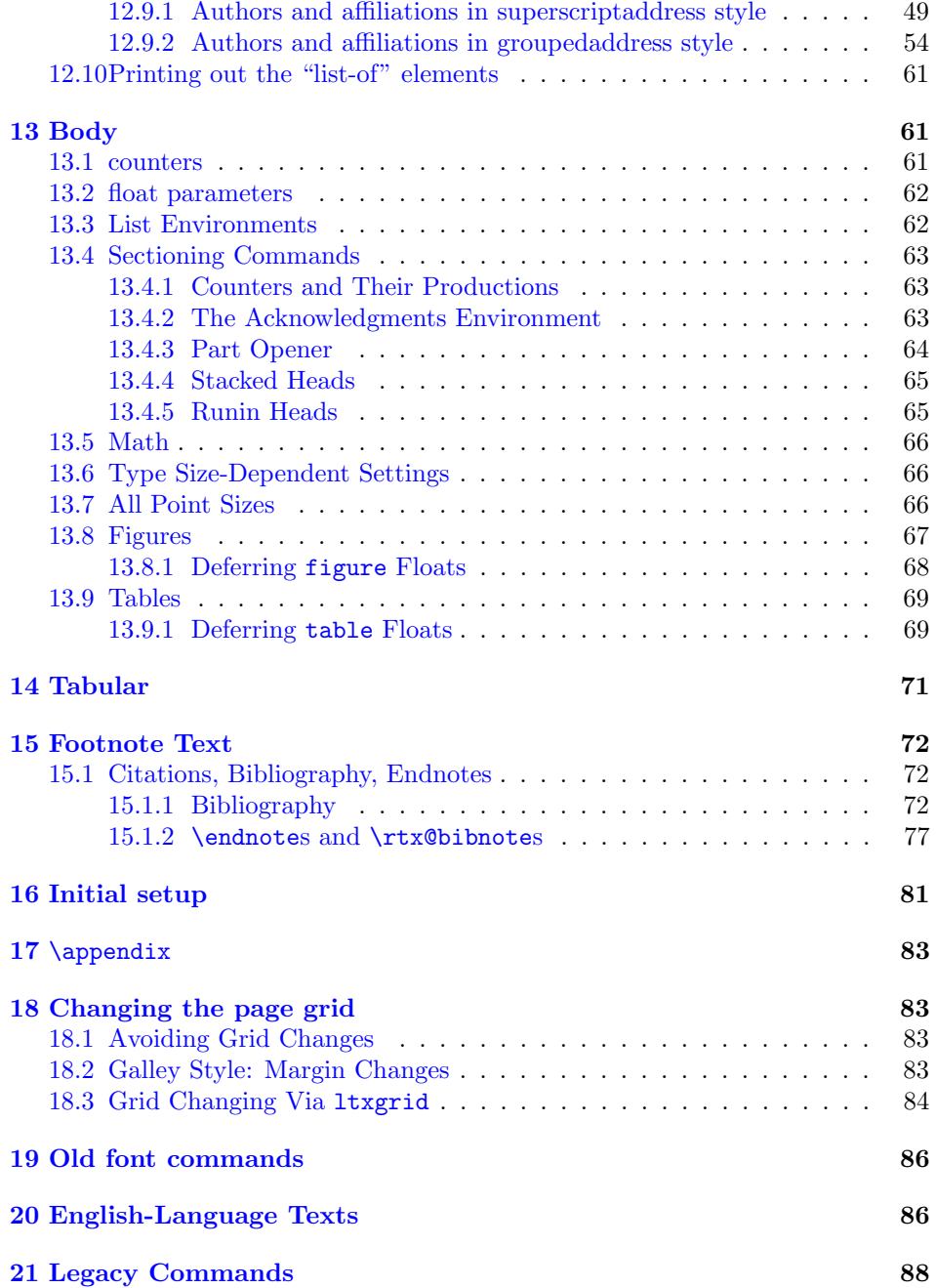

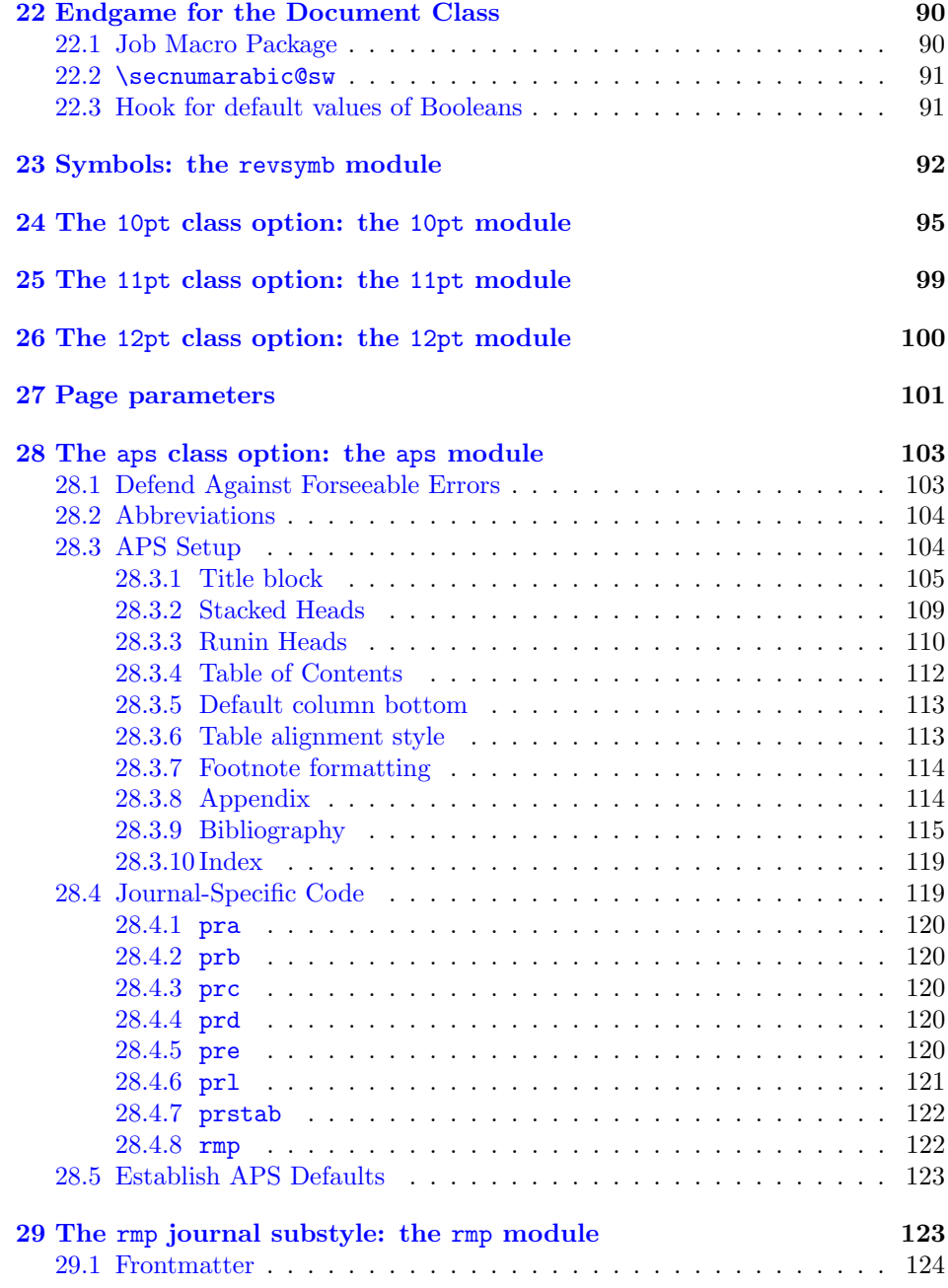

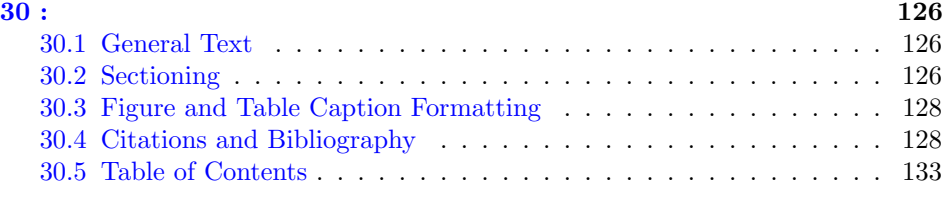

#### [Index](#page-133-0) 134

### <span id="page-4-0"></span>1 Using REVT<sub>F</sub>X

The file README has retrieval and installation information.

User documentation is presented separately in revguide.tex. The file template.aps is a boilerplate file.

### <span id="page-4-1"></span>2 Overview

REVTEX is a LATEX  $2\varepsilon$  document class, aomewhat like a hybrid of the standard LATEX book and article classes.

Certain packages are (should be) loaded by this class in any case: amssymb, amsmath, bm, natbib.

Certain packages are automatically loaded by this class when a corresponding class option has been invoked:

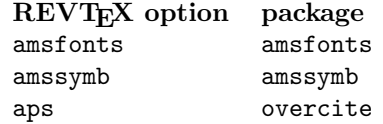

Certain other packages are to be loaded by the document through explicit use of \usepackage. Some mentioned in the user documentation are graphicx, longtable, and bm.

Certain commonly used packages are known to be incompatible with REVT<sub>EX</sub>, among them multicol and cite. If such a package is found to be loaded, REVT<sub>F</sub>X issues an error message and halts the job. Halting might be considered severe punishment for loading an incompatible package, but if we were to proceed, an even weirder error might be encountered further down the road.

This document class implements the substyle: a set of mutually exclusive class options that, in this case, allow the document class to address multiple societies. It also implements a sub-substyle, giving the journal of the given society. The only society currently implemented is aps, however, code is in place for another society, the osa.

FIXME: should always load the graphicx package.

QUERY: since amsfonts and amssymb extend syntax, why not load them in any case?

QUERY: if you say \documentclass[prb,osa]{revtex4}, then the value of \@society will be wrong, or? Fixed.

#### 5

Certain events occur at \AtEndOfClass time:

- 1. Optionally read in packages amsfonts, amssymb.
- 2. Read in society substyle .rtx file.
- 3. Read in type size .rtx file.
- 4. Read in the job's style file, the .rty file.
- 5. Define things based on \secnumarabic@sw.
- 6. Install procedures to execute at the very end of the class's \AtBeginDocument processing, such as
	- (a) closing out the page grid
	- (b) putting out the LastPage label.
	- (c) issuing a \bibliographystyle command, based on the value set by the society substyle.
	- (d) setting default values for parameters used in the document. FIXME: differentiate between class's parameters that can wait until they are used in the document, and parameters that are used at \AtBeginDocument time.
- 7. Install procedures to execute the very last at \AtEndDocument time, such as the \clearpage processing.

Certain events are optionally scheduled for \AtBeginDocument time:

- 1. Setting default values for the Booleans and for other procedures used in formatting.
- 2. In response to class options options, adjusting parameters and procedures used in formatting.
- 3. Implementing the eqsecnum option, if required.
- 4. Setting the state engine for data commands.
- 5. Memorizing procedures for later use.
- 6. Setting type size and area, for use by later calculations.

Certain events are scheduled for \class@enddocumenthook time:

- 1. Print out the migrated floats or the end notes, if needed.
- 2. Close out the page grid.
- 3. Label the last page of the document
- 4. (natbib) prepare to read in the .aux file.

### <span id="page-6-0"></span>3 The installer file

We include here a reference copy of the installer file, revtex4.ins. It is not intended that one actually generate that file using docstrip via the revtex4 installer file, because that would involve overwriting the file that T<sub>E</sub>X is typesetting. Instead, the installer file is provided pre-generated.

For the most part, the installer is simple: it generates revtex4.cls and a collection of .rtx files from revtex4.dtx.

However, the process of generating revtex4.cls involves the incorporation of portions of two of the ltx series of files, ltxutil.dtx, and ltxgrid.dtx. The former is a collection of macro definitions that serve as the lowest level of extensions to LATEX, the latter implements an alternative output routine and page gridding mechanism that provides for multicolumn page layouts, but without the sorry limitations of the LATEX required package, multicol, and is also compatible with the longtable package (which multicol is not).

```
1% \timesins>2 % This file requires docstrip version 2.4 or higher available from
3 % ftp://ctan.tug.org/tex-archive/macros/latex/unpacked/docstrip.tex
4 \input docstrip
5 \preamble
6
7 This file is part of the APS files in the REVTeX 4 distribution.
8 For the version number, search on the string %FileInfo
9
10 Copyright (c) 2000 The American Physical Society.
11 http://publish.aps.org/revtex4/
12 mailto:revtex@aps.org
13
14 Maintained by Arthur Ogawa (mailto:ogawa@teleport.com)
15 under contract to the American Physical Society.
16
17 See the REVTeX 4 README file for restrictions and more information.
18
19 \endpreamble
20 \keepsilent
21 \askforoverwritefalse
22 \generate{%
23 \file{revtex4.cls}{%
24 \from{revtex4.dtx}{class-pre}%
25 \from{ltxutil.dtx}{ltxutil-krn}%
26 \from{ltxgrid.dtx}{ltxgrid-krn}%
27 \from{textcase.dtx}{package}%
28 \from{revtex4.dtx}{class-pst}%
29 }%
30 \file{aps.rtx}{\from{revtex4.dtx}{aps}}%
31 \file{rmp.rtx}{\from{revtex4.dtx}{rmp}}%
32 \file{10pt.rtx}{\from{revtex4.dtx}{10pt}}%
33 \file{11pt.rtx}{\from{revtex4.dtx}{11pt}}%
```

```
34 \file{12pt.rtx}{\from{revtex4.dtx}{12pt}}%
35 \file{revsymb.sty}{\from{revtex4.dtx}{revsymb}}%
36 }%
37 \endbatchfile
38 %</ins>
```
### <span id="page-7-0"></span>4 Writing journal-specifc extensions to REVT<sub>EX</sub>

With this version of REVT<sub>F</sub>X, we introduce a somewhat different scheme for adapting REVT<sub>F</sub>X to the needs of a specific journal.

To create a journal substyle, you create new class options in REVT<sub>F</sub>X for the society, say osa, and any of that society's journals, one of which is, say, josaa, using the code for the APS as a guide. In particular, each of your new options should separately define  $\Diamond$ society and  $\Diamond$ journal. That for the former will be the same for all options relating to a particular society.

Then, for the society, you create a corresponding  $.rtx$  file, in our case osa.rtx. Within that file, you override procedures and parameter assignments as you see fit. Ideally they will be generally applicable to all of that society's journals (see the file aps.rtx for a realization of this scheme). Also within that file, you include a section of code for each journal, that for josaa looks like:

```
% \@ifx{\@journal\journal@josaa}{%
% \langle code \; specific \; to \; the \; josaa \rangle% }{}%
%
```
Thus far, the scheme is similar to that used in REVTEX 3.1. However, the new scheme does differ from the old in that the .rtx file should define no syntactical extensions to REVT<sub>F</sub>X.

### <span id="page-7-1"></span>5 The revtex4 Document Class

```
39 %<*class-pre>
40 \def\class@name{revtex4}%
   Print a banner in the log:
41 \GenericInfo{}{\space
42 Copyright (c) 2001 The American Physical Society.<sup>^^</sup>J
43 mailto:revtex@aps.org^^J
44 Licensed under the LPPL:^^Jhttp://www.ctan.org/tex-archive/macros/latex/base/lppl.txt^^J
45 Arthur Ogawa <ogawa@teleport.com>^^J
46 Based on work by David Carlisle <david@dcarlisle.demon.co.uk>%
47 \@gobble
48 }%
```
### <span id="page-7-2"></span>5.1 Compatability Processing

If the document has \documentstyle{revtex4}, then, instead of attempting to run in compatability mode, just complain and exit.

```
49 \if@compatibility
```

```
50 \edef\reserved@a{\errhelp{%
```
- 51 Change your \string\documentstyle\space statement to
- 52 \string\documentclass\space and rerun.
- 53 }}\reserved@a
- 54 \errmessage{You cannot run \class@name\space in compatability mode}%
- 55 \expandafter\@@end

```
56 \fi
```
### <span id="page-8-0"></span>6 Extensions to the LAT<sub>EX</sub> Kernel

I am introducing some portions of the ltxkrnext package ([ftp://ftp.teleport.](ftp://ftp.teleport.com/users/ogawa/macros/latex/contrib/supported/ltxkrnext/) [com/users/ogawa/macros/latex/contrib/supported/ltxkrnext/](ftp://ftp.teleport.com/users/ogawa/macros/latex/contrib/supported/ltxkrnext/)).

First, de-fang unwanted commands and turn \ProvidesPackage into an informative message.

```
57 \let\DeclareOption@latex\DeclareOption
```

```
58 \let\DeclareOption\@gobbletwo
```
- 59 \let\ProcessOptions@latex\ProcessOptions
- 60 \let\ProcessOptions\@empty

```
61 \let\ProvidesPackage@latex\ProvidesPackage
```
- 62 \def\ProvidesPackage#1[#2]{%
- 63 \class@info{Incorporating package #1 [#2].}%

64 }%

```
65 %</class-pre>
```
Now load the utility and page grid packages. The ltxutil and ltxgrid packages are distributed with REVT<sub>F</sub>X.

```
66 %\RequirePackage{ltxutil}%
```

```
67 %\RequirePackage{ltxgrid}%
```
The textcase package is available from [CTAN:/macros/latex/contrib/](CTAN:/macros/latex/contrib/supported/carlisle/textcase.dtx) [supported/carlisle/textcase.dtx](CTAN:/macros/latex/contrib/supported/carlisle/textcase.dtx) and is used at the suggestion, and by permission, of David P. Carlisle.

\ProvidesFiletextcase.dtx [1998/11/12 v0.06 Text only upper/lower case changing (DPC)]

David, in turn, suggests that Donald Arseneau be credited for some of the ideas in the textcase package, so let it hereby be so understood.

Note that David's package has a bug, which is fixed as follows: Change:

% \def\NoCaseChange##1{\noexpand\NoCaseChange{\noexpand##1}}

%

To:

% \def\NoCaseChange##1{\noexpand\NoCaseChange{\noexpand##1}}% %

68 %\RequirePackage{textcase}%

Next, restore those cammands we de-fanged:

```
69 %<*class-pst>
```
70 \let\ProvidesPackage\ProvidesPackage@latex

```
71 \let\ProcessOptions\ProcessOptions@latex
```
72 \let\DeclareOption\DeclareOption@latex

And let the textcase commands override those of LATFX:

```
73 \expandafter
74 \let\csname MakeUppercase \expandafter\endcsname
75 \csname MakeTextUppercase \endcsname
76 \expandafter
77 \let\csname MakeLowercase \expandafter\endcsname
78 \csname MakeTextLowercase \endcsname
   Try to patch longtable.
79 \appdef\class@documenthook{%
80 \switch@longtable
```
81 }%

Try to provide a more robust version of **\boldmath**. If Team LATEX ever gets around to fixing this problem, we will bow out. (This relates to bug  $\#394$ .)

```
82 \appdef\class@documenthook{%
```

```
83 \expandafter\@ifnotrelax\csname boldmath \endcsname{}{%
```

```
84 \expandafter\let\csname boldmath \endcsname\boldmath
```

```
85 \expandafter\def\expandafter\boldmath\expandafter{\expandafter\protect\csname boldmath \endcsname}%
86 }%
```

```
87 }%
```
### <span id="page-9-0"></span>7 Options

#### <span id="page-9-1"></span>7.1 Define Booleans Used in Options

The following Booleans are used within the document class to allow the document or the substyle to make selections of formatting. Because an explicit document class option always overrides a substyle, any substyle wishing to assign a value to a flag must first test the flag to confirm that it is still undefined. This further means that the default value of the flag must be assigned late, at the end of \AtBeginDocument time, and that the flag may be queried no earlier than that time.

```
\class@inithook The hook \class@inithook is installed into \class@documenthook, and there-
                 after serves as the focal point for all code that gives default values to the class's
                 parameters.
```
A typical code might be:

```
%\appdef\class@inithook{%
% \@ifxundefined\twocolumn@sw{\@booleanfalse\twocolumn@sw}{}%
%}%
%
```
which ensures that the switch \twocolumn@sw is never left undefined. 88 \appdef\class@documenthook{% 89 \class@inithook 90 }% 91 \def\class@inithook{}% 92 % \twocolumn@sw The boolean \twocolumn@sw signifies that we are to use a two-column grid. 93 \appdef\class@inithook{% 94 \@ifxundefined\twocolumn@sw{\@booleanfalse\twocolumn@sw}{}% 95 }% \footinbib@sw The boolean \footinbib@sw signifies that footnotes are to be set in the bibliography, as endnotes. 96 \appdef\class@inithook{% 97 \@ifxundefined\footinbib@sw{\@booleanfalse\footinbib@sw}{}% 98 }% \preprintsty@sw The boolean \preprintsty@sw signifies that the document is to be formatted in preprint style. 99 \appdef\class@inithook{% 100 \@ifxundefined\preprintsty@sw{\@booleanfalse\preprintsty@sw}{}% 101 }% \preprint@sw The boolean \preprint@sw signifies that the preprints (cf. \preprint) are to be formatted (usually on the title page). The default is to do so; the option nopreprintnumbers declares not to. 102 \appdef\class@inithook{% 103 \@ifxundefined\preprint@sw{\@booleanfalse\preprint@sw}{}% 104 \preprintsty@sw{\@booleantrue\preprint@sw}{}% 105 }% \galley@sw The boolean \galley@sw signifies that the document is to be formatted in galley style. Asserting both \galley@sw and \preprintsty@sw may produce strange formatting results, but it is not illegal. However, it is illegal to assert galley and any twocolumn option. 106 \appdef\class@inithook{% 107 \@ifxundefined\galley@sw{\@booleanfalse\galley@sw}{}% 108 }% \groupauthors@sw The flag \groupauthors@sw signifies that authors are to be grouped. This affects the meaning of **\@author@present** and **\@tempaffil**. FIXME: apparently \@tempaffil and its aliases are never used. \runinaddress@sw The flag \runinaddress@sw signifies that author addresses are to be run in.

\@affils@sw If \@affils@sw is false, an address is never recognised as "new" and is therefore always entered into the affiliation list, stopping groups of authors at the same address being amalgamated into the same list: the address will be printed the same number of times it is entered.

\showPACS@sw If \showPACS@sw is true, print the PACS information in the title block, otherwise \showKEYS@sw not. Similarly for \showKEYS@sw and the keywords.

109 \appdef\class@inithook{%

```
110 \@ifxundefined\showPACS@sw{\@booleanfalse\showPACS@sw}{}%
111 \@ifxundefined\showKEYS@sw{\@booleanfalse\showKEYS@sw}{}%
112 }%
```
\floats@sw The Boolean \floats@sw signifies that floats are to be floated; if false, that floats are to be deferred to the end of the document. By default, the former. Note that the state of this Boolean is to be changed by the document class in response to user-selected options.

> This boolean and the assignment of its default value is done by the ltxutil package.

- \floatp@sw The Boolean \floatp@sw signifies that endfloats are to be set one per page; if false, that endfloats are to be set with multiple floats per page permitted. By default, the latter. Note that the state of this Boolean is to be changed by the document class in response to user-selected options. The default is established here.
- \twoside@sw The flag \twoside@sw signifies that the document is to be formatted for duplex printing. At \AtBeginDocument time, we must align the value of the kernel \newif switch \if@twoside to that of \twoside@sw.

113 \appdef\class@inithook{%

```
114 \@ifxundefined\twoside@sw{\@booleanfalse\twoside@sw}{}%
115 \twoside@sw{\@twosidetrue}{\@twosidefalse}%
116 }%
```
\draft@sw The flag \draft@sw signifies that the document is to be formatted in draft mode. Certain packages may pay attention to the class option draft that sets this Boolean.

> \appdef\class@inithook{% \@ifxundefined\draft@sw{\@booleanfalse\draft@sw}{}% \draft@sw{\overfullrule 5\p@}{\overfullrule\z@}% 120 }%

\tightenlines@sw The boolean \tightenlines@sw signifies that the leading is to be made standard amount. If false, it means that the leading is to be set extra open. Has no effect on 10pt size option.

> 121 \appdef\class@inithook{% 122 \@ifxundefined\tightenlines@sw{\@booleanfalse\tightenlines@sw}{}% 123 }%

```
\lengthcheck@sw The flag \lengthcheck@sw signifies that the length checking is in effect. It is up
                 to the individual journal substyle to alter its formatting accordingly.
                124 \appdef\class@inithook{%
                125 \@ifxundefined\lengthcheck@sw{\@booleanfalse\lengthcheck@sw}{}%
                126 }%
   \eqsecnum@sw The flag \eqsecnum@sw signifies that equations are to be numbered with the sec-
                 tion, e.g., "Eq. (2.13)". This flag is neither set nor queried.
                127 \appdef\class@inithook{%
                128 \@ifxundefined\eqsecnum@sw{\@booleanfalse\eqsecnum@sw}{}%
                129 \eqsecnum@sw{%
                130 \@addtoreset{equation}{section}%
                131 \def\theequation@prefix{\arabic{section}.}%
                132 }{}%
                133 }%
```
\byrevtex@sw The flag \byrevtex@sw signifies that the document should bear an imprint to the effect that it was formatted by this document class.

```
134 \appdef\class@inithook{%
135 \@ifxundefined\byrevtex@sw{\@booleanfalse\byrevtex@sw}{}%
136 }%
```
#### <span id="page-12-0"></span>7.2 Declare Options

#### <span id="page-12-1"></span>7.2.1 Checkin: for Editorial Use

A document class option declaring that the document is being processed by the editorial staff.

This option should:

- put date in footer along with folio
- Have the effect of selecting the preprint class option.
- Have the effect of selecting the showpacs class option.
- specify that when a float is placed h or H, it will be allowed to break over pages. (Note: be sure that if the enclosed tabular has an optional argument, you change it to [v], or remove it entirely.)

```
137 \DeclareOption{checkin}{%
```

```
138 \@booleantrue\dateinRH@sw
```
- 139 \@booleantrue\preprintsty@sw
- 140 \def\@pointsize{12}%
- 141 \@booleantrue\showPACS@sw
- 142 \@booleantrue\showKEYS@sw

```
143 \def\fp@proc@h{\allow@breaking@tables}%
```

```
144 \def\fp@proc@H{\allow@breaking@tables}%
```
145 }%

```
146 \@booleanfalse\dateinRH@sw
```

```
147 \def\checkindate{\dateinRH@sw{{\tiny(\today)}}{}}%
148 \def\allow@breaking@tables{%
149 \def\array@default{v}% tabular can break over pages
150 \@booleanfalse\floats@sw % table can break over pages
151 }%
```
#### <span id="page-13-0"></span>7.2.2 Preprint Style

```
152 \DeclareOption{preprint}{%
153 \@booleantrue\preprintsty@sw
154 \def\@pointsize{12}%
155 }%
156 \DeclareOption{manuscript}{%
157 \class@warn{Document class option manuscript is obsolete; use preprint instead}%
158 \ExecuteOptions{preprint}%
159 }%
```
#### <span id="page-13-1"></span>7.2.3 Showing PACS and keywords

```
160 \DeclareOption{showpacs}{%
161 \@booleantrue\showPACS@sw
162 }%
163 \DeclareOption{noshowpacs}{%
164 \@booleanfalse\showPACS@sw
165 }%
166 \DeclareOption{showkeys}{%
167 \@booleantrue\showKEYS@sw
168 }%
169 \DeclareOption{noshowkeys}{%
170 \@booleanfalse\showKEYS@sw
171 }%
```
#### <span id="page-13-2"></span>7.2.4 Balance the last page when in two-column page grid

If we are in a two-column page grid, we may wish to balance the columns of the last page. This will be done automatically if the twocolumn document class option is chosen. This action will be turned off by the nobalancelastpage. A complementary class option, balancelastpage is also provided.

```
172 \DeclareOption{balancelastpage}{%
173 \@booleantrue\balancelastpage@sw
174 }%
175 \DeclareOption{nobalancelastpage}{%
176 \@booleanfalse\balancelastpage@sw
177 }%
178 \appdef\class@inithook{%
179 \@ifxundefined\balancelastpage@sw{%
180 \@booleantrue\balancelastpage@sw
181 }{}%
182 }%
```
#### <span id="page-14-0"></span>7.2.5 Showing preprint numbers

 \DeclareOption{nopreprintnumbers}{\@booleanfalse\preprint@sw}% \DeclareOption{preprintnumbers}{\@booleantrue\preprint@sw}%

#### <span id="page-14-1"></span>7.2.6 Hypertext Option

\DeclareOption{hyperref}{%

- %\AtEndOfClass{%
- % \begingroup
- % \edef\@tempa{%
- % \let
- 190 % \noexpand\@clsextension
- 191 % \noexpand\@empty
- % \noexpand\RequirePackage{hyperref}%
- % \def\noexpand
- % \@clsextension{\@clsextension}%
- % }%
- % \expandafter
- % \endgroup
- % \@tempa
- %}%

If you have a hyper-foo enabled browser you may prefer this format which does not print the URL for the home page, but just makes the name a link, but by default print it so it works on paper.

% \def\@pointsize{10}%

201 \class@warn{Class option "hyperref" is no longer supported.^^JEmploy \string\usepackage{hyperr }%

#### <span id="page-14-2"></span>7.2.7 Type Size

Use **\@pointsize=10** rather than **\@ptsize=0** to allow easy extensions to 9pt or whatever. Note: the three alternatives are mutually exclusive. Furthermore if \@pointsize is still undefined at \AtEndOfClass time, then the substyle can conclude that the user accepts the default.

 \DeclareOption{10pt}{\def\@pointsize{10}} \DeclareOption{11pt}{\def\@pointsize{11}} \DeclareOption{12pt}{\def\@pointsize{12}}

#### <span id="page-14-3"></span>7.2.8 Media Size

```
206 \DeclareOption{a4paper}
207 {\setlength\paperheight {297mm}%
208 \setlength\paperwidth {210mm}}
209 \DeclareOption{a5paper}
210 {\setlength\paperheight {210mm}%
211 \setlength\paperwidth {148mm}}
212 \DeclareOption{b5paper}
213 {\setlength\paperheight {250mm}%
214 \setlength\paperwidth {176mm}}
215 \DeclareOption{letterpaper}
```

```
216 {\setlength\paperheight {11in}%
217 \setlength\paperwidth {8.5in}}
218 \DeclareOption{legalpaper}
219 {\setlength\paperheight {14in}%
220 \setlength\paperwidth {8.5in}}
221 \DeclareOption{executivepaper}
222 {\setlength\paperheight {10.5in}%
223 \setlength\paperwidth {7.25in}}
224 \DeclareOption{landscape}
225 {\setlength\@tempdima {\paperheight}%
226 \setlength\paperheight {\paperwidth}%
227 \setlength\paperwidth {\@tempdima}}
```
#### <span id="page-15-0"></span>7.2.9 Bibnotes

Frontmatter footnotes result from frontmatter commands like \email, \homepage, \altaffiliation, and \thanks. The default for \frontmatter@footnote@produce is \frontmatter@footnote@produce@footnote, which formats the frontmatter footnotes at the foot of the title page. The bibnotes class option defers them to the bibliography.

```
228 \DeclareOption{bibnotes}{\@booleantrue\bibnotes@sw}%
229 \DeclareOption{nobibnotes}{\@booleanfalse\bibnotes@sw}%
230 \appdef\class@enddocumenthook{\auto@bib}%
231 \appdef\class@inithook{%
232 \@ifxundefined\bibnotes@sw{\@booleanfalse\bibnotes@sw}{}%
233 \bibnotes@sw{%
234 \let\frontmatter@footnote@produce\frontmatter@footnote@produce@endnote
235 }{%
236 \let\frontmatter@footnote@produce\frontmatter@footnote@produce@footnote
237 }%
238 }%
```
#### <span id="page-15-1"></span>7.2.10 Footinbib

```
239 \DeclareOption{footinbib}{\@booleantrue\footinbib@sw}
240 \DeclareOption{nofootinbib}{\@booleanfalse\footinbib@sw}
```
#### <span id="page-15-2"></span>7.2.11 altaffilletter

```
241 \DeclareOption{altaffilletter}{\@booleantrue\altaffilletter@sw}%
242 \DeclareOption{altaffilsymbol}{\@booleanfalse\altaffilletter@sw}%
243 \appdef\class@inithook{%
244 \@ifxundefined\altaffilletter@sw{\@booleanfalse\altaffilletter@sw}{}%
245 }%
```
#### <span id="page-15-3"></span>7.2.12 superbib

The document may invoke superscript bibliography style. If not, the journal substyle may make a selection. If neither, the class itself selects a default. This is really a quite deep nesting of defaults.

246 \DeclareOption{superbib}{%

247 \def\place@bibnumber{\place@bibnumber@sup}% 248 }%

#### <span id="page-16-0"></span>7.2.13 citeautoscript

This class option allows you to automatically accomodate a change from nonsuperscripted, numbered references to superscripted, bunmbered references.

Note: you should always mark up your document with the assumption that references are not going to be superscripted. Otherwise this option has no hope of working properly.

```
249 \DeclareOption{citeautoscript}{%
250 \@booleantrue\citeautoscript@sw
251 }%
252 \@booleanfalse\citeautoscript@sw
```
#### <span id="page-16-1"></span>7.2.14 Simplex/Duplex Pages

The complementary options twoside and oneside assert formatting for duplex or simplex printing, respectively. At the same time, we arrange for the selection of the page grid with respect to the marginal column: Because \if@reversemargin remains default (false), if duplex printing, this column will always be on the (right), if simplex printing, it will always be on the (outside). QUERY: correct choice?

253 \DeclareOption{twoside}{\@booleantrue\twoside@sw \@mparswitchfalse} 254 \DeclareOption{oneside}{\@booleanfalse\twoside@sw\@mparswitchtrue}

#### <span id="page-16-2"></span>7.2.15 Two-Column Page Grid

\twocolumn@sw The flag \twocolumn@sw signifies that the document is to be formatted in the two-column page grid.

> If no options relating to page grid are invoked by \AtBeginDcoument time, we set default values. Up to that point, the class can check if  $\text{twocolumn}$  is \undefined to see if any related options have been invoked.

> At \AtBeginDocument time, we must align the value of the kernel \newif switch \if@twocolumn to that of \twocolumn@sw.

> We install into **\class@enddocumenthook** all tasks that we know must be completed at \AtEndDocument time. The first thing it does is end the current paragraph. The last is to return us to one-column page grid. (This task is installed as late as possible, i.e., after items like \printtables.)

- 255 \AtEndOfClass{%
- 256 \def\clear@document{%
- 257 \close@column
- 258 }%

```
259 \appdef\class@inithook{%
```
260 \@ifxundefined\close@column{%

```
261 \let\close@column\close@column@default
```

```
262 }{}%
```

```
263 }%
```
264 }%

The twocolumn class option employs the standard mechanism for changing the column grid: the ltxgrid package.

```
265 \DeclareOption{twocolumn}{%
266 \@booleantrue\twocolumn@sw
267 }%
```
onecolumn specifies one-column page grid.

```
268 \DeclareOption{onecolumn}{%
```

```
269 \@booleanfalse\twocolumn@sw
```
270 }%

galley emulates setting the galleys of a two-column journal. FIXME: this option should effectively set \preprintsty@sw false. NOTE: it makes no sense to assert both galley and twocolumn.

```
271 \DeclareOption{galley}{%
272 \ExecuteOptions{onecolumn}%
273 \@booleantrue\galley@sw
274 \appdef\set@pica@hook{%
275 \advance\textwidth-\columnsep
276 \textwidth.5\textwidth
277 }%
278 }%
```
#### <span id="page-17-0"></span>7.2.16 raggedbottom or flushbottom

The class options raggedbottom and flushbottom determine whether the columns (page) are ragged bottom or flush bottom. Note that we do not select a default here; that is done by the journal substyle.

279 \DeclareOption{raggedbottom}{\@booleantrue\raggedcolumn@sw} 280 \DeclareOption{flushbottom}{\@booleanfalse\raggedcolumn@sw}

#### <span id="page-17-1"></span>7.2.17 tightenlines

This class option specifies that standard leading is to be used to set the type. If lacking, the leading will be loose.

281 \DeclareOption{tightenlines}{\@booleantrue\tightenlines@sw}

#### <span id="page-17-2"></span>7.2.18 lengthcheck

This class option specifies that the formatted document should approach as closely as possible the formatting of an actual journal article to facilitate the author's performance of a length check.

```
282 \DeclareOption{lengthcheck}{%
```

```
283 \@booleantrue\lengthcheck@sw
```

```
284 \@booleantrue\twoside@sw
285 \@booleantrue\twocolumn@sw
```

```
286 }%
```
#### <span id="page-18-0"></span>7.2.19 Draft and Final

```
287 \DeclareOption{draft}{%
288 \@booleantrue\draft@sw
289 }%
290 \DeclareOption{final}{%
291 \@booleanfalse\draft@sw
292 }%
```
#### <span id="page-18-1"></span>7.2.20 eqsecnum

The eqsecnum class option signifies that equations are to be numbered within sections.

293 \DeclareOption{eqsecnum}{\@booleantrue\eqsecnum@sw}

#### <span id="page-18-2"></span>7.2.21 secnumarabic

The secnumarabic class option signifies that sectioning commands are to be numbered arabic.

```
294 \DeclareOption{secnumarabic}{\@booleantrue\secnumarabic@sw}
```
The code that polls the Boolean \secnumarabic@sw appears in Section [22.2.](#page-90-0)

FIXME: model fleqn after amsfonts. I no longer understand why I said this.

295 \DeclareOption{fleqn}{\input{fleqn.clo}}

#### <span id="page-18-3"></span>7.2.22 floats/endfloats

These options control, via the Boolean \floats@sw, whether floats are to be migrated to the end of the document.

```
296 \DeclareOption{floats}{\@booleantrue\floats@sw\@booleanfalse\floatp@sw}
297 \DeclareOption{endfloats}{\@booleanfalse\floats@sw\@booleanfalse\floatp@sw}
298 \DeclareOption{endfloats*}{\@booleanfalse\floats@sw\@booleantrue\floatp@sw}
299 \appdef\class@inithook{%
300 \@ifxundefined\floats@sw{\@booleantrue\floats@sw}{}%
301 \@ifxundefined\floatp@sw{\@booleantrue\floatp@sw}{}%
302 }%
```
#### <span id="page-18-4"></span>7.2.23 titlepage/notitlepage

These options control, via \titlepage@sw, whether the title block is to be set on a separate page.

```
\titlepage@sw The flag \titlepage@sw signifies that a forced page break is to follow the title
                page: the article title appears on a page by itself.
```
The Boolean \titlepage@sw is in an odd situation: its value is set by one or more substyles, contingent upon the value of another Boolean. Therefore that code must be invoked at \AtBeginDocument time. Therefore we must assign the default value at the very end of \AtBeginDocument processing: we use \defaults@hook. Luckily, this Boolean does not need to be queried at \AtBeginDocument time, or we'd be in dire straights.

```
303 \DeclareOption{titlepage}{\@booleantrue\titlepage@sw}
304 \DeclareOption{notitlepage}{\@booleanfalse\titlepage@sw}
305 \appdef\defaults@hook{%
306 \@ifxundefined\titlepage@sw{\@booleanfalse\titlepage@sw}{}%
307 }%
```
#### <span id="page-19-0"></span>7.2.24 Substyle and Sub-substyle

If the society has already been assigned, notify user that \@society is being overridden.

```
308 \def\change@society#1{%
309 \def\@tempa{#1}%
310 \@ifxundefined\@society{}{%
311 \@ifx{\@tempa\@society}{}{%
312 \class@warn{Conflicting society \@tempa<>\@society.}%
313 }%
314 }%
315 \let\@society\@tempa
316 }%
```
Here are the class options relating to the APS

```
317 \DeclareOption{aps}{\change@society{aps}\def\@journal{}}%
318 \DeclareOption{pra}{\change@society{aps}\def\@journal{pra}}%
319 \DeclareOption{prb}{\change@society{aps}\def\@journal{prb}}%
320 \DeclareOption{prc}{\change@society{aps}\def\@journal{prc}}%
321 \DeclareOption{prd}{\change@society{aps}\def\@journal{prd}}%
322 \DeclareOption{pre}{\change@society{aps}\def\@journal{pre}}%
323 \DeclareOption{prl}{\change@society{aps}\def\@journal{prl}}%
324 \DeclareOption{prstab}{\change@society{aps}\def\@journal{prstab}}%
325 \DeclareOption{rmp}{\change@society{aps}\def\@journal{rmp}}%
Here are the class options relating to the Optical Society of America
326 \DeclareOption{osa}{\change@society{osa}\def\@journal{}}%
```
\DeclareOption{osameet}{\change@society{osa}\def\@journal{osameet}}%

```
328 \DeclareOption{opex}{\change@society{osa}\def\@journal{opex}}%
```
\DeclareOption{tops}{\change@society{osa}\def\@journal{tops}}%

```
330 \DeclareOption{josa}{\change@society{osa}\def\@journal{josa}}%
```
NOTE: revguide.tex does not mention any \@journal options besides prb.

amsfonts The class option amsfonts has the same effect as if the document preamble contained a \usepackage{amsfonts} statement.

```
331 \DeclareOption{amsfonts}{%
332 \def\class@amsfonts{\RequirePackage{amsfonts}}%
333 }%
334 \DeclareOption{noamsfonts}{%
335 \let\class@amsfonts\@empty
336 }%
337 \AtEndOfClass{%
338 \@ifxundefined\class@amsfonts{}{\class@amsfonts}%
339 }%
```
amssymb The class option amssymb has the same effect as if the document preamble contained a \usepackage{amssymb} statement.

```
340 \DeclareOption{amssymb}{%
341 \def\class@amssymb{\RequirePackage{amssymb}}%
342 }%
343 \DeclareOption{noamssymb}{%
344 \let\class@amssymb\@empty
345 }%
346 \AtEndOfClass{%
347 \@ifxundefined\class@amssymb{}{\class@amssymb}%
348 }%
```
amsmath The class option amsmath has the same effect as if the document preamble contained a \usepackage{amsmath} statement.

> We require version 1.2 (datestamped  $1997/03/20$ ) or later. The **\ver@amsmath.sty**, will

LATEX note: Certain LATEX procedures have an arbitrary and pointless restriction that they may be used only within the preamble. We get around this by preserving the procedures in private \csnames.

FIXME note: it is difficult to ensure that an error summary will be printed on the console at the very end, but ltxgrid allows accomplishing this via an interrupt, put down at \AtEndDocument time.

```
349 \DeclareOption{amsmath}{%
350 \def\class@amsmath{\RequirePackage{amsmath}[\ver@amsmath@prefer]}%
351 }%
352 \DeclareOption{noamsmath}{%
353 \let\class@amsmath\@empty
354 }%
355 \AtEndOfClass{%
356 \preserve@LaTeX
357 \@ifxundefined\class@amsmath{}{\class@amsmath}%
358 \appdef\class@enddocumenthook{\test@amsmath@ver}%
359 }%
360 \appdef\preserve@LaTeX{%
361 \let\@ifl@aded@LaTeX\@ifl@aded
362 \let\@ifpackageloaded@LaTeX\@ifpackageloaded
363 \let\@pkgextension@LaTeX\@pkgextension
364 \let\@ifpackagelater@LaTeX\@ifpackagelater
365 \let\@ifl@ter@LaTeX\@ifl@ter
366 \let\@ifl@t@r@LaTeX\@ifl@t@r
367 \let\@parse@version@LaTeX\@parse@version
368 }%
369 \appdef\restore@LaTeX{%
370 \let\@ifl@aded\@ifl@aded@LaTeX
371 \let\@ifpackageloaded\@ifpackageloaded@LaTeX
372 \let\@pkgextension\@pkgextension@LaTeX
373 \let\@ifpackagelater\@ifpackagelater@LaTeX
```

```
374 \let\@ifl@ter\@ifl@ter@LaTeX
```

```
375 \let\@ifl@t@r\@ifl@t@r@LaTeX
376 \let\@parse@version\@parse@version@LaTeX
377 }%
378 \def\test@amsmath@ver{%
379 \begingroup
380 \restore@LaTeX
381 \@ifpackageloaded{amsmath}{%
382 \@ifpackagelater{amsmath}{\ver@amsmath@prefer}{}{%
383 \class@warn{%
384 You have loaded amsmath, version "\csname ver@amsmath.sty\endcsname",\MessageBreak
385 but this class requires version "\ver@amsmath@prefer", or later.\MessageBreak
386 Please update your LaTeX installation.
387 }%
388 }%
389 }{%
390 }%
391 \endgroup
392 }%
393 \def\ver@amsmath@prefer{2000/01/15 v2.05 AMS math features}%
```
#### <span id="page-21-0"></span>7.2.25 Presenting Authors and Their Affiliations

The runinaddress option is the only one that sets \runinaddress@sw to true.

The unsortedaddress option is the only one that sets **\@affils@sw** to false. If we take the groupedaddress option as the default, then we can look upon

the superscriptaddress option as simply turning \groupauthors@sw to false.

groupedaddress, the default, groups authors above a common address. In order to assert the default and still provide for proper precedence for documentsupplied options, we carry out our action at \AtBeginDocument time, and only if none of the related class options were invoked.

```
394 \DeclareOption{groupedaddress}{\clo@groupedaddress}%
395 \def\clo@groupedaddress{%
396 \@booleantrue\groupauthors@sw
397 \@booleantrue\@affils@sw
398 \@booleanfalse\runinaddress@sw
```
}%

```
400 \appdef\class@inithook{%
```

```
401 \@ifxundefined\groupauthors@sw{\clo@groupedaddress}{}%
```
}%

unsortedaddress is similar to groupedaddress, but turns off *\@affils@sw*, with the result that each address that is entered will be printed.

```
403 \DeclareOption{unsortedaddress}{\clo@unsortedaddress}%
```

```
404 \def\clo@unsortedaddress{%
```

```
405 \@booleantrue\groupauthors@sw
```

```
406 \@booleanfalse\@affils@sw
```

```
407 \@booleanfalse\runinaddress@sw
```
}%

runinaddress is similar to groupedaddress, with the addition of the Boolean \runinaddress@sw, which causes the authors associated with a particular address group to be formatted in a paragraph instead of on separate lines.

\DeclareOption{runinaddress}{\clo@runinaddress}%

- \def\clo@runinaddress{%
- \@booleantrue\groupauthors@sw
- \@booleantrue\@affils@sw
- \@booleantrue\runinaddress@sw

}%

superscriptaddress presents author affiliations as superscripts. Authors with like affiliations share the same superscript.

FIXME: if \groupauthors@sw is false, would not \@affils@sw be a don't care?

```
415 \DeclareOption{superscriptaddress}{\clo@superscriptaddress}%
```

```
416 \def\clo@superscriptaddress{%
```

```
417 \@booleanfalse\groupauthors@sw
418 \@booleantrue\@affils@sw
```

```
419 \@booleanfalse\runinaddress@sw
```

```
420 }%
```
#### <span id="page-22-0"></span>7.2.26 Typeset by REVT<sub>F</sub>X

The class option byrevtex signifies that you want the "Typeset by REVT<sub>EX</sub>" byline to appear on your formatted output. By default, no such byline appears. \DeclareOption{byrevtex}{\@booleantrue\byrevtex@sw}%

### <span id="page-22-1"></span>7.3 Attempt to fix float placement failure

REVTEX uses the ltxgrid package, which provides the ability to attempt repairs when LAT<sub>E</sub>X's float placement mechanism is about to fail, but that facility is turned off by default. Users should invoke the floatfix document class option to enable this LATEX extension. If not, a helpful message is printed in the log, indicating how to work around the difficulty.

```
422 \DeclareOption{floatfix}{\@booleantrue\force@deferlist@sw}%
423 \DeclareOption{nofloatfix}{\@booleanfalse\force@deferlist@sw}%
424 \appdef\class@inithook{%
425 \@ifxundefined\force@deferlist@sw{\@booleanfalse\force@deferlist@sw}{}%
426 }%
```
\@fltovf The LATEX kernel error message \@fltovf may now be a bit more helpful to the \@fltstk user; likewise for the \@fltstk message of ltxgrid.

```
427 \gdef\@fltovf{%
428 \@latex@error{%
429 Too many unprocessed floats%
430 \force@deferlist@sw{}{; try class option [floatfix]}%
431 }\@ehb
432 }%
433 \def\@fltstk{%
```

```
434 \@latex@warning{%
435 A float is stuck (cannot be placed)%
436 \force@deferlist@sw{}{; try class option [floatfix]}%
437 }%
438 }%
```
#### \ltxgrid@info@sw \outputdebug@sw

The two options ltxgridinfo and outputdebug turn on informative diagnostics within the package ltxgrid. Only people who really want to see this output will select these class options. Consult documentation for the ltxgrid package to see what output the related switches enable.

```
439 \DeclareOption{ltxgridinfo}{\@booleantrue\ltxgrid@info@sw}%
440 \DeclareOption{outputdebug}{\@booleantrue\outputdebug@sw}%
```
### <span id="page-23-0"></span>7.4 Option to relax page height

The ltxgrid package can set text pages to their natural height or force them to the full text height; the latter is the default. If setting the pages with a variable length, the running foot will move up or down with the natural length of the text column. While I recommend against doing so, this option will turn that switch to the latter setting.

```
441 \DeclareOption{raggedfooter}{\@booleanfalse\textheight@sw}%
442 \DeclareOption{noraggedfooter}{\@booleantrue\textheight@sw}%
```
#### <span id="page-23-1"></span>7.5 Selecting procedure for processing abstract

There are two different procedures for processing an abstract; the options newabstract and oldabstract determine which one the user prefers. At present, the default is to use the old, but this may change.

```
443 \DeclareOption{newabstract}{\@booleanfalse\oldabstract@sw}%
444 \DeclareOption{oldabstract}{\@booleantrue \oldabstract@sw}%
445 \appdef\class@inithook{%
446 \@ifxundefined\oldabstract@sw{\@booleanfalse\oldabstract@sw}{}%
447 \oldabstract@sw{%
448 \let@environment{abstract}{abstract-old}%
449 }{}%
450 }%
```
### <span id="page-23-2"></span>7.6 Default Option

The default handling for a document class option is to treat it as the name of a society and hunt for a corresponding .rtx file to read in. This behavior is much like the LAT<sub>EX2.09</sub> handling, where one looked for a .sty file, except that in this case, we must catch the case where multiple unknown options are declared.

```
451 \DeclareOption*{%
452 \IfFileExists{\CurrentOption\substyle@ext}{%
453 \expandafter\change@society\expandafter{\CurrentOption}%
454 }{%
```

```
455 \OptionNotUsed
456 }%
457 }%
458 \def\substyle@ext{.rtx}%
459 \AtEndOfClass{%
460 \@ifxundefined\@society{%
461 \class@warn{No Society specified, using generic APS style}%
462 \def\@society{aps}\def\@journal{}%
463 }{}%
464 \expandafter\input\expandafter{\@society\substyle@ext}%
465 }%
```
### <span id="page-24-0"></span>7.7 Class-Asserted Options

Here we establish the default document class options. Those of the document itself will override these.

466 \ExecuteOptions{10pt}

#### <span id="page-24-1"></span>7.8 Execute Options

The document class options are processed in the order they are declared in this document class file.

Precedence is established in the following way:

First, the single .rtx file is read in. It may set values to any of the Booleans that represent class options, and it may elect to do so only if that Boolean is undefined, signifying that its corresponding document class options were absent from the document's option list. In this way correct precedence of class options is maintained.

Second, the type size option is acted upon. Type size code should not require altering the values of any of the Booleans carrying class options.

Next, at \AtEndOfClass time, certain packages are read in.

Finally, at \AtBeginDocument time, the state of the Booleans determines how the formatting will go.

```
467 \ProcessOptions\relax
```
### <span id="page-24-2"></span>8 Procedures Dependent Upon Options

Here we introduce classes.dtx definitions for the page styles that people will expect to be able to use.

```
\ps@headings
```

```
\ps@myheadings 468 \def\ps@headings{%
```
469 \let\@oddfoot\@empty\let\@evenfoot\@empty

470 \def\@evenhead{\thepage\hfil\slshape\leftmark}%

471 \def\@oddhead{{\slshape\rightmark}\hfil\thepage}%

```
472 \let\@mkboth\markboth
```

```
473 \def\sectionmark##1{%
                 474 \markboth {\MakeUppercase{%
                 475 \ifnum \c@secnumdepth >\z@
                 476 \thesection\quad
                 477 \setminusfi
                 478 ##1}}{}}%
                 479 \def\subsectionmark##1{%
                 480 \markright {%
                 481 \ifnum \c@secnumdepth >\@ne
                 482 \thesubsection\quad
                 483 \fi
                 484 ##1}}}%
                  485 \def\ps@myheadings{%
                 486 \let\@oddfoot\@empty\let\@evenfoot\@empty
                  487 \def\@evenhead{\thepage\hfil\slshape\leftmark}%
                 488 \def\@oddhead{{\slshape\rightmark}\hfil\thepage}%
                 489 \let\@mkboth\@gobbletwo
                  490 \let\sectionmark\@gobble
                  491 \let\subsectionmark\@gobble
                 492 }%
\ps@article@twoside
\ps@article@oneside 493\def\ps@article{%
      \ps@preprint 494
                        494 \@provide\@evenhead{\let\\\heading@cr\thepage\quad\checkindate\hfil{\leftmark}}%
                  495 \@provide\@oddhead{\let\\\heading@cr{\rightmark}\hfil\checkindate\quad\thepage}%
                 496 \@provide\@oddfoot{}%
                 497 \@provide\@evenfoot{}%
                 498 \let\@mkboth\markboth
                 499 \let\sectionmark\@gobble
                 500 \let\subsectionmark\@gobble
                 501 }%
                 502 \def\ps@article@final{%
                 503 \@provide\@evenhead{\let\\\heading@cr\thepage\quad\checkindate\hfil{\leftmark}}%
                 504 \@provide\@oddhead{\let\\\heading@cr{\rightmark}\hfil\checkindate\quad\thepage}%
                 505 \@provide\@oddfoot{}%
                 506 \@provide\@evenfoot{}%
                 507 \let\@mkboth\markboth
                 508 \def\sectionmark##1{%
                 509 \markboth{%
                 510 \MakeTextUppercase{%
                 511 \@ifnum{\c@secnumdepth >\z@}{\thesection\hskip 1em\relax}{}%
                 512 ##1%
                 513 }%
                 514 }{}%
                 515 }%
                 516 \def\subsectionmark##1{%
                 517 \markright {%
                 518 \@ifnum{\c@secnumdepth >\@ne}{\thesubsection\hskip 1em\relax}{}%
                 519 ##1%
                 520 }%
```

```
521 }%
522 }%
523 \appdef\class@inithook{%
524 %\twoside@sw{%
525 %}{%
526 %}%
527 }%
528 \def\heading@cr{\unskip\space\ignorespaces}%
529 \def\ps@preprint{%
530 \@provide\@oddfoot{\hfil\thepage\quad\checkindate\hfil}%
531 \@provide\@evenfoot{\hfil\thepage\quad\checkindate\hfil}%
532 \@provide\@oddhead{}%
533 \@provide\@evenhead{}%
534 \let\@mkboth\@gobbletwo
535 \let\sectionmark\@gobble
536 \let\subsectionmark\@gobble
537 }%
538 \let\@oddhead\@undefined
539 \let\@evenhead\@undefined
540 \let\@oddfoot\@undefined
541 \let\@evenfoot\@undefined
542 \AtEndOfClass{%
543 \appdef\class@documenthook{%
544 \@provide\@oddhead{}%
545 \@provide\@evenhead{}%
546 \@provide\@oddfoot{}%
547 \@provide\@evenfoot{}%
548 }%
549 }%
```

```
\lastpage@putlabel Support the default meaning of \@endpage. Name of this macro (and the \label
                   key) taken from CTAN:/macros/latex/contrib/other/lastpage with code op-
                   timised slightly.
```

```
550 \def\lastpage@putlabel{%
```

```
551 \if@filesw
```

```
552 \begingroup
```
- \advance\c@page\m@ne
- \immediate\write\@auxout{\string\newlabel{LastPage}{{}{\thepage}}}%
- \endgroup

```
556 \fi
```
}%

Install a late hook into \class@enddocumenthook that labels the last page of the document. This is done just before the .aux file is closed, and does not require a \shipout, because it writes directly to the .aux file. Note that we invoke \clearpage: this means that no more typesetting should be done past this point. CHECKME: are there any more things installed via \AtEndOfClass \class@enddocumenthook?

```
558 \AtEndOfClass{%
559 \appdef\clear@document{%
560 \clearpage
561 \lastpage@putlabel
562 }%
563 }%
```
## <span id="page-27-0"></span>9 Required Packages

```
CTAN:macros/latex/contrib/other/misc/url.sty
```

```
564 \RequirePackage{url}%
```
### <span id="page-27-1"></span>10 Incompatible Packages

Known to be incompatible are multicol and cite. The former is incompatible with ltxgrid, which replaces it. The latter is incompatible with natbib, which replaces its functionality.

```
565 \appdef\class@inithook{%
566 \incompatible@package{cite}%
567 \incompatible@package{multicol}%
568 }%
```
### <span id="page-27-2"></span>11 Society- and Journal-Specific Code

```
\@journal Journal test helper, used as
```

```
%\@ifx{\@journal\journal@pra}{%
% \langle journal-specific setup)
\lambdai
%
```
Journal code might like to further specify (if as yet undefined) or distinguish on the following Booleans.

Note: the journal substyle code should only alter the value of one of these Booleans if the Boolean is \undefined. This convention is what makes the document's options take precedence over the values set by the journal.

FIXME: make this table an exhaustive listing of all the parameters set by the class options.

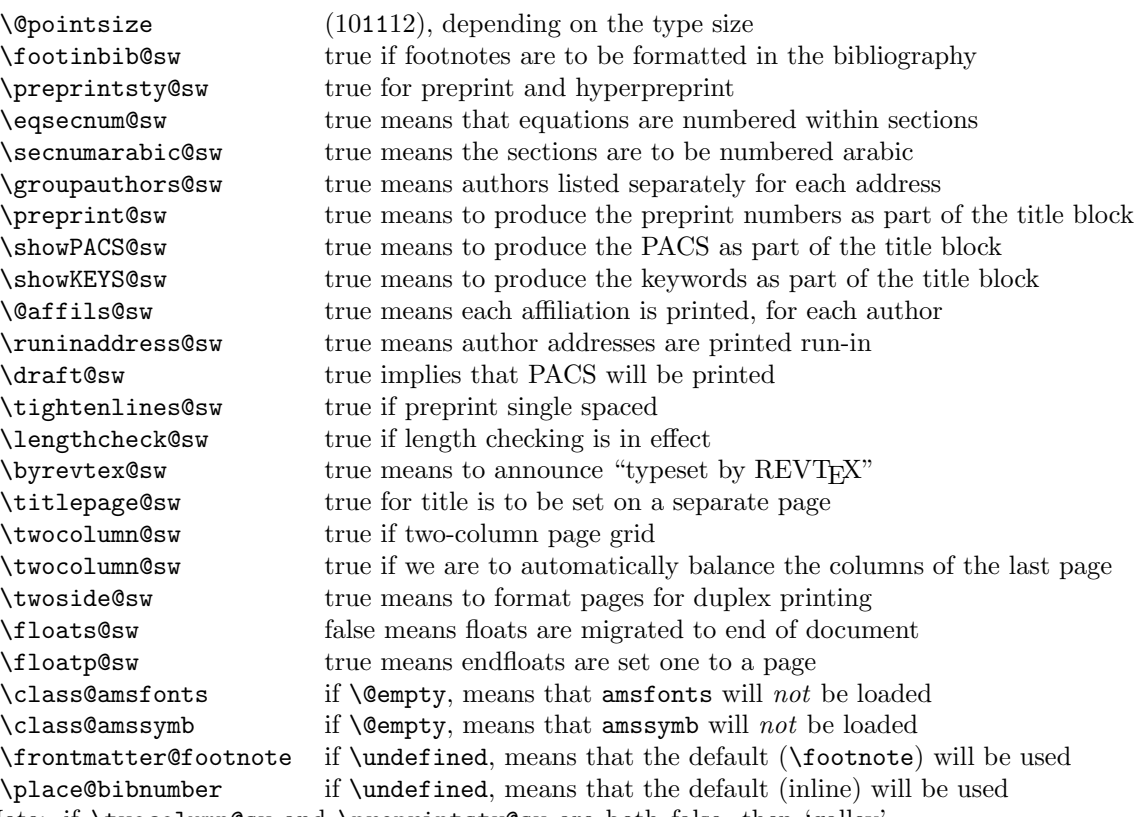

Note: if \twocolumn@sw and \preprintsty@sw are both false, then 'galley' style is in effect. The galley option invokes onecolumn, but does not affect the \preprintsty@sw.

Note: \paperwidth and \paperheight are not integrated into this scheme, and should be selected by the document alone.

### <span id="page-28-0"></span>12 Front Matter

#### <span id="page-28-1"></span>12.1 The title command

\title The author uses \title to specify the title. As in the AMS classes, \title has \do@title an optional argument specifying a short form for use in running heads.

> Once the \title is given, you can specify any combination of \thanks, \email, \homepage, and \altaffiliation commands, applying to the title of the document.

```
569 \renewcommand\title[2][]{%
570 \def\@title{#2}%
571 \def\@shorttitle{#1}%
572 \let\@AF@join\@title@join
573 }%
```

```
\@title
The arguments to \title are saved in these internal macros, which are set up to
       \@shorttitle
produce a warning if \title has not been used before \maketitle.
                    574 \appdef\class@inithook{%
                    575 \def\@title{\class@warn{No title}}%
                    576 \let\@shorttitle\@empty
                    577 \let\@title@aux\@title@aux@cleared
                    578 }%
      \@title@join
      \@title@join@
579 \def\@title@join{\expandafter\@title@join@\@title@aux}%
\@title@aux@cleared
580 \def\@title@join@#1#2{%
                    581 \def\@title@aux{{\@join{\@separator}{#1}{#2}}}%
                    582 }%
                    583 \def\@title@aux@cleared{{}}%
```
#### <span id="page-29-0"></span>12.2 The author, affiliation, and related commands

\c@affil A counter to store the affiliation numbers used for the superscript marks. This command defines \theaffil.

584 \newcounter{affil}

#### <span id="page-29-1"></span>12.2.1 Commands for author or collaboration

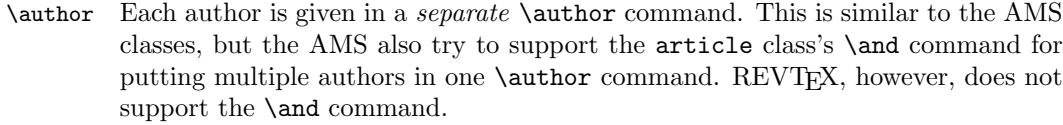

When the **\author** command is encountered, the previous author, author group, affiliation, and affiliation group are at an end. This procedure moves the previous author to the author group (\move@AU), moves the previous affiliation to the affiliation group (\move@AF), and terminates the previous author/affiliation group (\move@AUAF) as the case may require.

```
585 \renewcommand\author{% implicit #1
586 \@author@def{}% implicit #2
587 }%
```
\collaboration Specify the collaboration (given after a group of authors).

\@collaboration@

This procedure does exactly what **\author** does, and sets a flag signifying that the \collaboration command was given.

Note: earlier versions attempted to ignore the collaboration command if it was considered inappropriate. We must not do this, however, because it throws the state machine out of kilter.

588 \def\collaboration{% implicit #1

- 589 \groupauthors@sw{%
- 590 \class@warn{%
- 591 \string\collaboration\space is only allowed with superscriptaddress option.
- 592 Use superscriptaddress in place of groupedaddress, unsortedaddress, or runinaddress%

```
593 }%
                594 }{}%
                595 \@author@def{\@booleantrue\collaboration@sw}% implicit #2
                596 }%
   \@author@init
Here are all the access procedures for the author data structure.
\@author@cleared
\@authorclear@sw
   \@author@def
  \@author@join@
597 \def\@author@cleared{{}{}}%
   \@author@join
598 \def\@author@init{%
                     We define a flag value for \@author(private), a procedure for setting \@author
                 to the flag value (\@author@init), a Boolean to test against the flag value
                 (\@authorclear@sw), and a procedure to add new ancillary data to the author.
                599 \let\@author\@author@cleared
                600 }%
                601 \def\@authorclear@sw{\@ifx{\@author\@author@cleared}}%
                602 \appdef\class@inithook{%
                603 \@author@init
                604 }%
                605 \def\@author@def#1#2{%
                606 \move@AU\move@AF\move@AUAF
                607 \let\@AF@join\@author@join
                608 #1%
                609 \def\@author{{#2}{}}%
                610 }%
                611 \def\@author@join@#1#2#3{%
                612 \def\@author{{#1}{\@join{\@separator}{#2}{#3}}}%
                613 }%
                614 \def\@author@join{\expandafter\@author@join@\@author}%
                615 \def\@author@gobble#1#2{}%
       \move@AU Move the most recent author to the list of current authors. If we recently did a
                 \@author@init, this is a no-op. If we recently encountered a \collaboration, we
                 preface the author with the \CO@opr intercollated operator, otherwise we apply
                 \AU@opr.
                616 \def\move@AU{%
                617 \@authorclear@sw{}{%
                618 \collaboration@sw{%
                619 \expandafter\appdef
                620 \expandafter\AU@grp
                621 \expandafter{%
                622 \expandafter \CO@opr
                623 \@author
                 624 } }625 }{%
                626 \expandafter\appdef
                627 \expandafter\AU@grp
                628 \expandafter{%
```
 \expandafter \AU@opr 630 \@author  $}$   $}$ 

```
632 }%
633 }%
634 \@author@init
635 \@booleanfalse\collaboration@sw
636 }%
```
\@author@finish We define a procedure to terminate author/affiliation parsing just before the title block is formatted. We detect the case where an author group is not followed by an affiliation group.

> We first finish off any author- or affiliation groups in progress. Next, we detect the case where there is an author group in progress, but no affiliation group. If so, we emit a diagnositic message and act as if a \noaffiliation command had been given. In any case, we finish off any author/affiliation pair that may remain. Formatting of the title block may now proceed.

```
637 \def\@author@finish{%
```

```
638 \move@AU\move@AF
639 \@ifx{\AU@grp\@empty}{}{%
640 \@ifx{\AF@grp\@empty}{%
641 \begingroup
642 \let\href\@secondoftwo
643 \let\AU@opr\@firstoftwo
644 \let\CO@opr\@firstoftwo
645 \class@warn{Assuming \string\noaffiliation\space for \AU@grp}%
646 \endgroup
647 \begingroup\@affiliation{\blankaffiliation}%\endgroup in \@affiliation
648 \move@AF
649 %
650 % \appdef \@AAC@list{\AF@opr}%
651 % \appdef@eval\@AAC@list{\AF@grp}%
652 % \appdef@e \@AAC@list{\AU@grp}%
653 % \let\AU@grp\@empty
654 % \let\AF@grp\@empty
655 }{}%
656 }%
657 \move@AUAF
658 }%
```
\@join The procedure \@join inserts a separator between two tokens, or, if the first token is nil, elides both that token and the separator.

```
659 \def\@join#1#2#3{%
660 \@if@empty{#2}{#3}{#2#1#3}%
661 }%
662 \def\@separator{;\space}%
```
\surname No-op to allow better post-processing of the file.

```
\firstname
663 \let\surname\@firstofone
           664 \let\firstname\@firstofone
```
\AU@grp The control sequence name \AU@grp accretes consecutive \author entries (with \AU@opr as the intercollated operator) and \collaboration entries (with \CO@opr as the intercollated operator). Ultimately, its contents are appended to the author/affiliation list \@AAC@list. It must be initialized to \@empty.

> Note on  $\Upsilon$  and  $\C$  Deposicial to treat these two operators to the greatest extent possible on an equal footing. Therefore we invariably assign values to the pair of them within the same procedure.

665 \let\AU@grp\@empty

\and The original LATEX idea of using one \author command to capture all authors and their address just doesn't work with multiple authors possibly sharing addresses, so in this class disable \and.

666 \renewcommand\and{\class@err{\protect\and\space is not supported}}

#### <span id="page-32-0"></span>12.2.2 Commands for affiliation

\affiliation After each group of authors with the same address, give that address in \affiliation. If later in the list you have an author with the address of an earlier author, repeat the \affiliation command: the system will detect the similarity and (if using the superscriptaddress option) only print the affiliation once, reusing the superscript marker.

> When the **\affiliation** command is encountered, the current author and author group (if any) are at an end. Also, the current affiliation is at an end.

FIXME: changes to catcode required elsewhere now?

```
667 \def\cat@comma@active{\catcode'\,\active}%
668 {\cat@comma@active\gdef,{\active@comma}}%
669 \def\active@comma{,\penalty-300\relax}%
670 \newcommand\affiliation{%
671 \move@AU\move@AF
672 \begingroup
673 \cat@comma@active
674 \@affiliation
675 }%
676 \def\@affiliation#1{%
677 \endgroup
678 \let\@AF@join\@affil@join
679 \@affil@def{#1}%
680 }%
```
\noaffiliation User-level command signifying that the current group of authors has no affiliation.

This is implemented by acting as if the \affiliation command has been given, and using a flag value of \blankaffiliation, which \@affil@group can recognize as a no-op.

```
681 \newcommand\noaffiliation{%
682 \move@AU\move@AF
683 % \edef\AF@grp{\AF@grp}%
684 \begingroup\@affiliation{\blankaffiliation}%
```

```
685 % \move@AF
                686 }%
                687 \def\blankaffiliation{}%
\@affil@cleared
Here are all the access procedures for the affiliation data structure. Note the
   \@affil@init
\@affilclear@sw
   \@affil@def
  \@affil@join@
(\@affilclear@sw), and a procedure to add new ancillary data to the affiliation.
   \@affil@join
688 \def\@affil@cleared{{}{}}%
                 similarity to those of the \@author data structure.
                     We define a flag value for \@affil (private), a procedure for setting \@affil
                 to the flag value (\@affil@init), a Boolean to test against the flag value
                689 \def\@affil@init{%
                690 \let\@affil\@affil@cleared
                691 }%
                692 \def\@affilclear@sw{\@ifx{\@affil\@affil@cleared}}%
                693 \appdef\class@inithook{%
                694 \@affil@init
                695 }%
                696 \def\@affil@def#1{\def\@affil{{#1}{}}}%
                697 \def\@affil@join@#1#2#3{%
                698 \def\@affil{{#1}{\@join{\@separator}{#2}{#3}}}%
                699 }%
                700 \def\@affil@join{\expandafter\@affil@join@\@affil}%
       \move@AF Move the most recent affiliation to the affiliation group. If we recently did a
```
\@affil@init, this is a no-op.

```
701 \def\move@AF{%
702 \@affilclear@sw{}{%
```
Set the \temp@sw to false, then execute the affiliation list (\@AFF@list) with the intercollated operator set to \@affil@match and with \@tempa holding the first component of \@affil, the current affiliation, which is to be matched. If the current affiliation has been seen before, \temp@sw will be set to true, \@tempc will be set to the existing affiliation number, and \@tempd will be set to the affiliation's ancillary data. The Boolean **\@affils@sw** being false prevents this test from ever returning a positive result.

This procedure uses \@tempa and sets \@tempc, \@tempd, and \temp@sw.

```
703 \@booleanfalse\temp@sw
704 \let\@tempd\@empty
705 \@affils@sw{%
706 \expandafter\@firstoftwodef\expandafter\@tempa\@affil
707 \def\AFF@opr{\@affil@match\@tempa}%
708 \@AFF@list
709 }{}\temp@sw
```
True clause: This affiliation has been seen before. If ancillary data for the affiliation have been given but are not identical to those seen before, give a warning.

```
710 {%
```

```
711 \expandafter\@secondoftwodef\expandafter\@tempb\@affil
```

```
712 \@ifx{\@tempb\@empty}{}{%
```

```
713 \@ifx{\@tempb\@tempd}{}{%
714 \class@warn{%
715 Ancillary information for \@tempa\space must not be different!
716 Please put it on the first instance%
717 }%
718 }%
719 }%
720 \appdef@eval\AF@grp\@tempc
721 }%
```
False clause: This is a new address: increment the counter to get a unique ID for the new affiliation and append the new number, address, and footnote to the list \@AFF@list.

```
722 {%
723 \@if@empty{\expandafter\@firstoftwo\@affil}{%
724 \edef\@tempc{\z@}%
725 }{%
726 \stepcounter{affil}%
727 \edef\@tempc{\theaffil}%
728 }%
729 \appdef \@AFF@list{\AFF@opr}%
730 \appdef@eval\@AFF@list\@tempc
731 \appdef@e \@AFF@list{\@affil}%
732 \appdef@eval\AF@grp\@tempc
733 }%
```
Append the ID of the affiliation to the affiliation group of the current author group.

```
734 \@affil@init
735 }%
736 }%
737 \def\@firstoftwodef#1#2#3{%
738 \def#1{#2}%
739 }%
740 \def\@secondoftwodef#1#2#3{%
741 \def#1{#3}%
742 }%
```

```
\move@AUAF Append \AF@grp and \AU@grp to \@AAC@list and merge any new \AF@grp to
           \@AFG@list.
```
\def\move@AUAF{%

Entire procedure is predicated on something non-trivial to move.

If both author and affiliation are nil, bail out.

No, try that again:

If we have seen any affiliations, then it is time to move the current affiliation group and author group to \@AAC@list. If not, we are picking up authors into an author group, and we should bail out.

```
744 %\@ifx{\AU@grp\@empty}{\@ifx{\AF@grp\@empty}{\true@sw}{\false@sw}}{\false@sw}%
745 \@ifx{\AF@grp\@empty}%
```
#### 746 {}{%

First, append current affiliation group (expansion of \AF@grp) to the author/affiliation list (\@AAC@list), using \AF@opr as the intercollated operator; also append the current authors (\AU@grp).

747 \appdef \@AAC@list{\AF@opr}% 748 \appdef@eval\@AAC@list{\AF@grp}% 749 \appdef@e \@AAC@list{\AU@grp}%

Next, append the current affiliation group to **\@AFG@list**, (if it is not already there) using \AFS@opr as the intercollated operator.

Note that **\@AFG@list** is a list of *unique* affiliation groups.

```
750 \@ifx{\@empty\AU@grp}{}{%
751 \@ifx{\@empty\AF@grp}{}{%
752 \@booleanfalse\temp@sw
753 \def\AFS@opr{\x@match\AF@grp}%
754 \@AFG@list
755 \temp@sw{}{%
756 \appdef \@AFG@list{\AFS@opr}%
757 \appdef@eval\@AFG@list{\AF@grp}%
758 }%
759 }%
760 }%
```
Finally, null out the macros holding the author group and affiliation group, respectively.

```
761 \let\AU@grp\@empty
762 \let\AF@grp\@empty
763 }%
764 }%
```
\@AAC@list The \@AAC@list macro accretes authors (using \AU@opr as the intercollated operator), collaborations (using \CO@opr as the intercollated operator), and affiliations (using \AF@opr as the intercollated operator).

```
765 \appdef\class@inithook{%
766 \let\@AAC@list\@empty
767 }%
```
\@AFG@list The macro \@AFG@list accretes \AF@grp, with \AFS@opr as the intercollated operator.

> This token list is employed when and only when groupedaddress is in effect. It must be empty at the beginning of the document.

```
768 \appdef\class@inithook{%
769 \let\@AFG@list\@empty
770 }%
```
\@AFF@list The macro \@AFF@list accretes the list of affiliations with \AFF@opr as the intercollated operator. It must be empty at the beginning of the document.

> Each \affiliation command in the document contributes to this list, as long as the argument of that instance of the command is "new".
Each entry in this list consists of the \AFF@opr intercollated operator followed by three brace-delimited tokens, representing, in order:

- 1. the affiliation's unique ID, a number increasing monotonically for each new entry,
- 2. the optional argument of the \affiliation command, the footnote to the affiliation, and
- 3. the text of the affiliation.

At various junctures in the code, the control sequence name \AFF@opr assumes the meaning of **\@affil@footnote** (FIXME: never used), **\@affil@group**, \affil@script, or is defined to expand to \@affil@match\@tempa. and the list \@AFF@list is expanded.

```
771 \appdef\class@inithook{%
772 \let\@AFF@list\@empty
773 }%
```
\AF@grp The macro \AF@grp accretes affiliation IDs into an affiliation group. It must be empty at the beginning of the document.

774 \let\AF@grp\@empty

\@affil@match The definition for the \AFF@opr, the intercollated operator for \@AFF@list, when adding a new affiliation: seeks a match with any earlier affiliation. When the affiliation list is executed, this procedure tests each entry against the 'new' affiliation (which has been stored in \@tempa).

> Uses \temp@sw, \@tempc, and \@tempd to communicate back: if it returns \temp@sw true, a match was found, then \@tempc will be the footnote number of the matching entry and \@tempd will be the auxiliary information of the matching entry.

775 \def\@affil@match#1#2#3#4{% 776 \temp@sw{}{% 777 \def\@tempifx{#3}% 778 \@ifx{\@tempifx#1}{% 779 \@booleantrue\temp@sw 780 \def\@tempc{#2}% 781 \def\@tempd{#4}% 782 }{% 783 }% 784 }% 785 }%

\@tempaffil@script Give a superscript marker to the address, and junk the text argument (#2).

```
786 %\def\@tempaffil@script#1#2{%
787 % ,\,#1%
788 %}%
```
\@tempaffil@group Execute if we are grouping authors above 'main addresses' (groupedaddress). Put temp address in a footnote, with explanatory text. Note: this procedure uses \@tempb and \@tempc to communicate to \AFF@opr.

```
789 %\def\@tempaffil@group#1#2{%
790 % \def\@tempc{#1}%
791 % \def\@tempb{#2}%
792 % \begingroup
793 % \let\AFF@opr \@affil@footnote
794 % \@AFF@list
795 % \endgroup
796 %}%
```
\@affil@footnote The alias of \AFF@opr when \@AFF@list is executed by \@tempaffil@group. If we find a match of the affiliation number to **\@tempc**, then footnotes are formatted with the relevant content and **\@tempb**.

```
797 %\def\@affil@footnote#1#2#3{%
798 % \def\@tempifx{#1}%
799 % \@ifx{\@tempifx\@tempc}{%
800 % \comma@space
801 % \expandafter\frontmatter@footnote\expandafter{\@tempb#2}%
802 % \frontmatter@footnote{#3}%
803 % }{%
804\% }%
805 %}%
```
\@AF@join The \csname \@AF@join is a procedure used within \email, \homepage, \thanks, and **\altaffiliation**. When such a command appears after an **\author**, \collaboration, or \affiliationcommand, the \@AF@join procedure appends the argument given to the appropriate macro. Its default is to give an error message, since these commands are legal only within the particular context mentioned.

```
806 \appdef\class@inithook{%
807 \let\@AF@join\@AF@join@error
808 }%
809 \def\@AF@join@error#1{%
810 \class@warn{%
811 \string\email, \string\homepage, \string\thanks, or \string\altaffiliation\space
812 appears in wrong context.
813 }%
814 }%
```
#### 12.2.3 Commands for auxiliary information

\email Just tacks the email address on to the current author or affiliation.

```
815 \def\sanitize@url{%
816 \@makeother\%%
817 \@makeother\~%
818 \@makeother\_%
819 }%
```

```
820 \newcommand*\email[1][Electronic address: ]{\begingroup\sanitize@url\@email{#1}}%
821 \def\@email#1#2{%
822 \endgroup
823 \@AF@join{#1\href{mailto:#2}{#2}}%
824 }%
```
\homepage Just tacks the URL on to the current author or affiliation. Note: group opened in \homepage is closed in \@homepage.

```
825 \newcommand*\homepage[1][URL:~]{\begingroup\sanitize@url\@homepage{#1}}%
826 \def\@homepage#1#2{%
827 \endgroup
828 \@AF@join{#1\url{#2}}%
829 }%
```
\url

```
\href 830 \appdef\class@documenthook{%
      831 \providecommand\url{\texttt}%
      832 \providecommand\href[2]{\url{#2}}%
      833 }%
```
\thanks The operative version of \thanks appends an item to \@author, or \@affil's auxiliary data.

```
834 \def\thanks{% implicit #1
835 \@AF@join
836 }%
```
\altaffiliation Implemented more or less like \thanks but shares the affiliation counter. Optional argument may be used to give explanatory text eg 'currently staying at' This will be placed before the address, if used in a footnote.

```
837\newcommand*\altaffiliation[2][]{%
838 \@AF@join{#1#2}%
839 }%
```
#### 12.2.4 Procedures for author, collaboration, and affiliation

Macros that list off, say, authors, and which require punctuation, like "A, B, and C", will use \set@listcomma@list, \set@listcomma@count, \@listand, and \@listcomma. These macros use the \@tempcnta register to keep track of how many items remain to be listed off.

At present, \@author@present will decrement that counter.

\set@listcomma@list \set@listcomma@count Pop the author count for this collaboration. Note: by side effect, it assigns \@listcomma: for a list of length two, suppress comma addition. 840 \def\set@listcomma@list#1{% 841 \expandafter\@reset@ac\expandafter#1#1{0}\@reset@ac{% 842 \let\@listcomma\relax 843 }{%

```
844 \let\@listcomma\@listcomma@comma
845 }%
846 }%
847 \def\set@listcomma@count#1{%
848 \@ifnum{#1=\tw@}{%
849 \let\@listcomma\relax
850 }{%
851 \let\@listcomma\@listcomma@comma
852 }%
853 }%
```
Does the actual pop operation, then generates a Boolean which selects one of the two assignments for \@listcomma.

Note: this procedure sets **\@tempcnta** to reflect the number of items to list off.

```
854 \def\@reset@ac#1#2#3\@reset@ac{%
855 \def#1{#3}%
856 \@tempcnta#2\relax
857 \@ifnum{#2=\tw@}%
858 }%
```
\listand Might need extending with penalties etc.

Note: this procedure expects \@tempcnta to reflect the current number of items remaining to list off.

859 \def\@listand{\@ifnum{\@tempcnta=\tw@}{\andname\space}{}}%

\@listcomma This definition, with \@ne puts a comma before and.

David Carlisle says: In UK English (at least) would have  $\text{true}$ , which would then implement the convention of indicating conjunction with comma or "and", but not both.

Note: this procedure expects \@tempcnta to reflect the current number of items remaining to list off.

```
860 \def\@listcomma@comma{\@ifnum{\@tempcnta>\@ne}{,}{}}%
861 \def\@listcomma@comma@UK{\@ifnum{\@tempcnta>\tw@}{,}{}}%
```
\@collaboration@err This command will be executed if are in a groupedaddress situation and the document contained a \collaboration command.

> There already has been issued a warning message explaining that \collaboration is wrong in this case, so here we simply gobble.

862 \def\@collaboration@err#1#2{%

```
863 %\class@warn{An illegal \string\collaboration\ command has been entered!}%
864 }%
```
\doauthor Main control over how authors are typeset.

#1 is loaded by \author

#2 is loaded by \email, \homepage, \altaffiliation, or \thanks

#3 is the superscript affiliation, if at all used.

First, the author name is formatted, followed by a comma, then come any marks relating to affiliation (if present), then come the homepage URL and email address, if any, with appropriate punctuation.

```
865 \def\doauthor#1#2#3{%
866 \ignorespaces#1\unskip\@listcomma
867 \def\@tempifx{#3}%
868 \@ifx{\@tempifx\@empty}{%
869 \def\@tempifx{#2}%
870 \@ifx{\@tempifx\@empty}{}{\frontmatter@footnote{#2}}%
871 }{%
872 #3%
873 \def\@tempifx{#2}%
874 \@ifx{\@tempifx\@empty}{}{\comma@space\frontmatter@footnote{#2}}%
875 }%
876 \space \@listand
877 }%
```
- \AF@opr DPC: The number(s) associated to the affiliation address(es).
- \@thanks Society-specific options may change this. \comma@space is a separator between adjacent footnotes.

\def\@thanks{\comma@space\footnote}

\x@match Procedure \x@match is used as an alias \AFS@opr, probing the list of affiliation groups and setting a Boolean if a match is found to  $#1$  (usually the current affiliation group).

> Procedure \v@match is used as an alias to \@TBN@opr, probing the list of unique title block footnotes for a match to the footnote text: when the first match is found it sets a Boolean, defining \@tempb to the number of that footnote.

```
879 \def\x@match#1#2{%
880 \temp@sw{}{%
881 \def\@tempifx{#2}%
882 \@ifx{\@tempifx#1}{%
883 \@booleantrue\temp@sw
884 }{%
885 }%
886 }%
887 }%
888 \def\y@match#1#2#3{%
889 \temp@sw{}{%
890 \def\@tempifx{#3}%
891 \@ifx{\@tempifx#1}{%
892 \@booleantrue\temp@sw
893 \def\@tempb{#2}%
894 }{%
895 }%
896 }%
897 }%
```
\frontmatter@footnote Used when typesetting a title block footnote. (Item 290: merge duplicates.) Maintains a list of frontmatter footnotes along with associated device. Uniqui-

fies each footnote by traversing the list and looking for a match to the footnote

text. If found, define \@tempb to the corresponding footnote device, and typeset it with \@footnotemark. If never found, manually increment footnote counter, determine the corresponding footnote device, and add footnote text and device to the list of frontmatter footnotes.

The list **\@FMN@list** is processed later in the title block production.

Note that this method of making footnotes runs afoul of hyperref's patches of the LATEX kernel. Therefore, we avoid trouble by refraining from using \@footnotemark and by creating our own hypertext links.

```
898 \def\frontmatter@footnote#1{%
899 \begingroup
900 \@booleanfalse\temp@sw
901 \def\@tempa{#1}%
902 \let\@tempb\@empty
903 \def\@TBN@opr{\y@match\@tempa}%
904 \@FMN@list
905 \temp@sw{%
906 \expandafter\frontmatter@footnotemark
907 \expandafter{\@tempb}%
908 }{%
909 \stepcounter\@mpfn
910 \protected@xdef\@tempb{\the\csname c@\@mpfn\endcsname}%
911 \expandafter\frontmatter@footnotemark
912 \expandafter{\@tempb}%
913 \expandafter\g@addto@macro
914 \expandafter\@FMN@list
915 \expandafter{%
916 \expandafter \@TBN@opr
917 \expandafter {\@tempb}{#1}%
918 }%
919 }%
920 \endgroup
921 }%
922 \appdef\class@inithook{%
923 \global\let\@FMN@list\@empty
924 }%
925 \def\frontmatter@footnotemark#1{%
926 \leavevmode
927 \ifhmode\edef\@x@sf{\the\spacefactor}\nobreak\fi
928 \begingroup
929 \hyper@linkstart {link}{frontmatter@#1}%
930 \csname c@\@mpfn\endcsname#1\relax
931 \def\@thefnmark{\thempfn}%
932 \@makefnmark
933 \hyper@linkend
934 \endgroup
935 \ifhmode\spacefactor\@x@sf\fi
936 \relax
937 }%
```
## 12.3 The keywords command

\keywords Usual game, save text in a macro for processing by \maketitle.

```
\@keywords
938 \def\keywords#1{%
```

```
939 \aftermaketitle@chk{\keywords}%
```

```
940 \gdef\@keywords{#1}%
941 }%
```

```
942 \def\@keywords{}%
```
#### 12.4 The \date command and related commands

\date \received \revised \accepted Use the **\date** command to specify the document date, the **\received** command to specify the date received, \revised for date revised, \accepted for date accepted, and \published for date published. Normally only \date to be used by author, the remainder used only by editors.

\published DPC: As for \keywords, but this time don't flag a warning if there is no revision date specified.

\@date \@received \@revised \@accepted \@published

In each case the user-level command defines the value of a macro which buffers the data entered by the user. For instance, \received causes \@received to acquire a value. The optional argument allows the user to override the text that will be typeset along with the date; the default value of that text is itself a localized macro.

```
943 \renewcommand*\date[2][\Dated@name]{\def\@date{#1#2}}%
944 \def\@date{}%
945 \newcommand*\received[2][\Received@name]{\def\@received{#1#2}}%
946 \def\@received{}%
947 \newcommand*\revised[2][\Revised@name]{\def\@revised{#1#2}}%
948 \def\@revised{}%
949 \newcommand*\accepted[2][\Accepted@name]{\def\@accepted{#1#2}}%
950 \def\@accepted{}%
951 \newcommand*\published[2][\Published@name]{\def\@published{#1#2}}%
952 \def\@published{}%
```
## 12.5 The pacs command

PACS, the Physics and Astronomy Classification Scheme.

```
\pacs
As for \keywords
\@pacs
953 \def\pacs#1{%
      954 \aftermaketitle@chk{\pacs}%
      955 \gdef\@pacs{#1}%
      956 }%
      957 \def\@pacs{}%{\class@warn{No PACS numbers}}%
```
### 12.6 The \preprint command

```
958 \def\preprint#1{\gappdef\@preprint{\preprint{#1}}}%
959 \let\@preprint\@empty
```
## 12.7 draft

DPC: Name clash with draft option. LAT<sub>EX</sub> doesn't care, but it confuses me. This command is a 3.1 relic, now removed.

%\newcommand\draft{\@booleantrue\draft@sw}%

## 12.8 The abstract environment

#### \absbox

\newbox\absbox

```
abstract Abstract, as in AMS classes, must be specified before \maketitle. It just saves
          everything up in \absbox.
         962 % \changes{v4.e}{1998/01/31}
         963 % {hookify}
         964 % Note that the specifics of how the abstract is to be
         965 % formatted are set by \cmd\frontmatter@abstractwidth,
         966 % \cmd\frontmatter@abstractheading, and \cmd\frontmatter@abstractfont.
         967 %
         968 % Here we wish to set the abstract into type but save it away in a box, much like
         969 % the \cmd\minipage\ command does.
         970 %
         971 % Note that the \cmd\endabstract\ portion of the environment
         972 % begins with code that mostly duplicates \cmd\endminipage, but without the \cmd\@iiiparbox.
         973 % At the end, we simply transfer the contents of the \cmd\minipage\
         974 % into a box of our own.
         975 %
         976 % However, we also have to end the gratuitous
         977 % paragraph begun by \cmd\minipage.
         978 % We ensure that no trace of that paragraph is left,
         979 % by absorbing the \cmd\parindent\ box.
         980 % Doing so destroys the paragraph entirely, except
         981 % for the \cmd\parskip\ glue, and that morsel is pruned, because we are at the top
         982 % of a page.
         983 %
         984 % This mechanism is vulnerable, however, because anything placed into the horizontal list
         985 % after the \cmd\parindent\ box will confound it.
         986 % And that is exactly what happens under Mik\TeX:
         987 % There seems to be an extension to the \Tek \ standard operating here which inserts a \end{math}988 % (The mechnism is \emph{not} based on \cmd\everypar.)
         989 %
         990 % To accomodate this state of affairs,
         991 % we have a new mechanism that offers an even more complete rewrite of \env{minipage}.
         992 %
         993 % The user can elect to use this new mechanism via the \classoption{newabstract};
         994 % likewise the old mechanism via the \classoption{oldabstract}.
         995 %
         996 % \begin{macrocode}
         997 \newenvironment{abstract}{%
```

```
998 \aftermaketitle@chk{\begin{abstract}}%
                         999 \global\setbox\absbox\vbox\bgroup
                        1000 \color@begingroup
                        1001 \columnwidth\textwidth
                        1002 \hsize\columnwidth
                        1003 \@parboxrestore
                        1004 \def\@mpfn{mpfootnote}\def\thempfn{\thempfootnote}\c@mpfootnote\z@
                        1005 \let\@footnotetext\frontmatter@footnotetext
                        1006 \minipagefootnote@init
                        1007 \let\@listdepth\@mplistdepth \@mplistdepth\z@
                        1008 \@minipagerestore
                        1009 \@setminipage
                        1010 \frontmatter@abstractheading
                        1011 \frontmatter@abstractfont
                        1012 \let\footnote\mini@note
                        1013 }{%
                        1014 \par
                        1015 \unskip
                        1016 \minipagefootnote@here
                        1017 \@minipagefalse %% added 24 May 89
                        1018 \color@endgroup
                        1019 \egroup
                        1020 }%
\frontmatter@footnotetext We reimplement \@mpfootnotetext under a new name (so as not to be overridden
                         by the hyperref package) and extend it to accomodate hyperrefs.
                             Note that this procedure is very like ltxutil's \mp@footnotetext, except that
                         it uses p@mpfootnote instead of p@mpfootnote, and \frontmatter@makefntext
                         instead of \@makefntext.
                        1021 \long\def\frontmatter@footnotetext#1{%
                        1022 \minipagefootnote@pick
                        1023 \reset@font\footnotesize
                        1024 \interlinepenalty \interfootnotelinepenalty
                        1025 \splittopskip \footnotesep
                        1026 \splitmaxdepth \dp \strutbox
                        1027 \set@footnotewidth
                        1028 \@parboxrestore
                        1029 \protected@edef\@currentlabel{\csname p@mpfootnote\endcsname\@thefnmark}%
                        1030 \color@begingroup
                        1031 \frontmatter@makefntext{%
                        1032 \rule\z@\footnotesep\ignorespaces#1\@finalstrut\strutbox
                        1033 }%
                        1034 \color@endgroup
                        1035 \minipagefootnote@drop
                        1036 }%
```
\frontmatter@abstractheading The default abstract head; journals will override this procedure.

 \def\frontmatter@abstractheading{% \begingroup

```
1039 \centering\large
                              1040 \abstractname
                              1041 \par
                              1042 \endgroup
                              1043 }%
    \frontmatter@abstractfont The default type specification for the body of the abstract. Journals will override
                               this setting.
                              1044 \def\frontmatter@abstractfont{}%
  \frontmatter@abstractwidth The default setting is the full text width; journals can override this setting.
                              1045 \def\frontmatter@abstractwidth{\textwidth}
\frontmatter@abstract@produce This procedure determines how the abstract is incorporated into the title block.
                               We split this out in anticipation of the need to lift the limitation that the abstract
                               not break over pages.
                                   If we are in preprint style, we provide an easy pagebreak point immediately
                               above the abstract. This means that the abstract will either fit entirely on the
                               same page as the title block, or it will start a page of its own (which may itself
                               break onto a subsequent page if necessary).
                              1046 \def\frontmatter@abstract@produce{%
                              1047 \par
                              1048 % \tracingall
                              1049 \preprintsty@sw{%
                              1050 \do@output@MVL{%
                              1051 \vskip\frontmatter@preabstractspace
                              1052 \vskip200\p@\@plus1fil
                              1053 \penalty-200\relax
                              1054 \vskip-200\p@\@plus-1fil
                              1055 }%
                              1056 }{%
                              1057 \addvspace{\frontmatter@preabstractspace}%
                              1058 }%
                              1059 % \leavevmode
                              1060 \begingroup
                              1061 \dimen@\baselineskip
                              1062 \setbox\z@\vtop{\unvcopy\absbox}%
                              1063 \advance\dimen@-\ht\z@\advance\dimen@-\prevdepth
                              1064 \@ifdim{\dimen@>\z@}{\vskip\dimen@}{}%
                              1065 \endgroup
                              1066 \unvbox\absbox
                              1067 \@ifx{\@empty\mini@notes}{}{\mini@notes\par}%
                              1068 % \par
                              1069 \addvspace\frontmatter@postabstractspace
                              1070 % \showlists
                              1071 % \tracingplain
                              1072 }%
```
\frontmatter@preabstractspace Space above and space below abstract in title block \frontmatter@postabstractspace

 \def\frontmatter@preabstractspace{.5\baselineskip} \def\frontmatter@postabstractspace{.5\baselineskip}

## 12.9 Formatting the title block

titlepage This is LATEX  $2\varepsilon$ 's article class version, with modifications.

```
1075 \newenvironment{titlepage}{%
1076 \twocolumn@sw{\onecolumngrid}{\newpage}%
1077 \thispagestyle{titlepage}%
1078 \setcounter{page}\@ne
1079 }{%
1080 \twocolumn@sw{\twocolumngrid}{\newpage}%
1081 \twoside@sw{}{%
1082 \setcounter{page}\@ne
1083 }%
1084 }%
```
\maketitle Put it all together to format the title block.

```
1085 \def\maketitle{%
1086 \@author@finish
1087 \title@column\titleblock@produce
1088 \suppressfloats[t]%
 Now save some memory.
1089 \let\and\relax
1090 \let\affiliation\@gobble
1091 % \let\address\affiliation
1092 \let\author\@gobble
1093 \let\@AAC@list\@empty
1094 \let\@AFF@list\@empty
1095 \let\@AFG@list\@empty
1096 % \let\keywords\@gobble
1097 % \let\@keywords\@empty
1098 \let\@AF@join\@AF@join@error
1099 \let\email\@gobble
1100 \let\@address\@empty
1101 \let\maketitle\relax
1102 \let\thanks\@gobble
1103 \titlepage@sw{%
1104 \vfil
1105 \clearpage
1106 }{}%
1107 }%
```
\titleblock@produce This procedure produces the title block.

It effectively executes inside a group and always returns us to vertical mode. Note: we assume that it is OK to set the footnote counter to zero at this point. Is this a safe assumption?

- \def\titleblock@produce{%
- \begingroup

Special footnote version [of footnotes] for **\thanks**, copied from article class \maketitle.

- \let\footnote\footnote@latex
- \let\@makefnmark\@makefnmark@latex
- \let\@footnotemark\@footnotemark@latex
- \let\thefootnote\frontmatter@thefootnote
- % \let\@makefntext\frontmatter@makefntext
- \global\c@footnote\z@
- \let\@makefnmark\frontmatter@makefnmark
- \frontmatter@setup
- \thispagestyle{titlepage}\label{FirstPage}%

Produce the title:

\frontmatter@title@produce

Produce the author list:

- \groupauthors@sw{%
- \frontmatter@author@produce@group
- }{%
- \frontmatter@author@produce@script
- }%

Produce the dates:

- \frontmatter@RRAPformat{%
- \expandafter\produce@RRAP\expandafter{\@date}%
- \expandafter\produce@RRAP\expandafter{\@received}%
- \expandafter\produce@RRAP\expandafter{\@revised}%
- \expandafter\produce@RRAP\expandafter{\@accepted}%
- \expandafter\produce@RRAP\expandafter{\@published}%
- }%

Produce the abstract, PACS, and keywords, and end any paragraph.

- \frontmatter@abstract@produce
- \@pacs@produce\@pacs
- \@keywords@produce\@keywords
- \par
- \frontmatter@finalspace
- \endgroup
- }%

\frontmatter@title@produce The default formatting procedure for the article title. This procedure should take care of the vertical space below the title.

> Journals may override this procedure, but it is more likely that they will use the hooks \frontmatter@title@above, \frontmatter@title@format, and \frontmatter@title@below.

> At this point, we patch into **\let@mark** so that the common markup idiom **\\** is taken care of.

- \def\frontmatter@title@produce{%
- \begingroup
- \frontmatter@title@above

```
1142 \frontmatter@title@format
                               1143 \@title
                               1144 \@ifx{\@title@aux\@title@aux@cleared}{}{%
                               1145 \expandafter\frontmatter@footnote\expandafter{\@title@aux}%
                               1146 }%
                               1147 \par
                               1148 % \@ifx{\@shorttitle\@empty}{%
                               1149 % \markboth{\@title}{\@title}%
                               1150 % }{%
                               1151 % \markboth{\@shorttitle}{\@shorttitle}%
                               1152 %% \class@warn{Unused short title ignored}%
                               1153 % }%
                               1154 \frontmatter@title@below
                               1155 \endgroup
                               1156 }%
                               1157 \appdef\let@mark{\let\\\relax}%
      \frontmatter@title@above
     \frontmatter@title@format
      \frontmatter@title@below
                                 The default values for formatting specifications for the article title.
                                    The procedure \frontmatter@title@above should take care of the verti-
                                 cal space above the title; \frontmatter@title@below below. The procedure
                                 \frontmatter@title@format should invoke any font switches, etc. that may
                                 apply to the title.
                                    Journals will override this procedure.
                               1158 \def\frontmatter@title@above{}%
                               1159 \def\frontmatter@title@format{}%
                               1160 \def\frontmatter@title@below{\addvspace{\baselineskip}}%
                                 12.9.1 Authors and affiliations in superscriptaddress style
\frontmatter@author@produce@script \frontmatter@author@produce@script is an alias for \frontmatter@author@produce,
                                 the procedure that formats the author/affiliation list.
                                    In this case, the authors affiliations are being superscripted (class option
                                 superscriptaddress).
                                    This procedure must ensure that any paragraph that it starts gets ended finally.
                               1161 \def\frontmatter@author@produce@script{%
                               1162 \begingroup
                               1163 \let\@author@present\@author@present@script
                                 When the author/affiliation list \@AAC@list is executed, \@tempcnt counts each
                                 author, and \@tempa stores a list of author indices for the current collaboration.
                                    Note: this procedure uses \AU@temp to hold a list of author counts for each
                                 collaboration. Note: also uses \@tempcnta to communicate between procedures.
                                 This usage ot \@tempcnta is OK, because the expansion of \@AAC@list will trigger
                                 only the execution of our own procedures.
                               1164 \let\AU@temp\@empty
                               1165 \@tempcnta\z@
                                    We wish to know how many authors are in each collaboration, for the purposes
                                 of \listcomma and \listand.
```
Here we assign values for the intercollated operators appearing within  $\texttt{QAAC@list}$ , then execute that macro, registering the authors in each collaboration. Afterwards, clean up by emulating an empty collaboration.

The result, stored in \AU@temp, is a list of brace-delmited tokens, each a number representing the number of authors in that collaboration.

```
1166 \let\AF@opr \@gobble
```
\def\AU@opr{\@author@count\@tempcnta}%

\def\CO@opr{\@collaboration@count\AU@temp\@tempcnta}%

\@AAC@list

\expandafter\CO@opr\@author@cleared

Next, present the authors and their affiliations.

We assign values for the intercollated operators appearing within **\@AAC@list**. Next, assign \@listcomma based on the number of authors in the first collaboration. Then expand \@AAC@list.

Upon completion, there will be two space tokens following the last author because of \listand processing; remove them, then end the last paragraph.

FIXME: this juncture would be a good time to effectively eliminate the unused affiliations in \@AFF@list.

\begingroup

```
1172 \frontmatter@authorformat
1173 \let\AF@opr \@affilID@def
```
- \let\AU@opr \@author@present
- \def\CO@opr{\@collaboration@present\AU@temp}%
- \set@listcomma@list\AU@temp
- \@AAC@list
- \unskip\unskip
- \par
- \endgroup

We now list out the affiliations in the order they appeared.

```
1181 \begingroup
1182 \frontmatter@above@affiliation@script
1183 % \let\@AFU@list\@empty
1184 % \let\AFS@opr \affils@present@script
1185 % \@AFG@list
1186 % \let\AF@opr \affil@present@script
1187 % \@AFU@list
1188 \let\AFF@opr \@affil@script
1189 % \say\@AFF@list
1190 \@AFF@list
1191 \frontmatter@footnote@produce
1192 \par
1193 \endgroup
1194 \endgroup
1195 }%
```
\@author@count This version of \AU@opr counts the number of authors it processes.

\def\@author@count#1{\advance#1\@ne\@author@gobble}%

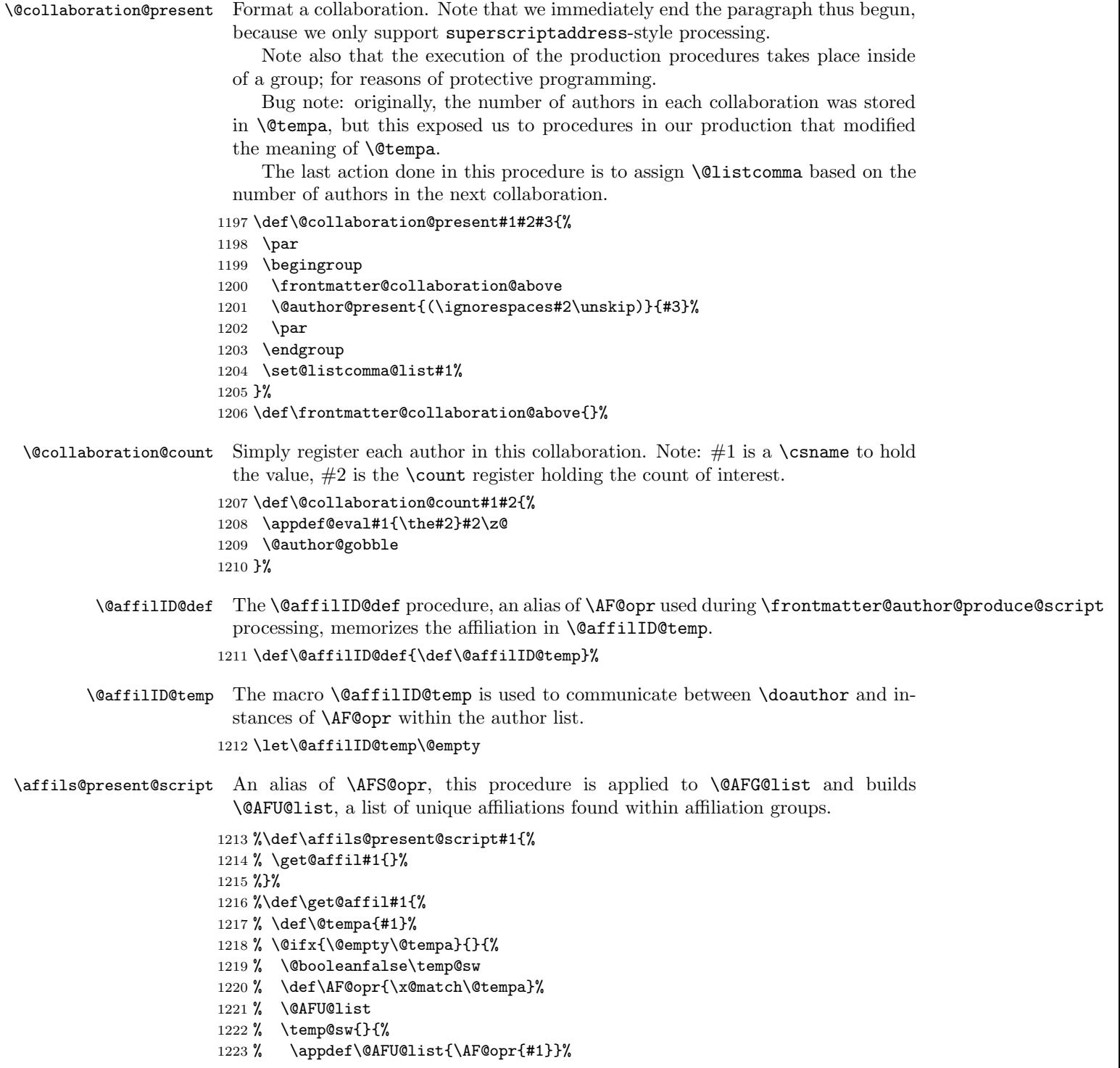

```
1224 % }%
1225 % \get@affil
1226 % }%
1227 %}%
```
## \affil@present@script An alias of \AF@opr, this procedure is applied to \@AFU@list when formatting the affiliations under superscriptaddress. It in turn applies \affil@script to \@AFF@list, thereby formatting the affiliation associated with this affiliation index.

Note: it traverses the \@AFF@list for each entry in the \@AFU@list, thereby making this portion of code execute in  $N^2$  time.

 %\def\affil@present@script#1{% % \def\@tempa{#1}% % \begingroup % \frontmatter@affiliationfont % \let\AFF@opr \affil@script % \@AFF@list % \endgroup %}%

\affil@script Alias of \AFF@opr, this procedure is applied to \@AFF@list when formatting the affiliations under superscriptaddress. It rejects all entries not matching the affiliation index held in \@tempa.

```
1236 \def\affil@script#1#2#3{%
1237 \def\@tempifx{#1}\@ifx{\@tempifx\@tempa}{%
1238 \@if@empty{#2}{}{%
1239 \par
1240 \begingroup
1241 \textsuperscript{\normalfont#1}%
1242 #2%
1243 \@if@empty{#3}{}{\frontmatter@footnote{#3}}%
1244 \par
1245 \endgroup
1246 }%
1247 }{}%
1248 }%
```
\@affil@script Alias of \AFF@opr: The affiliations are being formatted in the case where affiliations are being superscripted: make a list out of the affiliations with the numbers printed. Society-specific code can change the formatting by overriding the definition of \frontmatter@affiliationfont.

FIXME: dead code.

\def\@affil@script#1#2#3{%

\@ifnum{#1=\z@}{}{%

- \par
- \begingroup
- \frontmatter@affiliationfont
- % \textsuperscript{\normalfont#1}%

```
1255 \textsuperscript{#1}%
1256 #2%
1257 \@if@empty{#3}{}{\frontmatter@footnote{#3}}%
1258 \par
1259 \endgroup
1260 }%
1261 }%
```

```
\@author@present@script This version of \AU@opr applies to the superscriptaddress class option. Need to
                         add commas between groups of address numbers, which are passed in the macro
                         \@affilID@temp in the form {3}{4}{7} if this set of authors is related to ad-
                         dresses, 3, 4 and 7.
```

```
1262 \def\@author@present@script#1#2{%
1263 \begingroup
1264 % \parskip\@author@parskip\relax
1265 \gdef\comma@space{\textsuperscript{,\,}}%
1266 % \@ifx{\@affilID@temp\@empty}{%
1267 % \doauthor{#1}{#2}{}%
1268 % }{%
1269 % \expandafter\set@count@\@affilID@temp{}{}\@@nil
1270 % \@ifnum{\count@=\z@}{%
1271 % \doauthor{#1}{#2}{}%
1272 % }{%
1273 % \doauthor{#1}{#2}{%
1274 % \textsuperscript{\expandafter\@affilcomma\@affilID@temp\relax\relax}%
1275 % }%
1276 % }%
1277 % }%
1278 \doauthor{#1}{#2}{%
1279 \let\@tempa\@empty
1280 \expandafter\@affil@present@script\@affilID@temp\relax
1281 }%
1282 \endgroup
1283 \advance\@tempcnta\m@ne
1284 }%
1285 %\def\set@count@#1#2\@@nil{%
1286 % \count@#1\relax
1287 %}%
1288 \def\@affilcomma#1#2{%
1289 \@ifx{\z@#1}{%
1290 \@ifx{\relax#2}{}{%
1291 \@affilcomma{#2}%
1292 }%
1293 }{%
1294 #1%
1295 \@ifx{\relax#2}{}{%
1296 \@ifx{\z@#2}{%
1297 \@affilcomma
1298 }{%
1299 ,\,\@affilcomma{#2}%
```

```
1300 }%
1301 }%
1302 }%
1303 }%
1304 \def\@affil@present@script#1{%
1305 \@ifx{\relax#1}{%
1306 \@ifx{\@tempa\@empty}{}{%
1307 \textsuperscript{\expandafter\@affilcomma\@tempa\relax\relax}%
1308 }%
1309 }{%
1310 \@ifx{\z@#1}{}{\appdef\@tempa{{#1}}}%
1311 \@affil@present@script
1312 }%
1313 }%
1314 \@provide\@author@parskip{\z@skip}%
```
#### 12.9.2 Authors and affiliations in groupedaddress style

 $\frac{1}{\text{constant}}$ er@author@produce@group \frontmatter@author@produce@group is an alias for \frontmatter@author@produce, the procedure that formats the author/affiliation list when groupedaddress is in effect.

> In this case, the authors are being grouped above their shared addresses. How it works: the \@AFG@list, a list of all unique affiliation groups, is expanded. For each such group, all authors belonging to that group are formatted above the affiliation group. Collaborations are silently passed over.

This procedure must ensure that any paragraph that it starts gets ended finally.

```
1315 \def\frontmatter@author@produce@group{%
```
\begingroup

```
1317 \let\@author@present\@author@present@group
```

```
1318 \frontmatter@authorformat
```

```
1319 \let\AFS@opr \affils@present@group
```

```
1320 \let\@listcomma\relax
```

```
1321 \@AFG@list
```

```
1322 \frontmatter@footnote@produce
```

```
1323 \par
```

```
1324 \endgroup
```

```
1325 \frontmatter@authorbelow
```

```
1326 }%
```

```
1327 \@provide\frontmatter@authorbelow{}%
```
\affils@present@group Alias of \AFS@opr, this procedure is used on every element of \@AFG@list, the list of unique affiliation groups, when formatting the author/affiliation block: It presents all authors sharing this affiliation group.

> This procedure is called via the procedure \frontmatter@author@produce@group, an alias for \frontmatter@author@produce,

Its use pertains to the class options groupedaddress, unsortedaddress, and runinaddress (that is, \groupauthors@sw is true).

For each invocation, the entire \@AAC@list is run through (twice), making this process execute in  $N^2$  time. (Is this really true?)

## 1328 \def\affils@present@group#1{%

Count (using **\@tempcnta**) the authors in the author list whose affiliation is #1.

Note that \AF@temp is used as a storage register for the argument of the procedure, for purposes of comparison using \ifx.

Note: here we use \@tempcnta to communicate accumulate the number of authors in the current affiliation set.

QUERY: does the value of \AF@temp and \AF@opr need to persist?

QUERY: what value does \AU@opr have at this point? ANSWER: the \@affilID@count and \@affilID@match procedures assign meanings to \AU@opr and \CO@opr dynamically. We initialize the two operators to \undefined so as to catch the pathological cases.

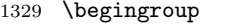

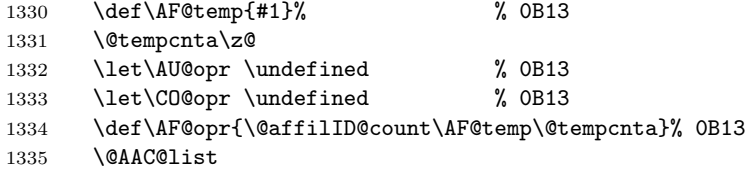

If no authors using this affiliation group, skip it.

1336 \@ifnum{\@tempcnta=\z@}{}{%

DPC: If we have a list of length two, need to locally zap a comma.

```
1337 \begingroup
1338 \frontmatter@above@affilgroup
1339 \set@listcomma@count\@tempcnta
```
Run through the author list, presenting (with \@author@present) those authors whose affiliation matched the given one.

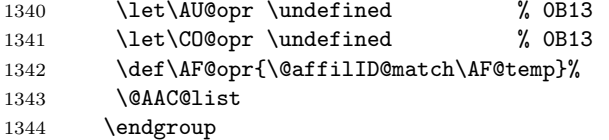

Now that the authors have all been presented, present the affiliations, grouped.

Note: \@tempcnta is used to count the number of affiliations for this set of authors.

```
1345 \begingroup
1346 \par
1347 \frontmatter@above@affiliation
1348 \frontmatter@affiliationfont
1349 \let\\\frontmatter@addressnewline
1350 \@tempcnta\z@
1351 \@tfor\AF@temp:=#1\do{%
1352 \expandafter\@ifx\expandafter{\z@\AF@temp}{}{%
1353 \advance\@tempcnta\@ne
```

```
1354 }%
1355 }%
1356 \@ifnum{\@tempcnta=\tw@}{%
1357 \let\@listcomma\relax
1358 }{}%
1359 \def\after@address{\@listcomma\ \@listand}%
1360 \runinaddress@sw{%
1361 }{%
1362 \tightenlines@sw{%
1363 }{%
1364 \parskip\z@ %space between affilations in grouped mode
1365 }%
1366 \appdef\after@address\par
1367 }%
1368 \let\AFF@opr \@affil@group
1369 \do@affil@fromgroup\@AFF@list#1\relax
1370 \endgroup
 End of branch handling authors.
1371 }%
1372 \par
1373 \endgroup
1374 %\smallskip
1375 }%
```
\@affilID@count The control sequence name \AF@opr is placed in the author/affiliation list \@affilID@match (\@AAC@list) for each (new) affiliation, with that affiliation as its argument.

> The control sequence name **\AF@opr** is an alias of a procedure to count the number of authors at a given affiliation ( $\text{QaffillD@count}$ ) or to present the given authors (\@affilID@match). These two procedures are executed when formatting under the groupedaddress class option.

```
1376 \def\@affilID@count#1#2#3{%
1377 \def\@tempifx{#3}%
1378 \@ifx{\@tempifx#1}{%
1379 \def\AU@opr{\@author@count#2}%
1380 }{%
1381 \let\AU@opr \@author@gobble
1382 }%
1383 \let\CO@opr \@collaboration@err
1384 }%
1385 \def\@affilID@match#1#2{%
1386 \def\@tempifx{#2}%
1387 \@ifx{\@tempifx#1}{%
1388 \let\AU@opr \@author@present
1389 }{%
1390 \let\AU@opr \@author@gobble
1391 }%
1392 \let\CO@opr \@collaboration@err
1393 }%
```
\do@affil@fromgroup Executes iteratively: selects the next address ID to print, and then re-execute the list of addresses to print the text of that address.

> Note: an argument of \relax breaks out of this iteration, while an argument of  $\zeta$  (\noaffiliation) is a no-op.

> Note: we have createed an  $N^2$  computing process. FIXME: can use hashing instead, you know.

```
1394 \def\do@affil@fromgroup#1#2{%
1395 \@ifx{\relax#2}{}{%
1396 \count@#2\relax
1397 \@ifnum{\count@=\z@}{}{#1}%
1398 \do@affil@fromgroup#1%
1399 }%
1400 }%
```

```
\@affil@group The alias of \AFF@opr when the list \@AFF@list is executed by \do@affil@fromgroup(groupedaddress):
               Print the address if its number matches \count@ (value set by \do@affil@fromgroup).
```
Note that we detect a **\noaffiliation** here by the second parameter's being

```
the token \blankaffiliation.
```

```
1401 \def\@affil@group#1#2#3{%
1402 \@ifnum{\count@=#1\relax}{%
1403 \@ifx{#2\blankaffiliation}{}{%
1404 #2%
1405 \@if@empty{#3}{}{%
1406 \frontmatter@footnote{#3}%
1407 }%
1408 \after@address
1409 }%
1410 \advance\@tempcnta\m@ne
1411 }{}%
1412 }%
```
\@author@present@group This version of \AU@opr applies to the groupedaddress class option. Traverse the list calling the \doauthor hook on each author.

- \def\@author@present@group#1#2{%
- \gdef\comma@space{\gdef\comma@space{\textsuperscript{,\,}}}%
- \doauthor{#1}{#2}{}%
- 1416 \advance\@tempcnta\m@ne
- }%

\@pacs@produce PACS, keywords and dates.

```
1418 \def\@pacs@produce#1{%
```
- \showPACS@sw{%
- \begingroup
- \frontmatter@PACS@format
- \@pacs@name#1\par
- \endgroup
- }{%
- \@if@empty{#1}{}{%

```
1426 \class@warn{\PACS@warn}%
                                       1427 }%
                                       1428 }%
                                       1429 }%
                                       1430 \def\PACS@warn{If you want your PACS to appear in your output, use document class option showpa
                    \@keywords@produce
                                       1431 \def\@keywords@produce#1{%
                                       1432 \showKEYS@sw{%
                                       1433 \begingroup
                                       1434 \frontmatter@keys@format
                                       1435 \@keys@name#1\par
                                       1436 \endgroup
                                       1437 }{%
                                       1438 \@if@empty{#1}{}{%
                                       1439 \class@warn{If you want your keywords to appear in your output, use document class option sh
                                       1440 }%
                                       1441 }%
                                       1442 }%
\frontmatter@footnote@produce@footnote
Produce any footnotes to appear at the bottom of the title page.
       {\tt natureOfootnote@produce@endnote}If frontmatter footnotes have been redirected to the bibliography, this will be
                                         a no-op. ref.: \present@bibnote.
                                       1443 \def\frontmatter@footnote@produce@footnote{%
                                       1444 \let\@TBN@opr\present@FM@footnote
                                       1445 \@FMN@list
                                       1446 \global\let\@FMN@list\@empty
                                       1447 }%
                                       1448 \def\present@FM@footnote#1#2{%
                                       1449 \begingroup
                                       1450 \csname c@\@mpfn\endcsname#1\relax
                                       1451 \def\@thefnmark{\thempfn}%
                                       1452 \frontmatter@footnotetext{#2}%
                                       1453 \endgroup
                                       1454 }%
                                       1455 \def\frontmatter@footnote@produce@endnote{%
                                       1456 }%
              \frontmatter@thefootnote The in the title block, the footnote symbol (used for alternate affiliation and
                                         sundry) is a \@fnsymbol or a lowercase letter, as selected by a boolean.
                                       1457 \def\frontmatter@thefootnote{%
                                       1458 \altaffilletter@sw{\@alph}{\@fnsymbol}\c@footnote
                                       1459 }%
               \frontmatter@makefnmark The default procedure for setting the footnote mark within the frontmatter. Jour-
                                         nals will override this procedure.
                                       1460 \def\frontmatter@makefnmark{%
                                       1461 \@textsuperscript{%
                                       1462 \normalfont\@thefnmark
```
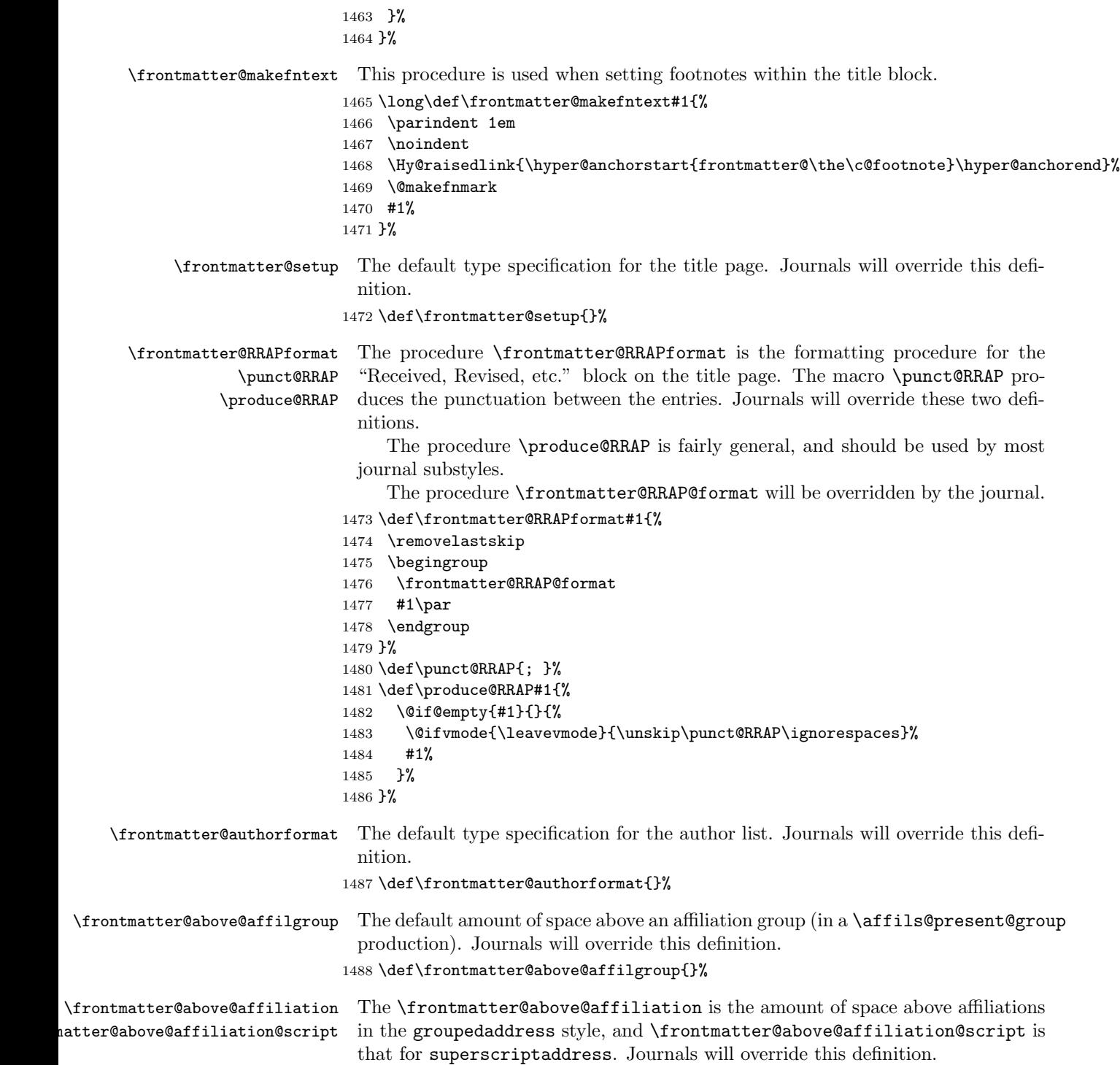

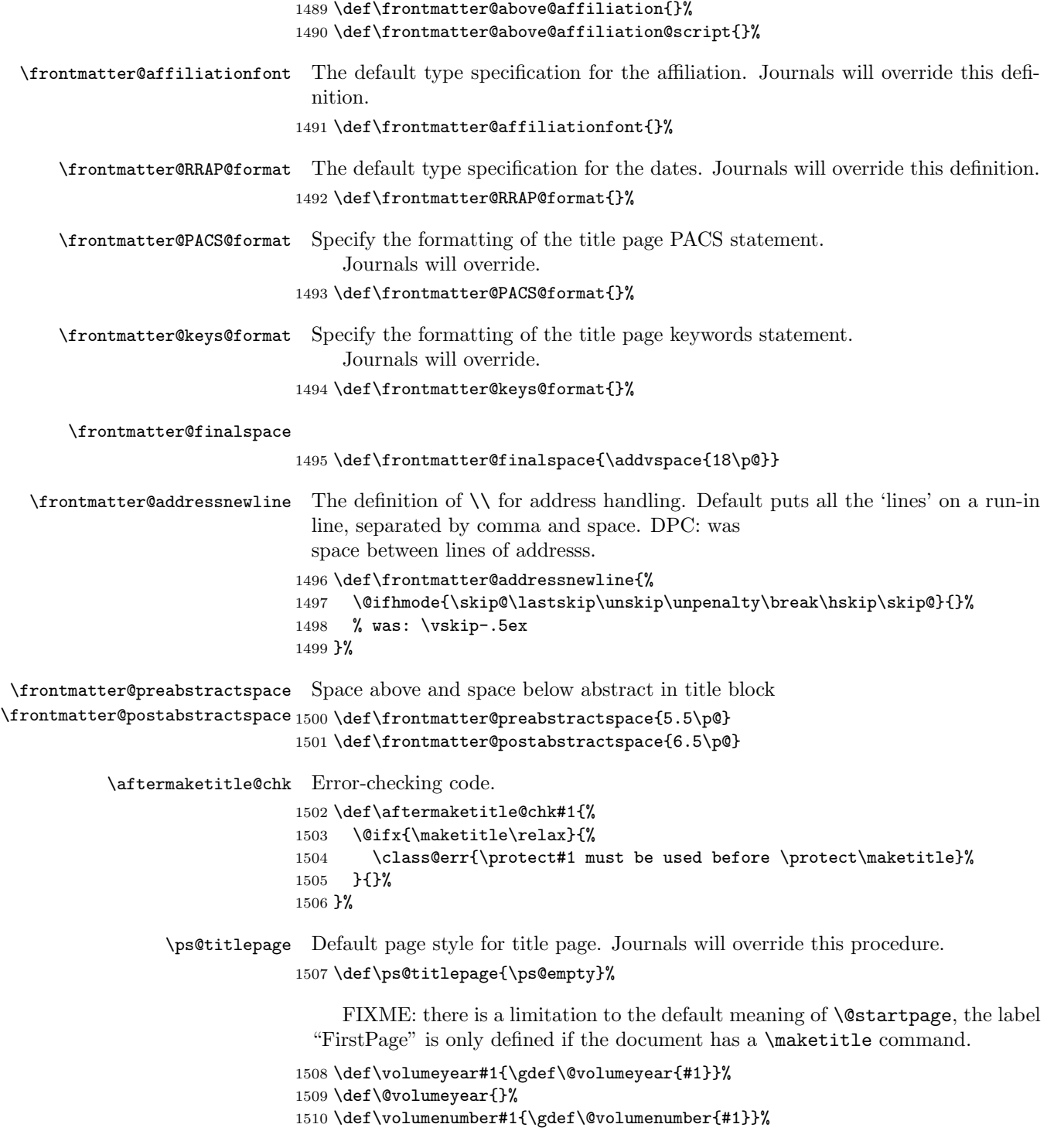

```
1511 \def\@volumenumber{}%
1512 \def\issuenumber#1{\gdef\@issuenumber{#1}}%
1513 \def\@issuenumber{}%
1514 \def\eid#1{\gdef\@eid{#1}}%
1515 \def\@eid{}%
1516 %
1517 \def\startpage#1{\gdef\@startpage{#1}\c@page#1\relax}%
1518 \def\@startpage{\pageref{FirstPage}}%
1519 \def\endpage#1{\gdef\@endpage{#1}}%
1520 \def\@endpage{\pageref{LastPage}}%
```
## 12.10 Printing out the "list-of" elements

FIXME: The \appendix@toc procedure should change the meaning of \l@section so that the **\sections** can be appropriately formatted, reflecting their status as appendices.

```
1521 \def\print@toc#1{%
1522 \begingroup
1523 % \c@secnumdepth-\maxdimen
1524 \expandafter\section
1525 \expandafter*%
1526 \expandafter{%
1527 \csname#1name\endcsname
1528 }%
1529 \let\appendix\appendix@toc
1530 \@starttoc{#1}%
1531 \endgroup
1532 }%
1533 \def\appendix@toc{}%
```
# 13 Body

#### 13.1 counters

```
The following definitions are probably identical to those in classes.dtx
1534 \def\labelenumi{\theenumi.}
1535 \def\theenumi{\arabic{enumi}}
1536 \def\labelenumii{(\theenumii)}
1537 \def\theenumii{\alph{enumii}}
1538 \def\p@enumii{\theenumi}
1539 \def\labelenumiii{\theenumiii.}
1540 \def\theenumiii{\roman{enumiii}}
1541 \def\p@enumiii{\theenumi(\theenumii)}
1542 \def\labelenumiv{\theenumiv.}
1543 \def\theenumiv{\Alph{enumiv}}
```

```
1544 \def\p@enumiv{\p@enumiii\theenumiii}
```

```
1545 \def\labelitemi{\textbullet}
1546 \def\labelitemii{\normalfont\bfseries\textendash}
1547 \def\labelitemiii{\textasteriskcentered}
1548 \def\labelitemiv{\textperiodcentered}
1549 \pagenumbering{arabic}
```
#### 13.2 float parameters

from the old aps.sty. (DPC: same as article I think) AO: here,  $\mathbb{F}$ F<sub>E</sub>X's standard classes fail very poorly (the price of backward compatability): the values for \floatpagefraction and \dblfloatpagefraction need to be raised to avoid creating extremely short float pages.

```
1550 \setcounter{topnumber}{2}
1551 \def\topfraction{.9}
1552 \setcounter{bottomnumber}{1}
```

```
1553 \def\bottomfraction{.9}
1554 \setcounter{totalnumber}{3}
1555 \def\textfraction{.1}
1556 \def\floatpagefraction{.9}
1557 \setcounter{dbltopnumber}{2}
1558 \def\dbltopfraction{.9}
1559 \def\dblfloatpagefraction{.9}
```
## 13.3 List Environments

```
1560 \newenvironment{verse}{%
1561 \let\\=\@centercr
1562 \list{}{%
1563 \itemsep\z@ \itemindent -1.5em\listparindent \itemindent
1564 \rightmargin\leftmargin\advance\leftmargin 1.5em}\item[]%
1565 }{%
1566 \endlist
1567 }%
1568 \newenvironment{quotation}{%
1569 \list{}{%
1570 \listparindent 1.5em
1571 \itemindent\listparindent
1572 \rightmargin\leftmargin \parsep \z@ \@plus\p@}\item[]%
1573 }{%
1574 \endlist
1575 }%
1576 \newenvironment{quote}{%
1577 \list{}{%
1578 \rightmargin\leftmargin}\item[]%
1579 }{%
1580 \endlist
1581 }%
```

```
1582 \def\descriptionlabel#1{%
1583 \hspace\labelsep \normalfont\bfseries #1%
1584 }%
1585 \newenvironment{description}{%
1586 \list{}{%
1587 \labelwidth\z@ \itemindent-\leftmargin
1588 \let\makelabel\descriptionlabel
1589 }%
1590 }{%
1591 \endlist
1592 }%
```
## 13.4 Sectioning Commands

13.4.1 Counters and Their Productions

```
1593 \newcounter{part}
1594 \newcounter{section}
1595 \newcounter{subsection}[section]
1596 \newcounter{subsubsection}[subsection]
1597 \newcounter{paragraph}[subsubsection]
1598 \newcounter{subparagraph}[paragraph]
1599 \def\thepart {\Roman{part}} %
1600 \def\thesection {\Roman{section}}
1601 \def\p@section {}
1602 \def\thesubsection {\Alph{subsection}}
1603 \def\p@subsection {\thesection\,}
1604 \def\thesubsubsection {\arabic{subsubsection}}
1605 \def\p@subsubsection {\thesection\,\thesubsection\,}
1606 \def\theparagraph {\alph{paragraph}}
1607\def\p@paragraph {\thesection\,\thesubsection\,\thesubsubsection\,}
1608 \def\thesubparagraph {\arabic{subparagraph}}
1609 \def\p@subparagraph {\thesection\,\thesubsection\,\thesubsubsection\,\theparagraph\,}
```
#### 13.4.2 The Acknowledgments Environment

This user-level markup produces a head introducing the acknowledgments, and acts as a wrapper for the text. In this implementation, it is an unnumbered section, but appears within the toc.

For compatiability's sake, we implement it under the alternative spelling acknowledgements.

```
1610 \newenvironment{acknowledgments}{%
```

```
1611 \acknowledgments@sw{%
```
1612 \section\*{\acknowledgmentsname}%

```
1613 }{%
```

```
1614 \par
```
\phantomsection

```
1616 \addcontentsline{toc}{section}{\protect\numberline{}\acknowledgmentsname}%
```

```
1617 }%
```

```
1618 }{%
```

```
1619 \par
1620 }%
1621 \@booleantrue\acknowledgments@sw
1622 \newenvironment{acknowledgements}{%
1623 \replace@environment{acknowledgements}{acknowledgments}%
1624 }{%
1625 \endacknowledgments
1626 }%
```
#### 13.4.3 Part Opener

section setup copied verbatim from revtex3 aps/osa. Does not explicitly depend on pointsize options.

```
1627 \def\part{\par
1628 \addvspace{4ex}%
1629 \@afterindentfalse
1630 \secdef\@part\@spart}%
1631 \def\@part[#1]#2{%
1632 \@ifnum{\c@secnumdepth >\m@ne}{%
1633 \refstepcounter{part}%
1634 \addcontentsline{toc}{part}{\thepart\hspace{1em}#1}%
1635 }{%
1636 \addcontentsline{toc}{part}{#1}%
1637 }%
1638 \begingroup
1639 \parindent \z@ \raggedright
1640 \interlinepenalty\@M
1641 \@ifnum{\c@secnumdepth >\m@ne}{%
1642 \Large \bf \partname~\thepart%
1643 \par\nobreak
1644 }{}%
1645 \huge \bf
1646 #2%
1647 \markboth{}{}\par
1648 \endgroup
1649 \nobreak
1650 \vskip 3ex
1651 \@afterheading
1652 }%
1653 \def\@spart#1{{\parindent \z@ \raggedright
1654 \interlinepenalty\@M
1655 \huge \bf
1656 #1\par}
1657 \nobreak
1658 \vskip 3ex
```

```
1659 \@afterheading}
```
## 13.4.4 Stacked Heads

Here are the class default definitions for sectioning commands. A society or a journal substyle will likely override these definitions.

In doing so, you can customize the formatting for a particular level by defining, e.g., \@hangfrom@section or \@subsectioncntformat.

```
1660 \def\section{%
1661 \@startsection
1662 {section}%
1663 {1}%
1664 {\z@}%
1665 {0.8cm \@plus1ex \@minus .2ex}%
1666 {0.5cm}%
1667 {\normalfont\small\bfseries}%
1668 }%
1669 \def\subsection{%
1670 \@startsection
1671 {subsection}%
1672 {2}%
1673 {\z@}%
1674 {.8cm \@plus1ex \@minus .2ex}%
1675 {.5cm}%
1676 {\normalfont\small\bfseries}%
1677 }%
1678 \def\subsubsection{%
1679 \@startsection
1680 {subsubsection}%
1681 {3}%
1682 {\z@}%
1683 {.8cm \@plus1ex \@minus .2ex}%
1684 {.5cm}%
1685 {\normalfont\small\itshape}%
1686 }%
```
#### 13.4.5 Runin Heads

```
1687 \def\paragraph{%
1688 \@startsection
1689 {paragraph}%
1690 {4}%
1691 {\parindent}%
1692 {\z@}%
1693 {-1em}%
1694 {\normalfont\normalsize\itshape}%
1695 }%
1696 \def\subparagraph{%
1697 \@startsection
```

```
1698 {subparagraph}%
```

```
1699 {5}%
1700 {\parindent}%
1701 {3.25ex \@plus1ex \@minus .2ex}%
1702 {-1em}%
1703 {\normalfont\normalsize\bfseries}%
1704 }%
```
## 13.5 Math

```
\theequation We change the production of the equation counter so that we can accomodate the
              eqsecnum option.
```

```
1705 \def\theequation{%
1706 \theequation@prefix\arabic{equation}%
1707 }%
1708 \def\theequation@prefix{}%
```
## 13.6 Type Size-Dependent Settings

Note that many parameters, as well as the meaning of \normalsize, are deferred until **\AtEndOfClass** time. Therefore, code elsewhere in this class should not assume these things' values have been set!

```
1709 \AtEndOfClass{%
1710 \expandafter\input\expandafter{\@pointsize pt\substyle@ext}%
1711 }%
```
## 13.7 All Point Sizes

```
1712 \setcounter{secnumdepth}{4}
1713 \lineskip 1pt
1714 \normallineskip 1pt
1715 \def\baselinestretch{1}%
1716 \@lowpenalty 51
1717 \@medpenalty 151
1718 \@highpenalty 301
1719 \@beginparpenalty -\@lowpenalty
1720 \@endparpenalty -\@lowpenalty
1721 \@itempenalty -\@lowpenalty
1722 \arraycolsep 3pt
1723 \tabcolsep 2pt
1724 \arrayrulewidth .4pt
1725 \doublerulesep 2pt
1726 \skip\@mpfootins = 0pt
1727 \fboxsep = 3.0pt
1728 \fboxrule = 0.4pt
```
# 13.8 Figures

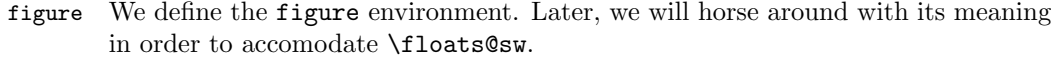

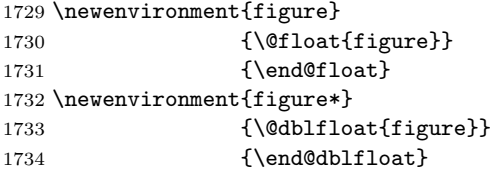

\@makecaption If caption is one line long, to be centered; if lines turn, then set justified.

```
1735 \newlength\abovecaptionskip
1736 \newlength\belowcaptionskip
1737 \setlength\abovecaptionskip{10\p@}
1738 \setlength\belowcaptionskip{2\p@}
1739 \long\def\@makecaption#1#2{%
1740 \par
1741 % \nobreak
1742 \vskip\abovecaptionskip
1743 \begingroup
1744 \small\rmfamily
1745 \sbox\@tempboxa{%
1746 \let\\\heading@cr
1747 #1: #2%
1748 }%
1749 \@ifdim{\wd\@tempboxa >\hsize}{%
1750 \begingroup
1751 \samepage
1752 \flushing
1753 \let\footnote\@footnotemark@gobble
1754 #1: #2\par
1755 \endgroup
1756 }{%
1757 \global \@minipagefalse
1758 \hb@xt@\hsize{\hfil\unhbox\@tempboxa\hfil}%
1759 }%
1760 \endgroup
1761 \vskip\belowcaptionskip
1762 }%
1763 \def\@footnotemark@gobble{%
1764 \@footnotemark
1765 \@ifnextchar[{\@gobble@opt@i}{\@gobble}%
1766 }%
1767 \def\@gobble@opt@i[#1]#2{}%
1768 \def\@mpmakefntext#1{%
1769 \flushing
1770 \parindent=1em
1771 \noindent
```
 \hb@xt@1em{\hss\@makefnmark}% #1% }%

\thefigure The figure counter and float placement defaults.

\newcounter{figure}

\renewcommand \thefigure {\@arabic\c@figure}

Note that we give the '!' modifier by default. This is an effort to avoid the syndrome wherein a deferred float finds itself unqualified for placement, thereby getting carried until \clearpage.

```
1777 \def\fps@figure{tbp}
1778 \def\ftype@figure{1}
1779 \def\ext@figure{lof}
1780 \def\fnum@figure{\figurename~\thefigure}
```
#### 13.8.1 Deferring figure Floats

We install a hook at **\AtBeginDocument** time which determines if figures will float or will be deferred until \printfigures time.

```
1781 \appdef\class@documenthook{%
1782 \do@if@floats{figure}{.fgx}%
1783 }%
1784 \appdef\class@enddocumenthook{%
1785 \printfigures\relax
1786 }%
```
\printfigures The user-level command \printfigures determines where the figures are to appear in a document in which \floats@sw is false. If the user invokes the endfloats class option and fails to insert a \printfigures command, the figures will be printed at the end of the document. If the command is given, but floats are not being deferred, it amounts to a no-op.

```
1787 \newcommand\printfigures{%
1788 \@ifstar{\true@sw}{\floatp@sw{\true@sw}{\false@sw}}%
1789 {%
1790 \print@float{figure}{\oneapage}%
1791 }{%
1792 \print@float{figure}{}%
1793 }%
1794 }%
```

```
\@xfloat@prep We patch into the procedure \@xfloat@prep. This patch applies to all floats (not
               figure alone) and makes the type center.
```
 \appdef\@xfloat@prep{% \appdef\@parboxrestore{\centering}% \let\@makefnmark\@makefnmark@latex \let\@footnotemark\@footnotemark@latex }%

## 13.9 Tables

DPC: More or less taken from revtex2 aps.sty, but using dcolumn for decimal alignment.

table We define the table environment. Later, we will horse around with its meaning in order to accomodate \floats@sw.

```
1800 \newenvironment{table}
1801 {\@float{table}}
1802 {\end@float}
1803 \newenvironment{table*}
1804 {\@dblfloat{table}}
1805 {\end@dblfloat}
```
\thetable Table counter and default float placement declarations.

```
1806 \newcounter{table}
```

```
1807 \renewcommand\thetable{\@Roman\c@table}
```
Note that we give the '!' modifier by default. This is an effort to avoid the syndrome wherein a deferred float finds itself unqualified for placement, thereby getting carried until \clearpage.

```
1808 \def\fps@table{tbp}
1809 \def\ftype@table{2}
1810 \def\ext@table{lot}
1811 \def\fnum@table{\tablename~\thetable}
```

```
\squeezetable
```
\table@hook Assign a meaning to the hook installed into float processing.

```
By default floats are \small. The \squeezetable declaration makes them
smaller (\scriptsize). In general you can locally redefine \table@hook to be
whatever you like. (DPC: \Huge\color{magenta}...?)
```

```
1812 \def\table@hook{\small}%
1813 \def\squeezetable{\def\table@hook{\scriptsize}}%
1814 \appdef\@floatboxreset{\table@hook}%
```
#### 13.9.1 Deferring table Floats

We install a hook at **\AtBeginDocument** time which determines if tables will float or will be deferred until \printtables time.

We also deal with the possibility of longtable environments.

```
1815 \appdef\class@documenthook{%
1816 \floats@sw{}{%
1817 \let@environment{longtable@float}{longtable}%
1818 \let@environment{longtable}{longtable@write}%
1819 \let@environment{longtable*@float}{longtable*}%
1820 \let@environment{longtable*}{longtable*@write}%
1821 \let@environment{turnpage@float}{turnpage}%
1822 \let@environment{turnpage}{turnpage@write}%
1823 }%
1824 \do@if@floats{table}{.tbx}%
```

```
1825 }%
1826 \appdef\class@enddocumenthook{%
1827 \printtables\relax
1828 }%
1829 \newenvironment{longtable@write}{%
1830 \write@@float{longtable}{table}%
1831 }{%
1832 \endwrite@float
1833 }%
1834 \newenvironment{longtable*@write}{%
1835 \write@@float{longtable*}{table}%
1836 }{%
1837 \endwrite@float
1838 }%
1839 \newenvironment{turnpage@write}{%
1840 \immediate\write\tablewrite{\string\begin{turnpage}}%
1841 }{%
1842 \immediate\write\tablewrite{\string\end{turnpage}}%
1843 }%
```

```
\printtables The user-level command \printtables determines where the tables are to appear
              in a document in which \floats@sw is false. If the user invokes the nofloats and
              fails to insert a \printtables command, the tables will be printed at the end
              of the document. If the command is given, but floats are not being deferred, it
              amounts to a no-op.
```

```
1844 \newcommand\printtables{%
1845 \begingroup
1846 \let@environment{longtable}{longtable@float}%
1847 \let@environment{longtable*}{longtable*@float}%
1848 \let@environment{turnpage}{turnpage@anchored}%
1849 \prepdef\longtable{\trigger@float@par}%
1850 \expandafter\prepdef\csname longtable*\endcsname{\trigger@float@par}%
1851 \expandafter\prepdef\csname table@floats\endcsname{%
1852 \onecolumngrid@push<br>1853 }%
1853
1854 \expandafter\appdef\csname endtable@floats\endcsname{%
1855 \onecolumngrid@pop
1856 }%
1857 \@ifstar{\true@sw}{\floatp@sw{\true@sw}{\false@sw}}%
1858 {%
1859 \print@float{table}{\oneapage}%
1860 }{%
1861 \print@float{table}{}%
1862 }%
1863 \endgroup
1864 }%
1865 \newenvironment{turnpage@anchored}{%
1866 \onecolumngrid@push
```

```
1867 \setbox\z@\vbox to\textwidth\bgroup
```

```
1868 \columnwidth\textheight
1869 }{%
1870 \vfil
1871 \egroup
1872 \rotatebox{90}{\box\z@}%
1873 \onecolumngrid@pop
1874 }%
```
# 14 Tabular

Every tabular has a double (Scotch) rule above and below. The column specifier "d" is implemented using the dcolumn package, if available. FIXME: always load

```
dcolumn!
   \tabular@hook
\endtabular@hook 1875 \def\endtabular@hook{}%
    ruledtabular
1876 %\RequirePackage{dcolumn}%
                1877 \appdef\class@documenthook{%
                1878 \@ifpackageloaded{dcolumn}{%
                1879 \newcolumntype{d}{D{.}{.}{-1}}%
                1880 }{}%
                1881 }%
                1882 \def\toprule{\hline\hline}%
                1883 \def\colrule{\hline}%
                1884 \def\botrule{\hline\hline}%
                1885 \newenvironment{ruledtabular}{%
                1886 \def\array@default{v}%
                1887 \appdef\tabular@hook{\def\@halignto{to\hsize}}%
                1888 \let\tableft@skip@default\tableft@skip
                1889 \let\tableft@skip\tableft@skip@float
                1890 \let\tabmid@skip@default\tabmid@skip
                1891 \let\tabmid@skip\tabmid@skip@float
                1892 \let\tabright@skip@default\tabright@skip
                1893 \let\tabright@skip\tabright@skip@float
                1894 \let\array@row@pre@default\array@row@pre
                1895 \let\array@row@pre\array@row@pre@float
                1896 \let\array@row@pst@default\array@row@pst
                1897 \let\array@row@pst\array@row@pst@float
                1898 \appdef\array@row@rst{%
                1899 \let\array@row@pre\array@row@pre@default
                1900 \let\array@row@pst\array@row@pst@default
                1901 \let\tableft@skip\tableft@skip@default
                1902 \let\tabmid@skip\tabmid@skip@default
                1903 \let\tabright@skip\tabright@skip@default
                1904 \appdef\tabular@hook{\let\@halignto\@empty}%
                1905 }%
                1906 }{%
                1907 }%
```
# 15 Footnote Text

\@makefntext

1908 \def\@makefntext#1{%

- 1909 \def\baselinestretch{1}%
- 1910 \reset@font\footnotesize
- 1911 \parindent 1em%
- 1912 \noindent
- 1913 \hb@xt@1.8em{%

1914 \Hy@raisedlink{\hyper@anchorstart{footnote@\the\c@footnote}\hyper@anchorend}% 1915 \hss\@makefnmark

1916 }%

1917 #1\par

```
1918 }%
```
#### 15.1 Citations, Bibliography, Endnotes

#### 15.1.1 Bibliography

Load Patrick Daly's natbib package, [ftp://ctan.tug.org/macros/latex/contri](ftp://ctan.tug.org/macros/latex/contrib/supported/natbib)b/ [supported/natbib](ftp://ctan.tug.org/macros/latex/contrib/supported/natbib)

Note that natbib assumes that it loads over a document class, such as the article class, that has already defined thebibliography and \@listi.

Note also that natbib also installs a command \NAT@set@cites into \AtBeginDocument which presumes that the proper \bibpunct command has been issued.

We have a problem with **natbib** in that it does not accomodate late binding of its package options. This means that those options must be known at the time the package loads. Therefore, we select sort&compress now, and thereby foreclose on alternative uses of natbib.

Certain societies may prefer an alternative; they are out of luck. If you find yourself in this position, please let the author of natbib know that his package should be modified to accomodate late binding of package options.

To remedy the situation, note that the macro \NAT@sort controls whether citations are left alone ( $\NAT@sort=0$ ), sorted ( $\NAT@sort=1$ ), or sorted and compressed (\NAT@sort=2). Since we give natbib the sort&compress option, if you prefer sort, you need only define \NAT@sort to be 1. However, if you prefer the effect of having neither sort nor sort&compress, you must define \NAT@sort to be 0 and you must also define \NAT@sort@cites:

%\renewcommand\NAT@sort@cites[1]{\edef\NAT@cite@list{#1}}% %

For other natbib customizations, you may proceed as if you were going to use the natbib.cfg file: anything that you can modify by this means is fair game. Once REVTEX is finished loading, you can assert any definitions for natbib that you wish.

1919 \newenvironment{thebibliography}{}{}%
```
1920 \let\@listi\@empty
1921 \RequirePackage[sort&compress]{natbib}[1999/05/28 7.0]%
1922 \let\NAT@thebibliography\thebibliography
1923 \let\NAT@endthebibliography\endthebibliography
1924 \let\bibliographystyle@latex\bibliographystyle
```

```
\NAT@citesuper We redefine natbib's procedure \NAT@citesuper, which is executed when setting
                a superscript citation. The \hspace is removed: in any case, it should really be
                \hspace*, to prevent an unwanted pagebreak.
```

```
1925 \renewcommand\NAT@citesuper[3]{%
1926 \ifNAT@swa
1927 \leavevmode
1928 \unskip
1929 % \hspace{1\p@}%
1930 \textsuperscript{#1}%
1931 \if*#3*\else\ (#3)\fi
1932 \else
1933 #1%
1934 \fi
1935 \endgroup
1936 }%
```
\@makefnmark@cite We define a procedure that will set a footnote mark the same way that a citation is set. If footnotes are put in the bibliography with \footinbib@sw, then the corresponding mark should look the same as the result of a \cite. This is how we do it.

1937 \def\@makefnmark@cite{\begingroup\NAT@swatrue\@cite{{\@thefnmark}}{}{}}%

\bibliographystyle We arrange for the selection of bibliography style to occur either due to the document's explicit \bibliographystyle statement or via the journal substyle. Note that REVT<sub>F</sub>X is now incompatible with any package that patches \bibliographystyle, except for those (like natbib) that load before here.

```
1938 \let\bibliographystyle@latex\bibliographystyle
1939 \def\bibliographystyle{\def\@bibstyle}%
```
\bibsection \NAT@bibsetnum \NAT@bibsetup \bibpreamble \newblock \bibnumfmt

We define the sectioning command to use when starting the bibliography and gently coax natbib into using the formatting procedures that we want it to use.

This way of setting up thebibliography automatically sets the label width based on the largest number used within the bibliography. This scheme will not work properly using the author/year style of bib entry, though.

We define \bibnumfmt to be \place@bibnumber, which is a macro managed by REVTEX. If the document defines \bibnumfmt, then that definition will be used instead, which is what the natbib package gives as its programming interface.

And if the substyle does not give a meaning to \place@bibnumber, we give it that of the original \bibnumfmt.

```
1940 \def\bibsection{%
1941 \@ifx@empty\refname{%
1942 \par
```

```
1943 }{%
1944 \let\@hangfroms@section\@hang@froms
1945 \section*{\refname}%
1946 \@nobreaktrue
1947 }%
1948 }%
1949 \let\NATx@bibsetnum\NAT@bibsetnum
1950 \def\NAT@bibsetnum#1{%
1951 \setlength{\topsep}{\z@}%
1952 \NATx@bibsetnum{\ref{LastBibItem}}%
1953 }%
1954 \let\NATx@bibsetup\NAT@bibsetup
1955 \def\NAT@bibsetup{%
1956 \setlength{\labelwidth}{\z@}%
1957 \setlength{\labelsep}{\z@}%
1958 \setlength{\itemindent}{\z@}%
1959 \setlength{\listparindent}{\z@}%
1960 \setlength{\topsep}{\z@}%
1961 \setlength{\parsep}{\z@}%
1962 \NATx@bibsetup
1963 }%
1964 \let\bibpreamble\@empty
1965 \def\newblock{\ }%
1966 \let\NATx@bibnumfmt\bibnumfmt
1967 \def\bibnumfmt{\place@bibnumber}%
1968 \AtEndOfClass{%
1969 \appdef\class@documenthook{%
1970 \@ifxundefined\place@bibnumber{%
1971 \let\place@bibnumber\NATx@bibnumfmt
1972 }{}%
1973 }%
1974 }%
```
\NAT@onlinecite We anticipate using numerical citations. If superscript citations are used, we nonetheless need a way to use numerical citations as required by the author. These should be accessible via the **\citet** command.

> Therefore we remember how to do a numerical citation even when the superscript citation has been selected.

Can you say "inelegant hack"? I knew you could!

```
1975 \let\NAT@citeyear\citeyear
```

```
1976 \def\NAT@onlinecite#1{%
```

```
1977 \begingroup
```

```
1978 \let\@cite\NAT@citenum
```

```
1979 \let\NAT@mbox\mbox
```

```
1980 \let\citeyear\NAT@citeyear
```

```
1981 \def\NAT@space{ }%
```

```
1982 \cite{#1}%
```

```
1983 \endgroup
```

```
1984 }%
```

```
+
We extend natbib's syntax with two commands to set a citation on the baseline
\textcite
(as opposed to superscripted) and as text (rather than parenthetical), respectively.
           A journal substyle that makes citations be superscripted or parenthetical as the
           case may be, should ensure that the author has continued access to these two
           styles.
         1985 \appdef\class@inithook{%
```

```
1986 \@ifxundefined\@onlinecite{\def\@onlinecite{\citealp}}{}%
1987 \@ifxundefined\@textcite{\def\@textcite{\citet}}{}%
1988 }%
1989 \DeclareRobustCommand\onlinecite{\@onlinecite}%
1990 \DeclareRobustCommand\textcite{\@textcite}%
```
thebibliography \present@bibnote

We put a tail patch into \thebibliogrphy and a headpatch into \endthebibliography.

We also apply a fix to the **\list** procedure so that, at least within the bibliography, items are not formatted via \parshape, which caused problems during column balancing. (Other list-like environments may also require fixing, but we will save that for another day.)

Here we provide a default treatment for frontmatter notes deferred to the bibliography; a journal substyle might want to override the definition of \present@bibnote.

```
1991 \renewenvironment{thebibliography}[1]{%
1992 \NAT@thebibliography{#1}%
1993 \@clubpenalty\clubpenalty
1994 \let\@TBN@opr\present@bibnote
1995 \@FMN@list
1996 }{%
1997 \@endnotesinbib
1998 \edef\@currentlabel{\arabic{NAT@ctr}}%
1999 \label{LastBibItem}%
2000 \NAT@endthebibliography
2001 \global\let\auto@bib\@empty
2002 }%
2003 \def\present@bibnote#1#2{%
2004 \item[%
2005 \textsuperscript{%
2006 \normalfont
2007 \Hy@raisedlink{\hyper@anchorstart{frontmatter@#1}\hyper@anchorend}%
2008 \begingroup
2009 \c@footnote#1\relax
2010 \frontmatter@thefootnote
2011 \endgroup
2012 }%
2013 ]#2\par
2014 }%
```
\place@bibnumber@sup \place@bibnumber@inl

For producing the \bibitem device, we define two procedures to select from.

Note that we could have used natbib's \ifNAT@super switch, but it does not allow for altering the meaning of \bibnumfmt.

2015 \def\place@bibnumber@sup#1{\textsuperscript{#1}}% 2016 \def\place@bibnumber@inl#1{[#1]}%

write@bibliographystyle

\@cite We wish to delay committing the \bibliographystyle until as late as possible. \nocite The journal substyle will define a default bibliography style, and the document's explicit \bibliographystyle command, if any, will override that default. For the sake of  $BibT<sub>F</sub>X$ , we must execute the  $\bibliographystyle$  command (putting a \bibstyle command into the auxiliary file) somewhere before the first \cite command (or any other like command), which puts a \citation command into the auxiliary file.

> Therefore, we headpatch the two procedures in natbib that can result in the appearance in the auxiliary file of a \citation command. These two procedures are \@cite and \nocite.

Not!

The \bibstyle command may appear quite late in the revtex4.dtx.aux file. We now delay the automatic writing of the \bibstyle command to the end of the job.

The procedure \write@bibliographystyle tests whether a \bibliographystyle command has already been given. If not, it effectively executes the needed \bibliographystyle command, then neutralizes itself (we only need to do this once per job).

```
2017 %\AtBeginDocument{%
2018 % \let\natbib@@cite\@cite
2019 % \def\@cite{\write@bibliographystyle\natbib@@cite}%
2020 % \let\natbib@nocite\nocite
2021 % \def\nocite{\write@bibliographystyle\natbib@nocite}%
2022 %}%
2023 \def\write@bibliographystyle{%
2024 \@ifxundefined\@bibstyle{}{%
2025 \expandafter\bibliographystyle@latex\expandafter{\@bibstyle}%
2026 }%
2027 \global\let\write@bibliographystyle\relax
2028 }%
2029 \AtEndDocument{\write@bibliographystyle}%
```
\super@cite@

\super@cite The \super@cite procedure takes the place of \@citex and implements the feature of the citeautoscript class option. This means that the document should be marked up as if citations were not superscripted, and then if you select a journal substyle that has superscripted citations, REVTEX will do its best to alter the formatting of the \cites to accomodate superscript style.

> Note that the commands \onlinecite and \textcite are not affected by this procedure.

> Here's a subtle one: when is the argument of \super@cite@@ not the same as the token \@let@token? Answer: when the latter is \@sptoken! This case has to be handled separately.

2030 \def\super@cite[#1][#2]#3{% 2031 \leavevmode

```
2032 \skip@\lastskip
2033 \unskip
2034 \begingroup
2035 \def\@tempa{[#1][#2]{#3}}%
2036 \super@cite@
2037 }%
2038 \def\super@cite@{%
2039 \futurelet\@let@token\super@cite@@
2040 }%
2041 \long\def\super@cite@@#1{%
2042 \@ifx{\@let@token\@sptoken}{%
2043 \aftergroup\@sptoken\false@sw
2044 }{%
2045 \@ifx{\@let@token.}{\true@sw}{%
2046 \@ifx{\@let@token,}{\true@sw}{%
2047 \@ifx{\@let@token'}{\true@sw}{%
2048 \@ifx{\@let@token)}{\true@sw}{%
2049 \false@sw
2050 }%
2051 }%
2052 }%
2053 }%
2054 }%
2055 {%
2056 #1%
2057 \super@cite@
2058 }{%
2059 \expandafter\@citex@NAT\@tempa\endgroup
2060 #1%
2061 }%
2062 }%
2063 \AtBeginDocument{%
2064 \citeautoscript@sw{%
2065 \@ifx{\place@bibnumber\place@bibnumber@sup}{%
2066 \let\@citex@NAT\@citex\let\@citex\super@cite
2067 }{}%
2068 }{}%
2069 }%
```
Resolve an incompatability between natbib and listings. The latter package tests \chapter(which has now been \let to \relax as a side effect natbib's use of LAT<sub>E</sub>X's \@ifundefined).

We couch our fix in such terms that will not be disruptive if  $\char'$   $\char'$   $\char'$  \chapter is actually defined at this point.

\@ifx{\chapter\relax}{\let\chapter\@undefined}{}%

15.1.2 \endnotes and \rtx@bibnotes

FIXME: check hyperref compatibility!

### \mini@note

```
\verb|\save@note|2071 \def\min@note{\save@note\min@notes}\%Implicit #12072 \def\save@note#1#2{%
          2073 \stepcounter{footnote}%
          2074 \protected@xdef\@thefnmark{\the\c@footnote}%
          2075 \@footnotemark
          2076 \expandafter\g@addto@macro
          2077 \expandafter#1%
          2078 \expandafter{%
          2079 \expandafter \@@footnotetext
          2080 \expandafter {\@thefnmark}{#2}%
          2081 }%
          2082 }%
          2083 \long\def\@@footnotetext#1{\def\@thefnmark{#1}\@footnotetext}%
          2084 \let\mini@notes\@empty
```
### \endnote A version of footnote that appears at the end of the document. Actually it just appears where \printendnotes appears.

```
2085 \def\endnote{%
2086 \begingroup
2087 \aftergroup\@footnotemark
2088 \aftergroup\@endnotetext
2089 \@ifnextchar[{%
2090 \@xendnote
2091 }{%
2092 \stepcounter{footnote}%
2093 \protected@xdef\@tempa{\thefootnote}%
2094 \expandafter\@xendnote\expandafter[\@tempa]%
2095 }%
2096 }%
```
#### \@xendnote

 \def\@xendnote[#1]{% \begingroup \c@footnote#1\relax \unrestored@protected@xdef\@thefnmark{endnote\thefootnote}% \endgroup \endgroup }% \def\@endnotemark{% \expandafter\cite\expandafter{\@thefnmark}% }%

#### \endnote@ext

\def\endnote@ext{.end}%

### \@endnotetext The commands \label, \index, and \glossary, which are robustified for \markright and \addcontentsline, are likewise robustified here. Note the similarity to \protected@write.

```
2108 \long\def\@endnotetext#1{%
2109 \@ifxundefined\@endnoteout{%
2110 \newwrite\@endnoteout
2111 \gdef\endnote@stream{\jobname\endnote@ext}%
2112 \immediate\openout\@endnoteout\endnote@stream\relax
2113 }{}%
2114 \begingroup
2115 \let\label\relax \let\index\relax \let\glossary\relax
2116 \let\cite \relax \let\ref \relax \let\pageref \relax
2117 \let\( \relax \let\) \relax \let\\ \relax
2118 % \let\protect\noexpand
2119 \let \protect \@unexpandable@protect
2120 \newlinechar'\^^M%
2121 % \newlinechar'\ %
2122 \immediate\write\@endnoteout{\string\@doendnote{\@thefnmark}{#1}}%
2123 \endgroup
2124 }%
```
### \endnotetext

 \def\endnotetext{% \@ifnextchar[{% \@xendnotenext }{% \protected@xdef\@thefnmark{\thefootnote}% \@endnotetext }% }%

#### \@xendnotenext

```
2133 \def\@xendnotenext[#1]{%
2134 \begingroup
2135 \c@footnote#1\relax
2136 \unrestored@protected@xdef\@thefnmark{\thefootnote}%
2137 \endgroup
2138 \@endnotetext
2139 }%
```
#### \printendnotes

```
2140 \def\printendnotes{%
```
- \@ifx{\@endnoteout\@undefined}{}{%
- \begingroup
- \c@secnumdepth-\maxdimen
- \section{%
- \notesname
- }%
- \immediate\closeout\@endnoteout
- \global\let\@endnoteout\@undefined
- \begin{enumerate}%
- \makeatletter

```
2151 \input{\endnote@stream}%
2152 \end{enumerate}%
2153 \endgroup
2154 }%
2155 }%
2156 \appdef\class@enddocumenthook{%
2157 \printendnotes
2158 }%
```
\firstnote@num In REVTEX, we have permanently altered the way that the footnote counter gets \set@firstnote reset at the beginning of the document.

> If footnotes appear in the bibliography, we initialise the footnote counter to number of cites (found last time) via **\set@firstnote**.

```
2159 \mathchardef\firstnote@num\z@
                         2160 \appdef\class@documenthook{%
                         2161 \global\c@footnote\firstnote@num
                         2162 \appdef\maketitle{\global\c@footnote\firstnote@num}%
                         2163 }%
                         2164 \def\set@firstnote#1{%
                         2165 \@ifnum{\firstnote@num=#1\relax}{}{%
                         2166 \class@warn@end{Endnote numbers changed: rerun LaTeX}%
                         2167 }%
                         2168 \immediate\write\@mainaux{%
                         2169 \global\chardef\string\firstnote@num#1\relax
                         2170 }%
                         2171 }%
         \@endnotesinbib
We define a function \@endnotesinbib, and a variant \@endnotesinbibliography.
\@endnotesinbibliography
                           The former is invoked at the start of the end processing for \end{math}end{thebibliography};
                           the latter is a synonym.
                              The procedure typesets the footnotes that are to appear in the bibliography;
                           the default is to simply arrange for the footnote counter to be reset at the start
                           of the document.
                              The switchover to setting footnotes in the bibliography is done via \AtBeginDocument
                           code that changes the meaning of \footnote and that substitutes the synonym
                           for \@endnotesinbib.
                              Note that this code make the assumption that the counter used in thebibliography
                           is \c@NAT@ctr.
```

```
2172 \def\@endnotesinbib{%
```

```
2173 \set@firstnote\z@
```

```
2174 }%
```

```
2175 \def\@endnotesinbibliography{%
```

```
2176 \expandafter\set@firstnote\expandafter{\the\c@NAT@ctr}%
```

```
2177 \@ifx{\@endnoteout\@undefined}{}{%
```

```
2178 \immediate\closeout\@endnoteout
```
- \global\let\@endnoteout\@undefined
- \makeatletter

```
2181 \input{\endnote@stream}%
```

```
2182 }%
2183 }%
2184 \appdef\class@documenthook{%
2185 \let\@makefnmark@latex\@makefnmark
2186 \let\@footnotemark@latex\@footnotemark
2187 \footinbib@sw{%
2188 \let\footnote\endnote
2189 \let\@footnotemark\@endnotemark
2190 \let\@makefnmark\@makefnmark@cite
2191 \let\@endnotesinbib\@endnotesinbibliography
2192 \appdef\class@enddocumenthook{\auto@bib}%
2193 \let\printendnotes\relax
2194 }{}%
2195 }%
```
\auto@bib Under some circumstances, we must typeset the bibliography automatically. For instance, the document specifies footnotes in the bibliography, but contains no bibliography.

> Note that this facility is not able to work more than once per document. If multiple bibliographys are required (e.g., per article), it will be the responsibility of the journal style to restore \auto@bib to its original meaning so it can be re-invoked.

```
2196 \def\auto@bib{%
2197 \@ifx@empty\@FMN@list{%
2198 \@ifxundefined\@endnoteout{%
2199 \false@sw
2200 }{%
2201 \true@sw
2202 }%
2203 }{%
2204 \true@sw
2205 }{%
2206 \begin{thebibliography}{}\end{thebibliography}%
2207 }%
2208 }%
```
#### \@doendnote

\def\@doendnote#1#2{\bibitem{#1}#2}

# 16 Initial setup

Note that this code is executed at \AtBeginDocument time in order to handle a particular timing problem. Please do not move this code any earlier!

```
2210 \appdef\class@documenthook{%
```
We assert our own page style only if nobody else has done so. Users wishing to customize their documents will be able to invoke a \pagestyle command anywhere in the preamble.

```
2211 \@ifxundefined\@evenhead{%
2212 \@ifxundefined\@oddhead{%
2213 \@ifxundefined\@oddfoot{%
2214 \@ifxundefined\@evenfoot{%
2215 \preprintsty@sw{%
2216 \ps@preprint
2217 }{%
2218 \ps@article
2219 }%
2220 }{}%
2221 }{}%
2222 }{}%
2223 }{}%
2224 \pagenumbering{arabic}%
2225 \normalsize
2226 \tabbingsep \labelsep
2227 \leftmargin\leftmargini
2228 \labelwidth\leftmargin\advance\labelwidth-\labelsep
2229 \let\@listi\@listI
2230 \@listi
2231 %\twoside@sw{}{%
2232 % \raggedbottom
2233 %}%
```
We make sure that the "environment" component mark is set.

```
2234 \def\curr@envir{document}%
```

```
2235 \mark@envir{\curr@envir}%
```
When setting the column grid, we have to alter the procedure for formatting lists. Because \twocolumngrid requires rebalancing columns at some points, lists must not involve the use of \moveleft, \moveright, or \parshape. The alternative procedure only involves the manipulation of \leftskip and \rightskip.

FIXME: Always sloppy??

```
2236 \twocolumn@sw{%
```
- \open@column@mlt\tw@
- \set@colht

```
2239 \@floatplacement
```
- \@dblfloatplacement
- \sloppy
- \@booleanfalse\raggedcolumn@sw
- \let\set@listindent\set@listindent@

```
2244 }{%
```
- \open@column@one\@ne
- \set@colht
- \@floatplacement
- \@dblfloatplacement
- \sloppy
- % \raggedbottom
- \let\set@listindent\set@listindent@parshape
- }%

}%

# \appendix

%\newif\ifappendixon

Note that, within appendices, equations are numbered within sections (appendices).

```
2255 \def\appendix{%
2256 \par
2257 %\appendixontrue
2258 \setcounter{section}\z@
2259 \setcounter{subsection}\z@
2260 \setcounter{subsubsection}\z@
2261 \def\thesubsection{\arabic{subsection}}%
2262 \def\thesubsubsection{\alph{subsubsection}}%
2263 \@addtoreset{equation}{section}%
2264 \def\theequation@prefix{\thesection}%
2265 \addtocontents{toc}{\protect\appendix}%
2266 \@ifstar{%
2267 \def\thesection{\unskip}%
2268 \def\theequation@prefix{A.}%
2269 }{%
2270 \def\thesection{\Alph{section}}%
2271 }%
2272 }%
```
# 18 Changing the page grid

# 18.1 Avoiding Grid Changes

In preprint styles, "wide text" is a no-op, and the title page processing involves no grid change.

```
\title@column@default
\verb+\close@column@default+2273\def\tilde@column@default#1{\%}2274 \minipagefootnote@init
                      2275 #1%
                      2276 \minipagefootnote@foot
                      2277 }%
                      2278 \def\close@column@default{%
                      2279 \newpage
                      2280 }%
```
# 18.2 Galley Style: Margin Changes

A variant of preprint processing. Emulate journal appearance somewhat.

widetext@galley DPC: We're in galley style so do a lob sided display environment.

```
QUERY: How can we be sure that we are in galley style? ANSWER: as noted
 elsewhere, require both \twocolumn@sw and \preprintsty@sw to be false.
2281 \def\galley@outdent{\rightmargin-\columnwidth\advance\rightmargin-\columnsep}%
2282 \let\widetext@outdent\@empty
2283 \newenvironment{widetext@galley}{%
2284 \list{}{%
2285 \topsep \z@skip
2286 \listparindent \parindent
2287 \itemindent \parindent
2288 \leftmargin \z@
2289 \parsep \z@\@plus\p@
2290 \widetext@outdent
2291 \relax
2292 }%
2293 \item\relax
2294 }{
2295 \endlist
2296 }%
```
### 18.3 Grid Changing Via ltxgrid

In case twocolumngrid has been invoked, switch column grid using the column grid-changing commands. Supply stub definitions of those commands here.

```
\title@column@grid
\close@column@grid
                    The title block always starts at the top of a new page.
                       Note that, for the procedure \close@column@grid, we balance columns by
                    switching to the one-column page grid, then we return to a two-column page grid
                    in anticipation of the upcoming \clearpage.
                  2297 \def\title@column@grid#1{%
                  2298 \minipagefootnote@init
                  2299 \onecolumngrid
                  2300 \begingroup
                  2301 \let\@footnotetext\frontmatter@footnotetext
                  2302 \let\set@footnotewidth\set@footnotewidth@ii
                  2303 #1%
                  2304 \endgroup
                  2305 \twocolumngrid
                  2306 \minipagefootnote@foot
                  2307 }%
                  2308 \def\close@column@grid{%
                  2309 \balancelastpage@sw{%
                  2310 \onecolumngrid
                  2311 % \twocolumngrid
                  2312 }{}%
                  2313 }%
```
### widetext@grid We slip into the one-column page grid within the scope of this environment. Note that we set adornments above and below the widettext. These are set as leaders, so they will disappear at a page break.

```
2314 \newenvironment{widetext@grid}{%
2315 \par\ignorespaces
2316 \setbox\widetext@top\vbox{%
2317 \vskip15\p@
2318 \hb@xt@\hsize{%
2319 \leaders\hrule\hfil
2320 \vrule\@height6\p@
2321 }%
2322 \vskip6\p@
2323 }%
2324 \setbox\widetext@bot\hb@xt@\hsize{%
2325 \vrule\@depth6\p@
2326 \leaders\hrule\hfil
2327 }%
2328 \onecolumngrid
2329 \dimen@\ht\widetext@top\advance\dimen@\dp\widetext@top
2330 \cleaders\box\widetext@top\vskip\dimen@
2331 \let\set@footnotewidth\set@footnotewidth@ii
2332 }{%
2333 \par
2334 \setbox\widetext@bot\vbox{%
2335 \hb@xt@\hsize{\hfil\box\widetext@bot}%
2336 \vskip14\p@
2337 }%
2338 \dimen@\ht\widetext@bot\advance\dimen@\dp\widetext@bot
2339 \cleaders\box\widetext@bot\vskip\dimen@
2340 \twocolumngrid\global\@ignoretrue
2341 \@endpetrue
2342 }%
2343 \newbox\widetext@top
2344 \newbox\widetext@bot
```
Decide, finally, how the page grid is to be manipulated.

```
2345 \appdef\class@documenthook{%
2346 \twocolumn@sw{%
2347 \let@environment{widetext}{widetext@grid}%
2348 \let\title@column\title@column@grid
2349 \let\close@column\close@column@grid
2350 }{%
2351 \let@environment{widetext}{widetext@galley}%
2352 \preprintsty@sw{%
 Change the page grid not at all.
2353 }{%
```
If we are galley style, change the page margin only.

```
2354 \galley@sw{%
```

```
2355 \let\widetext@outdent\galley@outdent
```

```
2356 }{%
```

```
2357 }%
```

```
2358 }%
2359 }%
2360 }%
```
\title@column Provide a default meaning for \title@column in case it was never defined.

```
2361 \appdef\class@inithook{%
2362 \@ifxundefined\title@column{%
2363 \let\title@column\title@column@default
2364 }{}%
2365 }%
```
# 19 Old font commands

```
2366 \DeclareOldFontCommand{\rm}{\normalfont\rmfamily}{\mathrm}
2367 \ \ {\tt DeclareOldFontCommand{\sf{}\normalfont{\sf{amily}}{\mathsf{}} }2368\DeclareOldFontCommand{\tt}{\normalfont\ttfamily}{\mathtt}
2369 \DeclareOldFontCommand{\bf}{\normalfont\bfseries}{\mathbf}
2370 \DeclareOldFontCommand{\it}{\normalfont\itshape}{\mathit}
2371 \DeclareOldFontCommand{\sl}{\normalfont\slshape}{\@nomath\sl}
2372 \DeclareOldFontCommand{\sc}{\normalfont\scshape}{\@nomath\sc}
2373 \DeclareRobustCommand*\cal{\@fontswitch\relax\mathcal}
2374 \DeclareRobustCommand*\mit{\@fontswitch\relax\mathnormal}
```
# 20 English-Language Texts

As this class is just for English language journals, we could hardwire these texts, but to make it easier to use this as a basis for the code for similar journal styles, separate out all the fixed text strings into babel-style macros of the form  $\ldots$  name

Note: for babel compatability, use version 1999/05/05 v3.6x or later. Some of these might need changing in the society-specific code.

\today Procedure \today is used in the article class, but not in this document class.

2375 \def\today{\ifcase\month\or

- 2376 January\or February\or March\or April\or May\or June\or
- 2377 July\or August\or September\or October\or November\or December\fi
- 2378 \space\number\day, \number\year}

\notesname Text entity \notesname is used in \printendnotes.

2379 \def\notesname{Notes}

\partname Text entity \partname is used in \@part. 2380 \def\partname{Part}

\tocname Text entity \tocname is used in \tableofcontents, as defined in the standard LATEX book class.

2381 \def\tocname{Contents}

- \lofname Text entity \lofname is used in \listoffigures, as defined in the standard LATEX book class. 2382 \def\lofname{List of Figures}
- \lotname Text entity \lotname is used in \listoftables, as defined in the standard LATEX book class.

2383 \def\lotname{List of Tables}

- \refname Text entity \refname is used in thebibliography. 2384 \def\refname{References}
- \indexname Text entity \indexname is used in theindex, as defined in the standard LATEX book class.

2385 \def\indexname{Index}

- \figurename Text entity \figurename is used in figure, \figuresname in \printfigures. 2386 \def\figurename{FIG.} 2387 \def\figuresname{Figures}%
- \tablename Text entity \tablename is used in table, \tablesname in \printtables. 2388 \def\tablename{TABLE} 2389 \def\tablesname{Tables}%
- \abstractname Text entity \abstractname is used in abstract. 2390 \def\abstractname{Abstract}
- \appendixesname Text entity \appendixesname is used in TOC. \appendixname 2391 \def\appendixesname{Appendixes}% 2392 \def\appendixname{Appendix}%
- \acknowledgmentsname Text entity \acknowledgmentsname is used in acknowledgments. 2393 \def\acknowledgmentsname{Acknowledgments}
	- \journalname This should be set by the society journal options, eg 'pra'. 2394 \def\journalname{??}
	- \copyrightname Default layout does not assign copyright, but a journal that wants to might use this.

2395 \def\copyrightname{??}

\andname The text string "and" for use in author lists. 2396 \def\andname{and}

\@pacs@name The text string prepended to PACS numbers, resp. to keywords. \@keys@name 2397 \def\@pacs@name{PACS numbers: }% 2398 \def\@keys@name{Keywords: }%

```
\ppname The text string "pp" for use in page ranges.
            2399 \def\ppname{pp}
\numbername The text string "number" for use in article reference.
            2400 \def\numbername{number}
\volumename The text string "volume" for use in article reference.
            2401 \def\volumename{volume}
\Dated@name
These texts are used in the \date, et al. commands.
```

```
\lambda:Received@name _{2402} \delta \lambda Dated@name{Dated: \}%
  \Revised@name
2403 \def\Received@name{Received }%
 \Accepted@name
2404 \def\Revised@name{Revised }%
\Published@name
2405 \def\Accepted@name{Accepted }%
                 2406 \def\Published@name{Published }%
```
# 21 Legacy Commands

We deffine some commands left over from version 3.1, or give default meanings. Some definitions can be overridden in the document preamble or in included packages.

Note on the namespace: command names like \REV@name are used here, because it is not clear that any of this code is generally useful.

```
2407 \def\address{\replace@command\address\affiliation}%
2408 \def\altaddress{\replace@command\altaddress\altaffiliation}%
2409 \newenvironment{references}{%
2410 \class@warn@end{The references environment is not supported; use thebibliography instead.}
2411 \gdef\references{\thebibliography{}}\references
2412 }{%
2413 \endthebibliography
2414 }%
2415 \def\d{raff}2416 \class@warn@end{Command \string\draft\space is obsolete;^^JInvoke option draft instead.}%
2417 \@booleantrue\draft@sw
2418 }%
2419 \def\tighten{%
2420 \class@warn@end{Command \string\tighten\space is obsolete;^^JInvoke option tightenlines instead.}%
2421 \@booleantrue\tightenlines@sw
2422 }%
2423 \def\tableline{%
2424 \noalign{%
2425 \class@warn@end{Command \string\tableline\space is obsolete;^^JUse \string\colrule\space inst
2426 \global\let\tableline\colrule
2427 }%
2428 \tableline
2429 }%
2430 \def\case{\replace@command\case\frac}%
```

```
2431 \def\slantfrac{\replace@command\slantfrac\frac}%
2432 \def\tablenote{\replace@command\tablenote\footnote}%
2433 \def\tablenotemark{\replace@command\tablenotemark\footnotemark}%
2434 \def\tablenotetext{\replace@command\tablenotetext\footnotetext}%
2435 % Lose the following definition:
2436 \DeclareRobustCommand\REV@text[1]{%
2437 \relax
2438 \ifmmode
2439 \mathchoice
2440 {\hbox{{\everymath{\displaystyle }#1}}}%
2441 {\hbox{{\everymath{\textstyle }#1}}}%
2442 {\hbox{{\everymath{\scriptstyle }\let\f@size\sf@size\selectfont#1}}}%
2443 {\hbox{{\everymath{\scriptscriptstyle}\let\f@size\ssf@size\selectfont#1}}}%
2444 \glb@settings
2445 \else
2446 \mbox{#1}%
2447 \fi
2448 }%
2449 % Lose the following definition:
2450 \DeclareRobustCommand\REV@bbox[1]{%
2451 \relax
2452 \ifmmode
2453 \mathchoice
2454 {\hbox{{\everymath{\displaystyle }\boldmath$#1$}}}%
2455 {\hbox{{\everymath{\textstyle }\boldmath$#1$}}}%
2456 {\hbox{{\everymath{\scriptstyle }\boldmath$#1$}}}%
2457 {\hbox{{\everymath{\scriptscriptstyle}\boldmath$#1$}}}%
2458 \glb@settings
2459 \else
2460 \mbox{#1}%
2461 \fi
2462 }%
2463 \DeclareRobustCommand\REV@bm[1]{%
2464 \class@warn@end{To use \string\bm, please load the bm package!}%
2465 \global\let\bm\relax
2466 }%
2467 \def\FL{\obsolete@command\FL}%
2468 \def\FR{\obsolete@command\FR}%
2469 \def\narrowtext{\obsolete@command\narrowtext}%
2470 \def\mediumtext{\obsolete@command\mediumtext}%
2471 \newenvironment{quasitable}{%
2472 \let@environment{tabular}{longtable}%
2473 }{%
2474 }%
```
\text If not otherwise defined, give default meanings to certain commands.

```
\bm
2475 \appdef\class@inithook{%
```

```
\bibinfo
2476 \@ifxundefined\text{\let\text\REV@text}{}%
 \eprint
2477 \@ifxundefined\bm{\let\bm\REV@bm}{}%
    \url
2478 \providecommand\bibinfo[2]{#2}%
```

```
2479 \providecommand\eprint[2][]{#2}%
2480 \providecommand\url[1]{#1}%
2481 }%
```
#### \bbox

```
2482 \def\bbox#1{%
2483 \class@warn@end{\string\bbox\space is obsolete,^^Jload the bm package and use \string\bm\space
2484 \global\let\bbox\relax
2485 }%
```
#### \mathletters

```
2486 \newenvironment{mathletters}{%
2487 \class@warn@end{Environment {mathletters} is obsolete;^^Jload the amsmath package and use {sub
2488 \global\let\mathletters\@empty
2489 }{%
2490 }%
```
#### \eqnum

```
2491 \def\eqnum#1{%
2492 \class@warn@end{\string\eqnum\space is obsolete, load the amsmath package and use \string\tag!}%
2493 \global\let\eqnum\@gobble
2494 }%
```
We read in the symbol definitions.

```
2495 \RequirePackage{revsymb}%
```

```
2496 \appdef\class@inithook{\revsymb@inithook}%
```
# 22 Endgame for the Document Class

This section contains definitions related to the end-of-class processing: we want to control exactly what happens next.

We provide for a "job macro package" that can override definitions made by the class or any other packages it loads. We act on the value of **\secnumarabic@sw**; this code is a model for dealing with the job macro package. We also install a the very last procedures into \AtEndOfClass, ones that need to tail on to any processing performed either by the class, by any of its included packages, or by the job macro package and any packages it may have loaded.

### 22.1 Job Macro Package

You can create a "job macro package" for your document that will be read in automatically every time your document is processed. Thus, if your job is a file called myarticle.tex, then the file myarticle.rty will be read in just the same as if you had placed a \usepackage{myarticle.rty} statement immediately following your \documentclass statement.

Within your .rty file, you can define and use control sequence names that use the @ character and you can override any of the definitions or assignments made by the REVTEX document class or the selected journal substyle. That is, you have the power to really mess things up badly.

If you choose to have a job macro package, you are well advised to read the LATEX guide to document classes, revtex4.dtxclsguide.tex or read up on the subject in a book line the LAT<sub>EX</sub> Companion.

The file revtex4.dtxtemplate.rty contains a template for creating your own job macro package.

```
2497 \AtEndOfClass{%
2498 \InputIfFileExists{\jobname.rty}{}{}%
2499 }%
```
### 22.2 \secnumarabic@sw

\secnumarabic@sw The flag \secnumarabic@sw signifies that sectioning commands are to be numbered arabic. The effect of this command should override any settings made by the journal substyle or by the job macro package. However, it should be lower in precedence to definitions appearing in the document preamble. Therefore, we install its code into \AtEndOfClass, but do it after the corresponding code for the journal substyle and the job macro package.

> Note: \thesection must not be redefined, say, at \AtBeginDocument time by some delayed code.

```
2500 \AtEndOfClass{%
2501 \@ifxundefined\secnumarabic@sw{\@booleanfalse\secnumarabic@sw}{}%
2502 \secnumarabic@sw{%
2503 \def\p@section {}%
2504 \def\thesection {\arabic{section}}%
2505 \def\p@subsection {}%
2506 \def\thesubsection {\thesection.\arabic{subsection}}%
2507 \def\p@subsubsection {}%
2508 \def\thesubsubsection {\thesubsection.\arabic{subsubsection}}%
2509 }{}%
2510 }%
```
### 22.3 Hook for default values of Booleans

This portion of the code for this class file must appear at the very end.

```
\defaults@hook The procedure \defaults@hook should hereby be the very last to be installed into
                \AtBeginDocument. We provide it with a default in case it has not been used up
                til now.
                    CHECKME: is any other hook installed later than \defaults@hook?
```

```
2511 \AtEndOfClass{%
```

```
2512 \appdef\class@documenthook{%
```

```
2513 \defaults@hook
```

```
2514 }%
```

```
2515 }%
```

```
2516 \@ifxundefined\defaults@hook{\let\defaults@hook\@empty}{}%
```
End of the class file.

%</class-pst>

# 23 Symbols: the revsymb module

We immediately define a utility command: this module's warning.

```
2518 %<*revsymb>
```
\def\REVSYMB@warn#1{\PackageWarningNoLine{revsymb}{#1}}%

\lambdabar

```
2520 \DeclareRobustCommand\lambdabar{%
2521 \bgroup
2522 \def\@tempa{%
2523 \hbox{%
2524 \raise.73\ht\z@
2525 \hb@xt@\z@{%
2526 \kern.25\wd\z@
2527 \vrule \@width.5\wd\z@\@height.1\p@\@depth.1\p@
2528 \hss
2529 }%
2530 \box\z@
2531 }%
2532 }%
2533 \mathchoice
2534 {\setbox\z@\hbox{$\displaystyle \lambda$}\@tempa}%
2535 {\setbox\z@\hbox{$\textstyle \lambda$}\@tempa}%
2536 {\setbox\z@\hbox{$\scriptstyle \lambda$}\@tempa}%
2537 {\setbox\z@\hbox{$\scriptscriptstyle\lambda$}\@tempa}%
2538 \egroup
2539 }%
```
\openone DPC: Really should use a font that includes this glyph. Unfortunately not in AMS ones, but is in bbold, cmbb. (I think, must check), FIXME: check for bbold.

\DeclareRobustCommand\openone{\leavevmode\hbox{\small1\normalsize\kern-.33em1}}%

```
\corresponds
   \overdots
  \overcirc
             Jörg Knappen suggests the replacements: replace \corresponds with \triangleq,
             source amssymb; replace \overcirc with \mathring, source latex2e; replace
             \overdots with \dddot, source amsmath.
```

```
Any use of any of these commands will result in a warning message at the end
of the log file. If the corresponding package is not loaded, a definition will quietly
be provided.
```

```
2541 \DeclareRobustCommand\corresponds{\replace@command\corresponds\triangleq}%
2542 \DeclareRobustCommand\overcirc{\replace@command\overcirc\mathring}%
2543 \DeclareRobustCommand\overdots{\replace@command\overdots\dddot}%
2544 \DeclareRobustCommand\REV@triangleq{%
2545 {\lower.2ex\hbox{=}}{\kern-.75em^\triangle}%
```

```
2546 }%
```

```
2547 \DeclareRobustCommand\REV@dddot[1]{%
        2548 \@ontopof{#1}{\cdots}{1.0}\mathord{\box2}%
        2549 }%
\succsim
These version 3.1 commands are always supplied, but the definitions in amssymb
\precsim
are preferred.
\lesssim
2550 \DeclareRobustCommand\altsuccsim{\succ\kern-.9em_\sim\kern.3em}%
 \gtrsim
2551 \DeclareRobustCommand\altprecsim{\prec\kern-1em_\sim\kern.3em}%
    \alt
2552 \let\REV@succsim\altsuccsim
    \agt
2553 \let\REV@precsim\altprecsim
        2554 \DeclareRobustCommand\REV@lesssim{\mathrel{\mathpalette\vereq{<}}}%
        2555 \DeclareRobustCommand\REV@gtrsim{\mathrel{\mathpalette\vereq{>}}}%
        2556 \DeclareRobustCommand\alt{\lesssim}
        2557 \DeclareRobustCommand\agt{\gtrsim}
        2558 \def\vereq#1#2{%
        2559 \lower3\p@\vbox{%
        2560 \baselineskip1.5\p@
        2561 \lineskip1.5\p@
        2562 \ialign{$\m@th#1\hfill##\hfil$\crcr#2\crcr\sim\crcr}%
        2563 }%
        2564 }%
```
#### \tensor

```
\overstar
2565 \DeclareRobustCommand\tensor[1]{\@ontopof{#1}{\leftrightarrow}{1.15}\mathord{\box2}}
 \loarrow
2566 \DeclareRobustCommand\overstar[1]{\@ontopof{#1}{\ast}{1.15}\mathord{\box2}}
 \roarrow
2567 \DeclareRobustCommand\loarrow[1]{\@ontopof{#1}{\leftarrow}{1.15}\mathord{\box2}}
         2568 \DeclareRobustCommand\roarrow[1]{\@ontopof{#1}{\rightarrow}{1.15}\mathord{\box2}}
```
#### \@ontopof

 \def\@ontopof#1#2#3{% {% \mathchoice 2572 {\@@ontopof{#1}{#2}{#3}\displaystyle \scriptstyle }% 2573 {\@@ontopof{#1}{#2}{#3}\textstyle \scriptstyle }% 2574 {\@@ontopof{#1}{#2}{#3}\scriptstyle \scriptscriptstyle}% {\@@ontopof{#1}{#2}{#3}\scriptscriptstyle\scriptscriptstyle}% }% }%

\@@ontopof Same as REVTEX3, more or less.

```
2578 \def\@@ontopof#1#2#3#4#5{%
2579 \setbox\z@\hbox{$#4#1$}%
2580 \setbox\f@ur\hbox{$#5#2$}%
2581 \setbox\tw@\null\ht\tw@\ht\z@ \dp\tw@\dp\z@
2582 \@ifdim{\wd\z@>\wd\f@ur}{%
2583 \setbox\f@ur\hb@xt@\wd\z@{\hss\box\f@ur\hss}%
2584 \mathord{\rlap{\raise#3\ht\z@\box\f@ur}\box\z@}%
2585 }{%
2586 \setbox\f@ur\hb@xt@.9\wd\f@ur{\hss\box\f@ur\hss}%
```

```
2587 \setbox\z@\hb@xt@\wd\f@ur{\hss$#4\relax#1$\hss}%
2588 \mathord{\rlap{\copy\z@}\raise#3\ht\z@\box\f@ur}%
2589 }%
2590 }%
```
\frak Deal with legacy \frak: if amsfonts not loaded, defined in such a way as to ask for that package. Also, says to use \mathfrak instead.

```
2591 \DeclareRobustCommand\frak{%
2592 \REVSYMB@warn{%
2593 Command \string\frak\space unsupported:^^J%
2594 please use \string\mathfrak\space instead.%
2595 }%
2596 \global\let\frak\mathfrak
2597 \frak
2598 }%
2599 \DeclareRobustCommand\REV@mathfrak{%
2600 \REVSYMB@warn{%
2601 Command \string\mathfrak\space undefined:^^J%
2602 please specify the amsfonts or amssymb option!%
2603 }%
2604 \global\let\mathfrak\@firstofone
2605 \mathfrak
2606 }%
```
\Bbb Deal with legacy \Bbb: if amsfonts not loaded, defined in such a way as to ask for that package. Also, says to use  $\mathbb{R}$  instead.

```
2607 \DeclareRobustCommand\Bbb{%
2608 \REVSYMB@warn{%
2609 Command \string\Bbb\space unsupported:^^J%
2610 please use \string\mathbb\space instead.%
2611 }%
2612 \global\let\Bbb\mathbb
2613 \Bbb
2614 }%
2615 \DeclareRobustCommand\REV@mathfrak{%
2616 \REVSYMB@warn{%
2617 Command \string\mathbb\space undefined:^^J%
2618 please specify the amsfonts or amssymb option!%
2619 }%
2620 \global\let\mathbb\@firstofone
2621 \mathbb
2622 }%
```
\Bigglb Deal with legacy bold delimiters. Each of the following takes an implicit argument consisting of the delimiter to be made big and bold. FIXME: \DeclareBoldMathCommand is not the right tool!

```
2623 \def\Bigglb{\REV@boldopen \Bigg}%
2624 \def\Biglb {\REV@boldopen \Big }%
2625 \def\bigglb{\REV@boldopen \bigg}%
```

```
2626 \def\biglb {\REV@boldopen \big }%
2627 \def\Biggrb{\REV@boldclose\Bigg}%
2628 \def\Bigrb {\REV@boldclose\Big }%
2629 \def\biggrb{\REV@boldclose\bigg}%
2630 \def\bigrb {\REV@boldclose\big }%
2631 \def\REV@pmb#1{%
2632 \hbox{%
2633 \setbox\z@=\hbox{#1}%
2634 \kern-.02em\copy\z@\kern-\wd\z@
2635 \kern .04em\copy\z@\kern-\wd\z@
2636 \kern-.02em
2637 \raise.04em\copy\z@
2638 }%
2639 }%
2640 \def\REV@boldopen #1#2{\mathopen {\REV@pmb{$#1#2$}}}%
2641 \def\REV@boldclose#1#2{\mathclose{\REV@pmb{$#1#2$}}}%
```
\AtBeginDocument Package dependencies are taken care of \AtBeginDocument time.

```
2642 \def\revsymb@inithook{%
2643 \@ifxundefined\dddot{\let\dddot\REV@dddot}{}%
2644 \@ifxundefined\triangleq{\let\triangleq\REV@triangleq}{}%
2645 \@ifxundefined\succsim{\let\succsim\altsuccsim}{}%
2646 \@ifxundefined\precsim{\let\precsim\altprecsim}{}%
2647 \@ifxundefined\lesssim{\let\lesssim\REV@lesssim}{}%
2648 \@ifxundefined\gtrsim {\let\gtrsim \REV@gtrsim }{}%
2649 \@ifxundefined\mathfrak{\let\mathfrak\REV@mathfrak}{}%
2650 \@ifxundefined\mathbb{\let\mathbb\REV@mathbb}{}%
2651 }%
```
2652 %</revsymb>

# 24 The 10pt class option: the 10pt module

The file  $10pt.rtx$  is read in by the revtex4 document class if  $\Diamond$ pointsize has the value 10.

```
2653 %<*10pt>
```

```
2654 \def\normalsize{%
2655 \@setfontsize\normalsize\@xpt{11.5}%
2656 \abovedisplayskip 10\p@ \@plus2\p@ \@minus5\p@
2657 \belowdisplayskip \abovedisplayskip
2658 \abovedisplayshortskip \abovedisplayskip
2659 \belowdisplayshortskip \abovedisplayskip
2660 \let\@listi\@listI
2661 }%
2662 \def\smash{\ddotsc}2663 \@setfontsize\small\@ixpt{10.5}%
2664 \abovedisplayskip 8.5\p@ \@plus3\p@ \@minus4\p@
2665 \belowdisplayskip \abovedisplayskip
```

```
2667 \belowdisplayshortskip 4\p@ \@plus2\p@ \@minus2\p@
2668 \def\@listi{%
2669 \leftmargin\leftmargini
2670 \topsep 4\p@ \@plus2\p@ \@minus2\p@
2671 \parsep 2\p@ \@plus\p@ \@minus\p@
2672 \itemsep \parsep
2673 }%
2674 }%
2675 \def\footnotesize{%
2676 \@setfontsize\footnotesize\@viiipt{9.5pt}%
2677 \abovedisplayskip 6\p@ \@plus2\p@ \@minus4\p@
2678 \belowdisplayskip \abovedisplayskip
2679 \abovedisplayshortskip \z@ \@plus\p@
2680 \belowdisplayshortskip 3\p@ \@plus\p@ \@minus2\p@
2681 \def\@listi{%
2682 \leftmargin\leftmargini
2683 \topsep 3\p@ \@plus\p@ \@minus\p@
2684 \parsep 2\p@ \@plus\p@ \@minus\p@
2685 \itemsep \parsep
2686 }%
2687 }%
2688 \def\scriptsize{%
2689 \@setfontsize\scriptsize\@viipt\@viiipt
2690 }%
2691 \def\tiny{%
2692 \@setfontsize\tiny\@vpt\@vipt
2693 }%
2694 \def\large{%
2695 \@setfontsize\large\@xiipt{14pt}%
2696 }%
2697 \def\Large{%
2698 \@setfontsize\Large\@xivpt{18pt}%
2699 }%
2700 \def\LARGE{%
2701 \@setfontsize\LARGE\@xviipt{22pt}%
2702 }%
2703 \def\huge{%
2704 \@setfontsize\huge\@xxpt{25pt}%
2705 }%
2706 \def\Huge{%
2707 \@setfontsize\Huge\@xxvpt{30pt}%
2708 }%
2709 %\appdef\class@documenthook{%
2710 \@ifxundefined\twoside@sw{\@booleanfalse\twoside@sw}{}%
2711 \twoside@sw{%
2712 % \oddsidemargin -.1in
2713 % \evensidemargin -.4in
2714 \oddsidemargin -20pt
```
\abovedisplayshortskip \z@ \@plus2\p@

```
2715 \evensidemargin -20pt
2716 \marginparwidth 107pt
2717 }{%
2718 \oddsidemargin -.25in
2719 \evensidemargin -.25in
2720 \marginparwidth 30pt
2721 }%
2722 %}%
2723 \marginparsep 6pt
2724 \topmargin -61pt
2725 \headheight 25pt
2726 \headsep 16pt
2727 \topskip 10pt
2728 \footskip 30pt
     Was: 57\baselineskip+\topskip
2729 %\appdef\set@pica@hook{%
2730 \textheight = 56pc
2731 %}%
2732 \textwidth42.5pc
2733 \columnsep 1.5pc
2734 \columnseprule 0pt
2735 \footnotesep 1pt
2736 \skip\footins 39pt plus 4pt minus 2pt
2737 \def\footnoterule{\kern-19pt\hrule width.5in\kern18.6pt\relax}%
2738 \floatsep 12pt plus 2pt minus 2pt
2739 \textfloatsep 20pt plus 2pt minus 4pt
2740 \intextsep 12pt plus 2pt minus 2pt
2741 \dblfloatsep 12pt plus 2pt minus 2pt
2742 \dbltextfloatsep 20pt plus 2pt minus 4pt
2743 \@fptop 0pt plus 1fil
2744 \@fpsep 8pt plus 2fil
2745 \@fpbot 0pt plus 1fil
2746 \@dblfptop 0pt plus 1fil
2747 \@dblfpsep 8pt plus 2fil
2748 \@dblfpbot 0pt plus 1fil
2749 \marginparpush 5pt
2750 \parskip 0pt plus 1pt
2751 \parindent 10pt
2752 \emergencystretch8\p@
2753 \partopsep 2pt plus 1pt minus 1pt
2754 \leftmargini 25pt
2755 \leftmarginii 22pt
```

```
2757 \leftmarginiv 17pt
2758 \leftmarginv 10pt
2759 \leftmarginvi 10pt
2760 \def\@listI{%
2761 \leftmargin\leftmargini
2762 \parsep 4\p@ plus2\p@ minus\p@
2763 \topsep 8\p@ plus2\p@ minus4\p@
2764 \itemsep 4\p@ plus2\p@ minus\p@
2765 }%
2766 \labelsep 4pt
2767 \def\@listii{%
2768 \leftmargin\leftmarginii
2769 \labelwidth\leftmarginii
2770 \advance\labelwidth-\labelsep
2771 \topsep 4\p@ plus2\p@ minus\p@
2772 \parsep 2\p@ plus\p@ minus\p@
2773 \itemsep \parsep
2774 }%
2775 \def\@listiii{%
2776 \leftmargin\leftmarginiii
2777 \labelwidth\leftmarginiii
2778 \advance\labelwidth-\labelsep
2779 \topsep 2\p@ plus\p@ minus\p@
2780 \parsep \z@
2781 \partopsep \p@ plus\z@ minus\p@
2782 \itemsep \topsep
2783 }%
2784 \def\@listiv{%
2785 \leftmargin\leftmarginiv
2786 \labelwidth\leftmarginiv
2787 \advance\labelwidth-\labelsep
2788 }%
2789 \def\@listv{%
2790 \leftmargin\leftmarginv
2791 \labelwidth\leftmarginv
2792 \advance\labelwidth-\labelsep
2793 }%
2794 \def\@listvi{%
2795 \leftmargin\leftmarginvi
2796 \labelwidth\leftmarginvi
2797 \advance\labelwidth-\labelsep
2798 }%
```
\leftmarginiii 18.7pt

```
2799 %</10pt>
```
# 25 The 11pt class option: the 11pt module

The file 11pt.rtx is read in by the revtex4 document class if \@pointsize has the value 11.

```
2800 %<*11pt>
```

```
2801 \def\normalsize{%
2802 \@setfontsize\normalsize\@xipt{13.6}%
2803 \abovedisplayskip 11\p@ \@plus3\p@ \@minus6\p@
2804 \belowdisplayskip \abovedisplayskip
2805 \abovedisplayshortskip \abovedisplayskip
2806 \belowdisplayshortskip \abovedisplayskip
2807 \let\@listi\@listI
2808 }%
2809 \def\small{%
2810 \@setfontsize\small\@xpt\@xiipt
2811 \abovedisplayskip 10\p@ \@plus2\p@ \@minus5\p@
2812 \abovedisplayshortskip \z@ \@plus3\p@
2813 \belowdisplayshortskip 6\p@ \@plus3\p@ \@minus3\p@
2814 \def\@listi{\leftmargin\leftmargini
2815 \topsep 6\p@ \@plus2\p@ \@minus2\p@
2816 \parsep 3\p@ \@plus2\p@ \@minus\p@
2817 \itemsep \parsep
2818 }%
2819 \belowdisplayskip \abovedisplayskip
2820 }%
2821 \def\footnotesize{%
2822 \@setfontsize\footnotesize\@ixpt{11}%
2823 \abovedisplayskip 8\p@ \@plus2\p@ \@minus4\p@
2824 \abovedisplayshortskip \z@ \@plus\p@
2825 \belowdisplayshortskip 4\p@ \@plus2\p@ \@minus2\p@
2826 \def\@listi{\leftmargin\leftmargini
2827 \topsep 4\p@ \@plus2\p@ \@minus2\p@
2828 \parsep 2\p@ \@plus\p@ \@minus\p@
2829 \temsep \parsep
2830 }%
2831 \belowdisplayskip \abovedisplayskip
2832 }%
2833 \def\scriptsize{%
2834 \@setfontsize\scriptsize\@viiipt{9.5}%
2835 }%
2836 \def\tiny{%
2837 \@setfontsize\tiny\@vipt\@viipt
2838 }%
2839 \def\large{%
2840 \@setfontsize\large\@xiipt{14}%
2841 }%
2842 \def\Large{%
2843 \@setfontsize\Large\@xivpt{18}%
```

```
2844 }%
2845 \def\LARGE{%
2846 \@setfontsize\LARGE\@xviipt{22}%
2847 }%
2848 \def\huge{%
2849 \@setfontsize\huge\@xxpt{25pt}%
2850 }%
2851 \def\Huge{%
2852 \@setfontsize\Huge\@xxvpt{30pt}%
2853 }%
2854 %</11pt>
```
# 26 The 12pt class option: the 12pt module

The file 12pt.rtx is read in by the revtex4 document class if \@pointsize has the value 12.

```
2855 %<*12pt>
2856 \def\normalsize{%
```

```
2857 \@setfontsize\normalsize\@xiipt{14pt}%
2858 \abovedisplayskip 12\p@ \@plus3\p@ \@minus7\p@
2859 \belowdisplayskip \abovedisplayskip
2860 \abovedisplayshortskip \z@ plus3\p@
2861 \belowdisplayshortskip 6.5\p@ \@plus3.5\p@ \@minus3\p@
2862 \let\@listi\@listI
2863 }%
2864 \def\small{%
2865 \@setfontsize\small\@xipt{14.5pt}%
2866 \abovedisplayskip 8\p@ \@plus3\p@ \@minus6\p@
2867 \belowdisplayskip \abovedisplayskip
2868 \abovedisplayshortskip \z@ \@plus3\p@
2869 \belowdisplayshortskip 6.5\p@ \@plus3.5\p@ \@minus3\p@
2870 \def\@listi{%
2871 \leftmargin\leftmargini
2872 \topsep 9\p@ \@plus3\p@ \@minus5\p@
2873 \parsep 4.5\p@ \@plus2\p@ \@minus\p@
2874 \itemsep \parsep
2875 }%
2876 }%
    Same baselineskip as \small ?
2877 \def\footnotesize{%
2878 \@setfontsize\footnotesize\@xpt{14.5pt}%
2879 \abovedisplayskip 10\p@ \@plus2\p@ \@minus5\p@
2880 \belowdisplayskip \abovedisplayskip
2881 \abovedisplayshortskip \z@ \@plus3\p@
2882 \belowdisplayshortskip 6\p@ \@plus3\p@ \@minus3\p@
2883 \def\@listi{%
```

```
2884 \leftmargin\leftmargini
2885 \topsep 6\p@ \@plus2\p@ \@minus2\p@
2886 \parsep 3\p@ \@plus2\p@ \@minus\p@
2887 \itemsep \parsep
2888 }%
2889 }%
2890 \def\scriptsize{%
2891 \@setfontsize\scriptsize\@viiipt{9.5pt}%
2892 }%
2893 \def\tiny{%
2894 \@setfontsize\tiny\@vipt{7pt}%
2895 }%
2896 \def\large{%
2897 \@setfontsize\large\@xivpt{18pt}%
2898 }%
2899 \def\Large{%
2900 \@setfontsize\Large\@xviipt{22pt}%
2901 }%
2902 \def\LARGE{%
2903 \@setfontsize\LARGE\@xxpt{25pt}%
2904 }%
2905 \def\huge{%
2906 \@setfontsize\huge\@xxvpt{30pt}%
2907 }%
2908 \let\Huge=\huge
2909 %</12pt>
```
# 27 Page parameters

This code is common to both 11pt and 12pt.

```
2910 %<*11pt|12pt>
2911 %\appdef\class@documenthook{%
2912 \@ifxundefined\twoside@sw{\@booleanfalse\twoside@sw}{}%
2913 \twoside@sw{%
2914 \oddsidemargin 0pt
2915 \evensidemargin 0pt
2916 \marginparwidth 60pt
2917 }{%
2918 \oddsidemargin 0pt
2919 \evensidemargin 0pt
2920 \marginparwidth 44pt
2921 }%
2922 %}%
2923 \marginparsep 10pt
2924 \topmargin -37pt
```

```
2925 \headheight 12pt
2926 \headsep 25pt
2927 \topskip 10pt
2928 \footskip 30pt
2929 %\appdef\set@pica@hook{%
2930 \@ifxundefined\tightenlines@sw{\@booleanfalse\tightenlines@sw}{}%
2931 \textheight=665.5\p@
2932 \tightenlines@sw{%
2933 \def\baselinestretch{1}%
2934 }{%
2935 \def\baselinestretch{1.5}%
2936 }%
2937 %}%
2938 \textwidth 468pt
2939 \columnsep 10pt
2940 \columnseprule 0pt
2941 \footnotesep 1pt
2942 \skip\footins 25.25pt plus 4pt minus 2pt
2943 \def\footnoterule{\kern-5.25pt\hrule width.5in\kern4.85pt\relax}
2944 \floatsep 14pt plus 2pt minus 4pt
2945 \textfloatsep 20pt plus 2pt minus 4pt
2946 \intextsep 14pt plus 4pt minus 4pt
2947 \dblfloatsep 14pt plus 2pt minus 4pt
2948 \dbltextfloatsep 20pt plus 2pt minus 4pt
2949 \@fptop 0pt plus 1fil
2950 \@fpsep 10pt plus 2fil
2951 \@fpbot 0pt plus 1fil
2952 \@dblfptop 0pt plus 1fil
2953 \@dblfpsep 10pt plus 2fil%
2954 \@dblfpbot 0pt plus 1fil
2955 \marginparpush 7pt
2956 \parskip 0pt plus 1pt
2957 \parindent 15pt
2958 \emergencystretch8\p@
2959 \partopsep 3pt plus 2pt minus 2pt
2960 \leftmargini 30pt
2961 \leftmarginii 26pt
2962 \leftmarginiii 22pt
2963 \leftmarginiv 20pt
2964 \leftmarginv 12pt
2965 \leftmarginvi 12pt
2966 \def\@listI{\leftmargin\leftmargini \parsep 5\p@ plus2.5\p@ minus\p@
2967 \topsep 10\p@ plus4\p@ minus6\p@
2968 \itemsep 5\p@ plus2.5\p@ minus\p@
2969 }%
```

```
2970 \labelsep 6pt
2971 \def\@listii{\leftmargin\leftmarginii
2972 \labelwidth\leftmarginii\advance\labelwidth-\labelsep
2973 \topsep 5\p@ plus2.5\p@ minus\p@
2974 \parsep 2.5\p@ plus\p@ minus\p@
2975 \itemsep \parsep
2976 }%
2977 \def\@listiii{\leftmargin\leftmarginiii
2978 \labelwidth\leftmarginiii\advance\labelwidth-\labelsep
2979 \topsep 2.5\p@ plus\p@ minus\p@
2980 \parsep \z@ \partopsep \p@ plus\z@ minus\p@
2981 \itemsep \topsep
2982 }%
2983 \def\@listiv{\leftmargin\leftmarginiv
2984 \labelwidth\leftmarginiv\advance\labelwidth-\labelsep
2985 }%
2986 \def\@listv{\leftmargin\leftmarginv
2987 \labelwidth\leftmarginv\advance\labelwidth-\labelsep
2988 }%
2989 \def\@listvi{\leftmargin\leftmarginvi
2990 \labelwidth\leftmarginvi\advance\labelwidth-\labelsep
2991 }%
2992 %</11pt|12pt>
```
# 28 The aps class option: the aps module

The file aps.rtx is read in by the revtex4 document class if  $\text{Qsociety}$  has the value aps.

Here, code specific to APS journals is separated out from the REVT<sub>F</sub>X document class. (Other societies can customize REVTEX by supplying their own .rtx file.)

We first give some text entities (amounting to journal abbreviations), then some APS-specific initialisations, then code for particular APS journals. In the latter case, the choice is keyed off the macro \@journal.

Note on \AtEndOfClass: this file, like all journal substyles, is read in at \AtEndOfClass time, so you should not use this command in this file. Mote for  $\LaTeX{}$  developers: It would be an improvement in  $\LaTeX{}$  to  $\Let\At\EndOfClass$  to something like **\@firstofone**. This change would be effected in **\@onefilewithoptions**.

%<\*aps>

## 28.1 Defend Against Forseeable Errors

Protect this file from being read in by anything but REVT<sub>F</sub>X. \ifx\undefined\substyle@ext

```
2995 \def\@tempa{%
2996 \endinput
2997 \GenericWarning{I must be read in by REVTeX! (Bailing out)}%
2998 }%
2999 \expandafter\else
3000 \def\@tempa{}%
3001 \expandafter\fi\@tempa
```
### 28.2 Abbreviations

The following macros constitute typing shortcuts for certain journal names.

```
3002 \def\ao{Appl.\ Opt.\ }
3003 \def\ap{Appl.\ Phys.\ }
3004 \def\apl{Appl.\ Phys.\ Lett.\ }
3005 \def\apj{Astrophys.\ J.\ }
3006 \def\bell{Bell Syst.\ Tech.\ J.\ }
3007 \def\jqe{IEEE J.\ Quantum Electron.\ }
3008 \def\assp{IEEE Trans.\ Acoust.\ Speech Signal Process.\ }
3009 \def\aprop{IEEE Trans.\ Antennas Propag.\ }
3010 \def\mtt{IEEE Trans.\ Microwave Theory Tech.\ }
3011 \def\iovs{Invest.\ Ophthalmol.\ Vis.\ Sci.\ }
3012 \def\jcp{J.\ Chem.\ Phys.\ }
3013 \def\jmo{J.\ Mod.\ Opt.\ }
3014 \def\josa{J.\ Opt.\ Soc.\ Am.\ }
3015 \def\josaa{J.\ Opt.\ Soc.\ Am.\ A }
3016 \def\josab{J.\ Opt.\ Soc.\ Am.\ B }
3017 \def\jpp{J.\ Phys.\ (Paris) }
3018 \def\nat{Nature (London) }
3019 \def\oc{Opt.\ Commun.\ }
3020 \def\ol{Opt.\ Lett.\ }
3021 \def\pl{Phys.\ Lett.\ }
3022 \def\pra{Phys.\ Rev.\ A }
3023 \def\prb{Phys.\ Rev.\ B }
3024 \def\prc{Phys.\ Rev.\ C }
3025 \def\prd{Phys.\ Rev.\ D }
3026 \def\pre{Phys.\ Rev.\ E }
3027 \def\prl{Phys.\ Rev.\ Lett.\ }
3028 \def\rmp{Rev.\ Mod.\ Phys.\ }
3029 \def\pspie{Proc.\ Soc.\ Photo-Opt.\ Instrum.\ Eng.\ }
3030 \def\sjqe{Sov.\ J.\ Quantum Electron.\ }
3031 \def\vr{Vision Res.\ }
```
### 28.3 APS Setup

Here we define the default procedures for APS journals. Individual APS journals may override these definitions.

### 28.3.1 Title block

The specifics of the title block. Apply to all APS journals; individual journals may override these settings.

\@fnsymbol The LATEX kernel definition of \@fnsymbol is overridden.

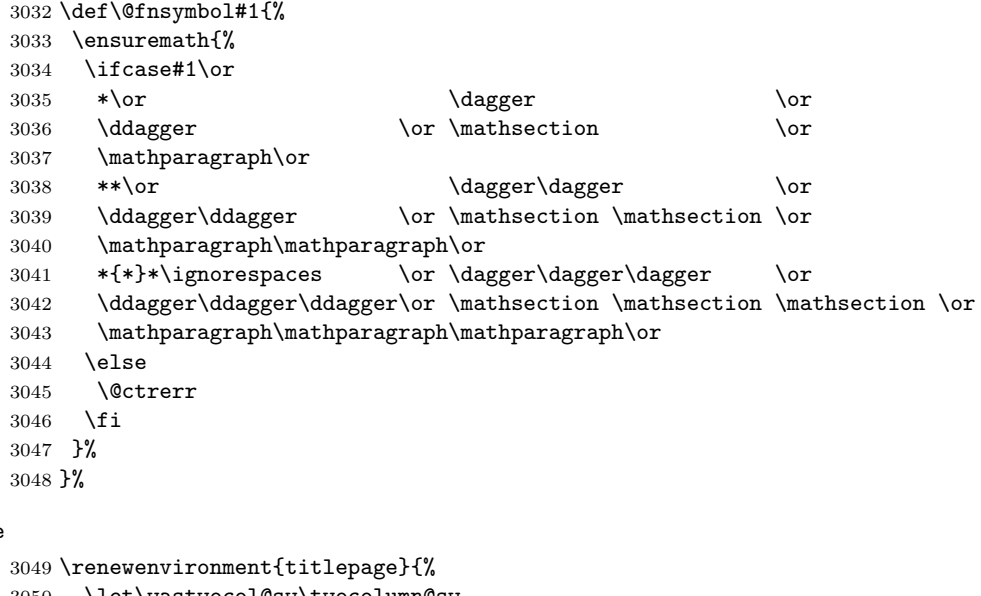

### \titlepage

```
3050 \let\wastwocol@sw\twocolumn@sw
3051 \onecolumngrid
3052 \newpage
3053 \thispagestyle{titlepage}%
3054 \c@page\z@% article sets this to one not zero???
3055 }{%
3056 \wastwocol@sw{\twocolumngrid}{\newpage}%
3057 }%
```
\frontmatter@abstractheading APS Journals all set the abstract head the same way, with no head. However, if the user has specified the preprint class option, then the abstract will have a head.

```
3058 \def\frontmatter@abstractheading{%
3059 \preprintsty@sw{%
3060 \begingroup
3061 \centering\large
3062 \abstractname
3063 \par
3064 \endgroup
3065 }{}%
```

```
3066 }%
```
\frontmatter@abstractwidth All APS journals set the abstract to the same width.

\def\frontmatter@abstractwidth{400\p@}%

\frontmatter@abstractfont All APS journals set the abstract body the same way.

```
3068 \def\frontmatter@abstractfont{%
3069 \small
3070 \parindent1em\relax
3071 \adjust@abstractwidth
3072 }%
3073 \def\adjust@abstractwidth{%
3074 \dimen@\textwidth\advance\dimen@-\frontmatter@abstractwidth
3075 \divide\dimen@\tw@
3076 \galley@sw{%
3077 \advance\rightskip\tw@\dimen@
3078 }{%
3079 \advance\leftskip\dimen@
3080 \advance\rightskip\dimen@
3081 }%
3082 }%
```
All APS journal preprints use separate titlepage and full-width abstract. Note that we defer polling the \preprintsty@sw Boolean until \AtBeginDocument

time, because the document preamble may legitimately change the state of that variable.

```
3083 \appdef\class@documenthook{%
3084 \preprintsty@sw{%
3085 \@ifxundefined\titlepage@sw{\@booleantrue\titlepage@sw}{}%
3086 % \tightenlines@sw{%
3087 % \def\baselinestretch{1}%
3088 % }{%
3089 % \def\baselinestretch{1.5}%
3090 % }%
3091 \def\frontmatter@abstractwidth{\textwidth}%
3092 \def\frontmatter@affiliationfont{\it}%
3093 \let\section\section@preprintsty
3094 % \let\@hangfrom@section\@hangfrom@section@preprintsty
3095 \let\subsection\subsection@preprintsty
3096 \let\subsubsection\subsubsection@preprintsty
3097 }{}%
3098 }%
```
\frontmatter@authorformat All APS journals set the author list the same. The leading is 11.5 points, and there is 11.5 points of extra space above the first author line (which amounts to the same thing as 11.5 points extra below the title) for a total of 23 points base-to-base.

```
3099 \def\frontmatter@authorformat{%
3100 \skip@\@flushglue
3101 \@flushglue\z@ plus.3\hsize\relax
3102 \centering
3103 \advance\baselineskip\p@
3104 \parskip11.5\p@\relax
3105 \@flushglue\skip@
3106 %\preprintsty@sw{}{%
```

```
3107 % \addvspace{0\p@}%
                                       3108 %}%
                                       3109 }%
        \frontmatter@above@affilgroup The default amount of space above affiliation. APS Journals have 24 points b-b
                                         above an affiliation group.
                                       3110 \def\frontmatter@above@affilgroup{%
                                       3111 %\preprintsty@sw{}{%
                                       3112 % \addvspace{11\p@}%
                                       3113 %}%
                                       3114 }%
       \frontmatter@above@affiliation
The default amount of space above affiliation. APS Journals have no extra space
natter@above@affiliation@script between author group down to common affiliation.
                                       3115 \def\frontmatter@above@affiliation@script{%
                                       3116 \skip@\@flushglue
                                       3117 \@flushglue\z@ plus.3\hsize\relax
                                       3118 \centering
                                       3119 \@flushglue\skip@
                                       3120 \addvspace{3.5\p@}%
                                       3121 }%
                                       3122 \def\frontmatter@above@affiliation{%
                                       3123 \preprintsty@sw{}{%
                                       3124 % \addvspace{12\p@}%
                                       3125 }%
                                       3126 }%
         \frontmatter@affiliationfont All APS journals set the affiliation the same.
                                       3127 \def\frontmatter@affiliationfont{%
                                       3128 \small\it
                                       3129 }%
      \frac{1}{2} frontmatter@collaboration@above PRL: 1.5 points extra: 13 points base-to-base above.
                                       3130 \def\frontmatter@collaboration@above{%
                                       3131 \preprintsty@sw{%
                                       3132 }{%
                                       3133 \parskip1.5\p@\relax
                                       3134 }%
                                       3135 }%
                                            Set up the default APS style for title block authors and affiliations.
                                       3136 \@ifxundefined\groupauthors@sw{%
                                       3137 \clo@groupedaddress
                                       3138 }{}%
                   \frontmatter@setup All APS journals set the title page using the same font and size. However, justifi-
                                         cation varies for the title block elements, so we assert none here.
                                       3139 \def\frontmatter@setup{%
                                       3140 \normalfont
                                       3141 }%
```

```
\frontmatter@title@above
\frontmatter@title@format
 \frontmatter@title@below 3142 \def\frontmatter@title@above{\addvspace{6\p@}}%
                           All APS journals set the article title the same.
                               Note: Spacing from title to author is 23 points base-to-base.
                         3143 \def\frontmatter@title@format{\large\bfseries\centering\parskip\z@skip}%
                         3144 \def\frontmatter@title@below{}%
 \frontmatter@makefnmark All APS journals share this procedure for setting the titlepage footnote text.
                         3145 \def\@author@parskip{3\p@}%
                         3146 \def\frontmatter@makefnmark{%
                         3147 \@textsuperscript{%
                         3148 \normalfont\@thefnmark
                         3149 }%
                         3150 }%
                         3151 \def\frontmatter@authorbelow{%
                         3152 \addvspace{3\p@}%
                         3153 }%
\frontmatter@RRAP@format All APS journals use the same format for the "Received, Revised, etc." block on
                           the title page.
                               Change note: 11.5 points b-b from author/affiliation down to date.
                         3154 \def\frontmatter@RRAP@format{%
                         3155 \small
                         3156 \centering
                         3157 % \preprintsty@sw{}{\parskip.5ex\relax}%
                         3158 \everypar{\hbox\bgroup(\@gobble@leavemode@uppercase}%
                         3159 \def\par{\@ifvmode{}{\unskip)\egroup\@@par}}%
                         3160 }%
                         3161 \def\punct@RRAP{;\egroup\ \hbox\bgroup}%
                         3162 \def\@gobble@leavemode@uppercase#1#2{\expandafter\MakeTextUppercase}%
\frontmatter@PACS@format
                         3163 \def\frontmatter@PACS@format{%
                         3164 \addvspace{11\p@}%
                         3165 \footnotesize
                         3166 \adjust@abstractwidth
                         3167 \parindent\z@
                          3168 \parskip\z@skip
                         3169 \samepage
                         3170 }%
\frontmatter@keys@format
                         3171 \def\frontmatter@keys@format{%
                         3172 \footnotesize
```

```
3173 \adjust@abstractwidth
```

```
3174 \parindent\z@
3175 \samepage
```

```
3176 }%
```
\ps@titlepage Title page style. Currently empty except for preprint header, which consists of all the \preprint arguments, stacked flush right at the right margin.

> \def\ps@titlepage{% \def\@oddhead{%

\hfill

\produce@preprints\@preprint

}%

\let\@evenhead\@oddhead

- \def\@oddfoot{%
- \hb@xt@\z@{\byrevtex\hss}%
- \hfil
- \preprintsty@sw{\thepage}{}%
- 3187 \quad\checkindate
- \hfil
- }%
- \let\@evenfoot\@oddfoot

```
3191 }%
```
\def\byrevtex{\byrevtex@sw{Typeset by REV\TeX}{}}%

#### \produce@preprints

\def\produce@preprints#1{%

- \preprint@sw{%
- \vtop to \z@{%
- \def\baselinestretch{1}%
- \small
- \let\preprint\preprint@count \count@\z@#1\@ifnum{\count@>\tw@}{%
- \hbox{%
- \let\preprint\preprint@hlist
- #1\setbox\z@\lastbox
- }%
- }{%
- \let\preprint\preprint@cr
- \halign{\hfil##\cr#1\crcr}%
- \par
- \vss
- }%
- }%
- }{}%
- }%
- \def\preprint@cr#1{#1\cr}%
- \def\preprint@count#1{\advance\count@\@ne}%

```
3215 \def\preprint@hlist#1{#1\hbox{, }}%
```
### 28.3.2 Stacked Heads

All APS journals put a period (.), followed by quad space, after the section number. Also, no hanging section number.

```
3216 \def\@seccntformat#1{\csname the#1\endcsname.\quad}%
```
### <span id="page-109-0"></span>\def\@hang@from#1#2#3{#1#2#3}%

Note that in the following, we wish to set the section head uppercase, so we use David Carlisle's \MakeTextUppercase. However, because this procedure effectively parses its argument (looking for things to not translate), it has to be invoked in such a way that the argument of the \section command is passed to it as its own argument.

To accomplish this, we use the \@hangfrom@ hook, which was developed for this purpose.

```
3218 \def\section{%
3219 \@startsection
3220 {section}%
3221 {1}%
3222 {\z@}%
3223 {0.8cm \@plus1ex \@minus .2ex}%
3224 {0.5cm}%
3225 {%
3226 \normalfont\small\bfseries
3227 \centering
3228 }%
3229 }%
3230 \def\@hangfrom@section#1#2#3{\@hangfrom{#1#2}\MakeTextUppercase{#3}}%
3231 \def\subsection{%
3232 \@startsection
3233 {subsection}%
3234 {2}%
3235 {\z@}%
3236 {.8cm \@plus1ex \@minus .2ex}%
3237 {.5cm}%
3238 {%
3239 \normalfont\small\bfseries
3240 \centering
3241 }%
3242 }%
3243 \def\subsubsection{%
3244 \@startsection
3245 {subsubsection}%
3246 {3}%
3247 {\z@}%
3248 {.8cm \@plus1ex \@minus .2ex}%
3249 {.5cm}%
3250 {%
3251 \normalfont\small\itshape
3252 \centering<br>3253 }%
32533254 }%
```
28.3.3 Runin Heads

```
3255 \def\paragraph{%
3256 \@startsection
3257 {paragraph}%
3258 {4}%
3259 {\parindent}%
3260 {\z@}%
3261 {-1em}%
3262 {\normalfont\normalsize\itshape}%
3263 }%
3264 \def\subparagraph{%
3265 \@startsection
3266 {subparagraph}%
3267 {5}%
3268 {\parindent}%
3269 {3.25ex \@plus1ex \@minus .2ex}%
3270 {-1em}%
3271 {\normalfont\normalsize\bfseries}%
3272 }%
```
\section@preprintsty Here are the formatting procedures specific to the preprint style; the only difference \subsection@preprintsty is that the heads are flush left instead of centered.

```
\subsubsection@preprintsty _{3273} \def\section@preprintsty{%
```

```
3274 \@startsection
3275 {section}%
3276 {1}%
3277 {\z@}%
3278 {0.8cm \@plus1ex \@minus .2ex}%
3279 {0.5cm}%
3280 {%
3281 \normalfont\small\bfseries
3282 % \centering
3283 }%
3284 }%
3285 %\def\@hangfrom@section@preprintsty#1#2#3{\@hangfrom{#1#2}\MakeTextUppercase{#3}}%
3286 \def\subsection@preprintsty{%
3287 \@startsection
3288 {subsection}%
3289 {2}%
3290 {\z@}%
3291 {.8cm \@plus1ex \@minus .2ex}%
3292 {.5cm}%
3293 {%
3294 \normalfont\small\bfseries
3295 % \centering
3296 }%
3297 }%
3298 \def\subsubsection@preprintsty{%
3299 \@startsection
3300 {subsubsection}%
```

```
3301 {3}%
3302 {\z@}%
3303 {.8cm \@plus1ex \@minus .2ex}%
3304 {.5cm}%
3305 {%
3306 \normalfont\small\itshape
3307 % \centering
3308 }%
3309 }%
```
Effectively invoke the bibnote class option, if \frontmatter@footnote@produce has not yet been set.

```
3310 \@ifxundefined\frontmatter@footnote@produce{%
3311 \let\frontmatter@footnote@produce\frontmatter@footnote@produce@endnote
3312 }{}%
```
### 28.3.4 Table of Contents

The toc will itself make an entry in the toc, but we temporarily turn off toc formatting for the duration.

```
3313 \def\@pnumwidth{1.55em}
3314 \def\@tocrmarg {2.55em}
3315 \def\@dotsep{4.5pt}
3316 \setcounter{tocdepth}{3}
3317 \def\tableofcontents{%
3318 \addtocontents{toc}{\string\tocdepth@munge}%
3319 \print@toc{toc}%
3320 \addtocontents{toc}{\string\tocdepth@restore}%
3321 }%
3322 \def\tocdepth@munge{%
3323 \let\l@section@saved\l@section
3324 \let\l@section\@gobble@tw@
3325 }%
3326 \def\@gobble@tw@#1#2{}%
3327 \def\tocdepth@restore{%
3328 \let\l@section\l@section@saved
3329 }%
3330 \def\l@part#1#2{\addpenalty{\@secpenalty}%
3331 \begingroup
3332 \set@tocdim@pagenum{#2}%
3333 % \@tempdima 3em %
3334 \parindent \z@
3335 \rightskip\tocleft@pagenum plus 1fil\relax
3336 \skip@\parfillskip\parfillskip\z@
3337 \addvspace{2.25em plus\p@}%
3338 \large \bf %
3339 \leavevmode\ignorespaces#1\unskip\nobreak\hskip\skip@
```

```
3340 \hb@xt@\rightskip{\hfil\unhbox\z@}\hskip-\rightskip\hskip\z@skip
3341 \par
3342 \nobreak %
3343 \endgroup
3344 }%
```
\l@section Determine which TOC elements are automatically indented.

```
3345 \def\tocleft@{\z@}%
3346 \def\tocdim@min{5\p@}%
3347 \def\l@section{%
3348 \l@@sections{}{section}% Implicit #3#4
3349 }%
3350 \def\l@f@section{%
3351 \addpenalty{\@secpenalty}%
3352 \addvspace{1.0em plus\p@}%
3353 \bf
3354 }%
3355 \def\l@subsection{%
3356 \l@@sections{section}{subsection}% Implicit #3#4
3357 }%
3358 \def\l@subsubsection{%
3359 \l@@sections{subsection}{subsubsection}% Implicit #3#4
3360 }%
3361 \def\l@paragraph#1#2{}%
3362 \def\l@subparagraph#1#2{}%
```

```
Activate the auto TOC processing.
```

```
3363 \let\toc@pre\toc@pre@auto
```

```
3364 \let\toc@post\toc@post@auto
```

```
3365 \def\listoffigures{\print@toc{lof}}%
3366 \def\l@figure{\@dottedtocline{1}{1.5em}{2.3em}}
3367 \def\listoftables{\print@toc{lot}}%
3368 \let\l@table\l@figure
```
### 28.3.5 Default column bottom

All APS journal styles have flush bottoms.

Note that we defer polling the \raggedcolumn@sw Boolean until \AtBeginDocument time, because the document preamble may legitimately change the state of that variable.

```
3369 \appdef\class@documenthook{%
3370 \@ifxundefined\raggedcolumn@sw{\@booleantrue\raggedcolumn@sw}{}%
3371 \raggedcolumn@sw{\raggedbottom}{\flushbottom}%
3372 }%
```
### 28.3.6 Table alignment style

\tableft@skip@float All APS publications have the same table specification: Scotch rules above and \tabmid@skip@float below, centered in column.

\tabright@skip@float \array@row@pre@float \array@row@pst@float

```
3373 \def\tableft@skip@float{\z@ plus\hsize}%
3374 \def\tabmid@skip@float{\@flushglue}%
3375 \def\tabright@skip@float{\z@ plus\hsize}%
3376 \def\array@row@pre@float{\hline\hline\noalign{\vskip\doublerulesep}}%
3377 \def\array@row@pst@float{\noalign{\vskip\doublerulesep}\hline\hline}%
```
### 28.3.7 Footnote formatting

We customize the formatting of footnotes for all APS journals.

### \@makefntext

```
3378 \def\@makefntext#1{%
3379 \def\baselinestretch{1}%
3380 \reset@font
3381 \footnotesize
3382 \leftskip1em
3383 \parindent1em
3384 \noindent\nobreak\hskip-\leftskip
3385 \hb@xt@\leftskip{%
3386 \Hy@raisedlink{\hyper@anchorstart{footnote@\the\c@footnote}\hyper@anchorend}%
3387 \hss\@makefnmark\
3388 }%
3389 #1%
3390 \par
3391 }%
```
### 28.3.8 Appendix

\appendix

```
\@hangfrom@appendix
3392 \prepdef\appendix{%
\@hangfroms@appendix
3393 \par
 \@appendixcntformat
3394 \let\@hangfrom@section\@hangfrom@appendix
                    3395 \let\@hangfroms@section\@hangfroms@appendix
                    3396 \let\@sectioncntformat\@appendixcntformat
                    3397 }%
                    3398 \def\@hangfrom@appendix#1#2#3{%
                    3399 #1%
                    3400 \@if@empty{#2}{%
                    3401 #3%
                    3402 }{%
                    3403 #2\@if@empty{#3}{}{:\ #3}%
                    3404 }%
                    3405 }%
                    3406 \def\@hangfroms@appendix#1#2{%
                    3407 #1#2%
                    3408 }%
                    3409 \def\@appendixcntformat#1{\appendixname\ \csname the#1\endcsname}%
```
### <span id="page-114-0"></span>28.3.9 Bibliography

Customize REVTEX for the journal substyle; this task requires three components: the BibTEX apsrev.bst style file, customizing code for natbib, and customizations of the thebibliography environment.

\@bibstyle Define the argument of the \bibliographystyle command (if the document does not do so). The user must have installed a .bst file of the corresponding name. This file will then be used by  $BIBT<sub>F</sub>X$  when compiling the document's .bbl file.

> The default bibliography style for the APS journal substyles, apsrev.bst, was originally called revtex.bst, but that name is much too generic and should be given to a .bst file that that applies generally to any REVTEX jounal substyle, an impossibility.

> To generate apsrev.bst, use custom-bib version 4.0b2 or later. Run the .bst generator, makebst.tex, and accept all defaults, with the following exceptions:

- 1. ORDERING OF REFERENCES: c: seq-no (references in order of Citation);
- 2. AUTHOR NAMES: i: nm-init,ed-au (Initials + surname);
- 3. NUMBER OF AUTHORS: l: max 12, min 12 (there will be three prompts total);
- 4. TYPEFACE FOR AUTHORS IN LIST OF REFERENCES: u: nmft,nmftdef (User defined author font);
- 5. FONT FOR FIRST NAMES: u: fnm-def (First names in user defined font);
- 6. EDITOR NAMES IN INCOLLECTION ETC: a: nmfted (Editors incollection like authors);
- 7. DATE FORMAT: p: yr-par (Date in parentheses);
- 8. SUPPRESS MONTH: x: xmth (Date is year only);
- 9. TITLE OF ARTICLE: i: tit-it (Title italic)
- 10. ARTICLE TITLE PRESENT: x: jtit-x (No article title);
- 11. JOURNAL NAME FONT: r: jttl-rm (Journal title normal);
- 12. TECHNICAL REPORT TITLE: b: trtit-b (Tech. report title like books);
- 13. JOURNAL VOLUME: b: vol-bf (Volume bold);
- 14. VOLUME PUNCTUATION: c: volp-com (Volume with comma);
- 15. PAGE NUMBERS: f: jpg-1 (Only start page number);
- 16. JOURNAL NAME PUNCTUATION: x: jnm-x (Space after journal);
- 17. PUBLISHER IN PARENTHESES: d: pub-date (Publisher and date in parentheses);
- <span id="page-115-0"></span>18. PUBLISHER POSITION: p: pre-pub (Publisher before chapter, pages);
- 19. ISBN NUMBER: isbn: (Include ISBN for books, booklets)
- 20. ISSN NUMBER: issn: (Include ISSN for periodicals)
- 21. EDITOR IN COLLECTIONS: b: edby (Booktitle, edited by . . . );
- 22. PUNCTUATION BETWEEN SECTIONS (BLOCKS): c: blk-com (Comma between blocks);
- 23. ABBREVIATE WORD 'PAGES': a: pp ('Page' abbreviated);
- 24. ABBREVIATE WORD 'EDITORS': a: ed ('Editor' abbreviated);
- 25. OTHER ABBREVIATIONS: a: abr (Abbreviations);
- 26. ABBREVIATION FOR 'EDITION': a: ednx ('Edition' abbreviated as 'ed');
- 27. EDITION NUMBERS: n: ord (Numerical editions);
- 28. STORED JOURNAL NAMES: a: jabr (Abbreviated journal names);
- 29. FONT OF 'ET AL': i: etal-it (Italic et al);
- 30. ADDITIONAL REVTeX DATA FIELDS: r: revdata, eprint, url, url-blk (Include REVTeX data fields collaboration, eid, eprint, numpages, url)
- 31. NEW FONT SELECTION SCHEME: n: nfss (NFSS);
- 32. ADDITIONAL REVTeX DATA FIELDS: y: revdata (additional data fields);
- 33. REFERENCE COMPONENT TAGS: y: reference component tags;
- 34. URL ADDRESS: n: URL as note;

A file apsrev.dbj file equivalent to the following should result:

```
% \input docstrip
% \preamble
% ----------------------------------------
% *** REVTeX-compatible apsrev.bst ***
% \endpreamble
% \postamble
% End of customized bst file
% \endpostamble
% \keepsilent
% \askforoverwritefalse
% \def\MBopts{\from{merlin.mbs}{%
% seq-no%: Citation order (unsorted, like unsrt.bst)
% ,nm-init,ed-au%: Initials + surname (J. F. Smith)
% ,nmlm%: Limited authors (et al replaces missing names)
```

```
% ,x10%: Maximum of 10 authors
          % ,m10%: Minimum of 10 authors
          % ,nmft,nmft-def%: User defined author font (\bibnamefont)
          % ,fnm-def%: First names in user defined font (\bibfnamefont)
          % ,nmfted%: Editors incollection like authors font
          % ,yr-par%: Date in parentheses as (May 1993)
          % ,xmth%: Date is year only
          % ,tit-it%: Title italic (\em)
          % ,jtit-x%: No article title
          % ,jttl-rm%: Journal name normal font
          % ,trtit-b%: Tech. report title like books
          % ,vol-bf%: Volume bold as {\bf vol}(num)
          % ,volp-com%: Volume with comma as vol(num), ppp
          % ,jpg-1%: Only start page number
          % ,jnm-x%: Space after journal name
          % ,pub-date%: Publisher and date in parentheses (Oxford, 1994)
              , pre-pub%: Publisher before chapter, pages
          % ,isbn%: Include ISBN for books, booklets, etc.
          % ,issn%: Include ISSN for periodicals
          % ,edby%: In booktitle, edited by .. (where .. is names)
          % ,blk-com%: Comma between blocks
          % ,pp%: 'Page' abbreviated as p. or pp.
          % ,ed%: 'Editor' abbreviated as ed. or eds.
          % ,abr%: Abbreviations of such words
          % ,ednx%: 'Edition' abbreviated as 'ed'
          % ,ord%: Numerical editions as 1st, 2nd, 3rd, etc
          % ,jabr%: Abbreviated journal names
          % ,etal-it%: Italic et al
          % ,revdata,eprint,url,url-blk%: Include REVTeX data fields collaboration, eid, eprint, numpages, url
          % ,url,url-nt%: URL as note
          % ,bibinfo%: Reference component tags like \bibinfo in the content of \bibitem
          % ,nfss%: NFSS use \textbf, \emph, not \bf, \em
          % }}
          % \generate{\file{\jobname.bst}{\MBopts}}
          % \endbatchfile
          %
             To get a banner in the .blg file, patch by hand into apsrev.bst:
          % FUNCTION {banner.log} {"REVTeX-compatible apsrev.bst 9812" warning$}
          %
          and invoke banner.log from within begin.bib
              We ensure that the journal substyle has the first word in the matter by in-
          stalling the (default) APS code later on (see Section 28.5).
\bibpunct The following commands effectively establish the style in which \cite commands
          are formatted. You can think of them as the second needed component for the
          bibliography.
```
Set up for numerical citations.

<span id="page-117-0"></span>The journal substyles can override these choices.

Note that setting \NAT@sort at this late hour is not totally effective. You have to give natbib the relevant options at load time.

\bibpunct{[}{]}{,}{n}{}{,}%

\bibsection We define the sectioning command to use when starting the bibliography.

```
3411 \def\bibsection{%
            3412 \par
            3413 % \twocolumn@sw{\onecolumngrid}{}%
            3414 \onecolumngrid@push
            3415 \begingroup
            3416 \baselineskip26\p@
            3417 % \def\@currentHref{section.bib}%
            3418 \bib@device{\textwidth}{245.5\p@}%
            3419 \endgroup
            3420 \nobreak\@nobreaktrue
            3421 \addvspace{19\p@}%
            3422 \par
            3423 % \twocolumn@sw{\twocolumngrid}{}%
            3424 \onecolumngrid@pop
            3425 }%
 \bib@device
We define the sectioning command to use when starting the bibliography.
\bibpreamble 3426 \def\bib@device#1#2{%
     \bibsep
3427 \hb@xt@#1{%
   \newblock
3428 \hfil
            3429 \phantomsection
            3430 \addcontentsline {toc}{section}{\protect\numberline{}\refname}%
            3431 % \hyper@anchorstart {\@currentHref }%
            3432 \hb@xt@#2{%
            3433 \skip@\z@\@plus-1fil\relax
            3434 \leaders\hrule height.25 \p@ depth.25 \p@ \hskip\z@\@plus1fil
            3435 \hskip\skip@
            3436 \hskip\z@\@plus0.125fil\leaders\hrule height.375\p@ depth.375\p@ \hskip\z@\@plus0.75fil \hskip\z@\@plus0.125fil
            3437 \hskip\skip@
            3438 \hskip\z@\@plus0.25 fil\leaders\hrule height.5 \p@ depth.5 \p@ \hskip\z@\@plus0.5 fil \hskip\z@\@plus0.25 fil
            3439 \hskip\skip@
            3440 \hskip\z@\@plus0.375fil\leaders\hrule height.625\p@ depth.625\p@ \hskip\z@\@plus0.25fil \hskip\z@\@plus0.375fil
            3441 % \hskip\skip@
            3442 % \hfil
            3443 }%
            3444 %\hyper@anchorend
            3445 \hfil
            3446 }%
            3447 }%
            3448 \let\bibpreamble\@empty
            3449 \bibsep\z@\relax
            3450 \def\newblock{\ }%
```
\bibfont We define the font switch that applies to the body of the bibliography.

 \def\bibfont{% \small }%

### 28.3.10 Index

FIXME: the following call to \twocolumn appears wrong if we were in two-column grid.

```
3454 \newenvironment{theindex}{%
3455 %\let\wastwocol@sw\twocolumn@sw
3456 \columnseprule \z@
3457 \columnsep 35\p@
3458 \c@secnumdepth-\maxdimen
3459 \onecolumngrid@push
3460 \section{\indexname}%
3461 \thispagestyle{plain}%
3462 \parindent\z@
3463 \parskip\z@ plus.3\p@\relax
3464 \let\item\@idxitem
3465 %\wastwocol@sw{\twocolumngrid}{}%
3466 \onecolumngrid@pop
3467 }{%
3468 %\onecolumngrid@pop
3469 }%
3470 %
3471 \def\@idxitem{\par\hangindent 40\p@}
3472 %
3473 \def\subitem{\par\hangindent 40\p@ \hspace*{20\p@}}
3474 %
3475 \def\subsubitem{\par\hangindent 40\p@ \hspace*{30\p@}}
3476 %
3477\def\indexspace{\par \vskip 10\p@ plus5\p@ minus3\p@\relax}
```
## 28.4 Journal-Specific Code

For APS journals, we supply code specific to PRA, PRB, PRC, PRD, PRE, PRL, and RMP. At present, they are identical, with the exception of PRB's code for superscript citations.

```
3478 \def\journal@pra{pra}%
3479 \def\journal@prb{prb}%
3480 \def\journal@prc{prc}%
3481 \def\journal@prd{prd}%
3482 \def\journal@pre{pre}%
3483 \def\journal@prl{prl}%
3484 \def\journal@prstab{prstab}%
3485 \def\journal@rmp{rmp}%
```
<span id="page-119-0"></span>Note: the convention in this document class is that the substyle must not override any explicit class options declared by the document. This means that the various Booleans of Section [7](#page-9-0) may be assigned here only if they are still undefined at this point.

For most all of the APS journals, the journal-dependent code is relatively meager and is therefore embedded in this file. However, the RMP code is sufficiently extensive that splitting it out into a separate file is more convenient.

28.4.1 pra

3486 \@ifx{\@journal\journal@pra}{%

End of pra code.

3487 }{}%

28.4.2 prb

3488 \@ifx{\@journal\journal@prb}{%

PRB requires superscript citations. We use Patrick Daly's natbib package, and hyperref and other packages are already set up to cope with this.

\bibpunct By default, PRB selects the bibnotes option. We also set up for numerical citations.

```
3489 \@ifxundefined\bibnotes@sw{\@booleantrue\bibnotes@sw}{}%
```
- 3490 \bibpunct{}{}{,}{s}{}{\textsuperscript{,}}%
- 3491 \def\@onlinecite#1{\begingroup\let\@cite\NAT@citenum\citealp{#1}\endgroup}%

Invoke superbib option if the document has made no selection of its own.

```
3492 \appdef\class@documenthook{%
3493 \@ifxundefined\place@bibnumber{%
```
- 3494 \let\place@bibnumber\place@bibnumber@sup
- 3495 }{}%
- 3496 }%

End of prb code.

3497 }{}%

28.4.3 prc

3498 \@ifx{\@journal\journal@prc}{%

End of prc code.

3499 }{}%

```
28.4.4 prd
```
3500 \@ifx{\@journal\journal@prd}{%

End of prd code.

3501 }{}%

28.4.5 pre

```
3502 \@ifx{\@journal\journal@pre}{%
```
<span id="page-120-0"></span>End of prd code.

```
3503 }{}%
```
28.4.6 prl

\@ifx{\@journal\journal@prl}{%

In PRL, the default is the bibnotes option, and the Acknowledgments section has no head.

However, the References head is a device that may be described as a lozenge centered on the baseline, 71 points wide by 2 points thick, with the ends tapering to a half point in thickness. Space above 26 points base to base, below 31 base to base.

```
3505 \@ifxundefined\bibnotes@sw{\@booleantrue\bibnotes@sw}{}%
```

```
3506 \@booleanfalse\acknowledgments@sw
```

```
3507 %\let\acknowledgmentsname\@empty
```

```
3508 \def\bibsection{%
```

```
3509 \par
```

```
3510 \begingroup
```

```
3511 \baselineskip26\p@
```

```
3512 \bib@device{\hsize}{72\p@}%
```

```
3513 \endgroup
```

```
3514 \nobreak\@nobreaktrue
```

```
3515 \addvspace{19\p@}%
```
}%

Implement length checking. Use the times and mathtime packages, plus whatever other processing is required to make the formatted output be true to the metrics of the journal.

Wait. Do not use mathtime after all. APS has their own way of doing math pi, involving Adobe Mathematical Pi and other fonts.

%\appdef\class@documenthook{%

```
3518 \@ifxundefined\lengthcheck@sw{\@booleanfalse\lengthcheck@sw}{}%
3519 \lengthcheck@sw{%
```

```
3520 \RequirePackage{times}%
```

```
3521 % \RequirePackage{mathtime}%
```
}{%

```
3523 }%
```

```
3524 %}%
```
A PRL does not have numbered sections.

\c@secnumdepth=-\maxdimen

Note: we defer this code until after type size file is read in.

```
3526 \appdef\set@typesize@hook{%
```

```
3527 \@ifnum{\@pointsize=10\relax}{%
```

```
3528 \lengthcheck@sw{%
```

```
3529 \def\large{%
```

```
3530 \@setfontsize\large{12.5}{14\p@}%
```

```
3531 }%
```

```
3532 \def\normalsize{%
```

```
3533 \@setfontsize\normalsize{10.5}\@xiipt
```

```
3534 \abovedisplayskip 6\p@ \@plus6\p@ \@minus5\p@
3535 \belowdisplayskip \abovedisplayskip
3536 \abovedisplayshortskip \abovedisplayskip
3537 \belowdisplayshortskip \abovedisplayskip
3538 \let\@listi\@listI
3539 }%
3540 \def\small{%
3541 \@setfontsize\small{9.5}\@xipt
3542 \abovedisplayskip 5\p@ \@plus5\p@ \@minus4\p@
3543 \belowdisplayskip \abovedisplayskip
3544 \abovedisplayshortskip \abovedisplayskip
3545 \belowdisplayshortskip \abovedisplayskip
3546 \let\@listi\@listI
3547 }%
3548 \DeclareMathSizes{12.5}{12.5}{9}{6}%
3549 \DeclareMathSizes{10.5}{10.5}{7.5}{5}%
3550 \DeclareMathSizes{9.5}{9.5}{7.0}{5}%
3551 }{%
3552 \def\normalsize{%
3553 \@setfontsize\normalsize\@xpt\@xiipt
3554 \abovedisplayskip 10\p@ \@plus2\p@ \@minus5\p@
3555 \belowdisplayskip \abovedisplayskip
3556 \abovedisplayshortskip \abovedisplayskip
3557 \belowdisplayshortskip \abovedisplayskip
3558 \let\@listi\@listI
3559 }%
3560 }%
3561 }{}%
3562 }%
3563 %\appdef\set@pica@hook{%
3564 \@ifnum{\@pointsize=10\relax}{%
3565 \textheight = 694.0\p@
3566 % \textheight = 55\baselineskip
3567 % \advance\textheight by \topskip
3568 }{}%
3569 %}%
    End of prl code.
3570 }{}%
 28.4.7 prstab
3571 \@ifx{\@journal\journal@prstab}{%
```

```
End of prstab code.
```

```
3572 }{}%
```

```
28.4.8 rmp
```
Read in the code from a file.

\@ifx{\@journal\journal@rmp}{\input{\@journal\substyle@ext}}{}%

```
28.5 Establish APS Defaults
```
\footinbib@sw All APS journals except RMP invoke the footinbib option. We rely on the RMP-specific code to give a value to this switch.

```
3574 \@ifxundefined\footinbib@sw{\@booleantrue\footinbib@sw}{}%
```
\place@bibnumber We install code that will select the presentation for \bibitems and govern the \@bibstyle <sup>B</sup>ibTEX processing. If the user has not selected any related option and if the journal substyle also has not, then the aps option choses these defaults.

```
3575 \appdef\class@documenthook{%
3576 \@ifxundefined\place@bibnumber{%
3577 \let\place@bibnumber\place@bibnumber@inl
3578 }{}%
3579 \@ifxundefined\@bibstyle{%
3580 \def\@bibstyle{apsrev}%
3581 }{}%
3582 }%
```

```
3583 %</aps>
```
## 29 The rmp journal substyle: the rmp module

The file rmp.rtx is read in by the revtex4 document class if **\@society** has the value aps and \@journal has the value rmp.

It is read at the end of the revtex4.dtxaps.rtx, so all definitions and assignments in that file are operative unless overridden here.

%<\*rmp>

Protect this file from being read in by anything but REVT<sub>E</sub>X.

```
3585 \ifx\undefined\substyle@ext
```
- \def\@tempa{%
- \endinput
- \GenericWarning{I must be read in by REVTeX! (Bailing out)}%
- }%
- \expandafter\else
- \def\@tempa{}%
- \expandafter\fi\@tempa

Protect this file from being read in as a society instead of a journal. In such a case, \@journal will be \@empty.

```
3593 \@ifx@empty\@journal{%
```

```
3594 \class@warn{I have to read in the aps substyle first!}%
```

```
3595 \endinput
```

```
3596 \def\@society{aps}\def\@journal{rmp}%
```

```
3597 \expandafter\input\expandafter{\@society\substyle@ext}%
3598 }{}%
```
## <span id="page-123-0"></span>29.1 Frontmatter

the parent substyle.

## \frontmatter@setup 3599 \def\frontmatter@setup{% 3600 \normalfont\sffamily\raggedright 3601 }% \PACS@warn Per Mark Doyle, RMP never displays the PACS, so they don't want the 'use showpacs' warning spit out. 3602 \def\PACS@warn{RMP documents do not display PACS. Your \string\pacs\space will be ignored}% \frontmatter@title@above \frontmatter@title@format 3603 \def\frontmatter@title@above{}% \frontmatter@title@below 3604 \def\frontmatter@title@format{\Large\bfseries\raggedright}% HelveticaNeue-Medium(Italic) 14pt. 3605 \def\frontmatter@title@below{\addvspace{12\p@}}% 24pt b-b down to first author \frontmatter@authorformat Set the rag to a milder value, because we want to do true ragged right typesetting, as opposed to the IATEX default, which gives very poor results. Note: author font is 9.8bp. 19.2bp/14.3bp above/below. 3606 \def\frontmatter@authorformat{% 3607 \preprintsty@sw{\vskip0.5pc\relax}{}% 3608 \@tempskipa\@flushglue 3609 \@flushglue\z@ plus50\p@\relax 3610 \raggedright\advance\leftskip.5in\relax 3611 \@flushglue\@tempskipa 3612 \parskip\z@skip 3613 }% \frontmatter@affiliationfont The hook \frontmatter@affiliationfont controls the formatting of affiliations and affiliation groups. The hook \frontmatter@above@affilgroup is invoked just before proceeding with author/affiliation processing. The \frontmatter@above@affiliation is the amount of space above affiliations in the groupedaddress style, and \frontmatter@above@affiliation@script is that for superscriptaddress. Note: affiliation font is 9.03/10.4bp, 14.3bp/19.2bp b-b above/below 3614 \def\frontmatter@affiliationfont{% Helvetica 9/10.2 3615 \small\slshape\selectfont\baselineskip10.5\p@\relax 3616 \@tempskipa\@flushglue 3617 \@flushglue\z@ plus50\p@\relax 3618 \raggedright\advance\leftskip.5in\relax 3619 \@flushglue\@tempskipa 3620 }% 3621 \def\frontmatter@above@affilgroup{\addvspace{7.2\p@}}% additional leading above an author 3622 \def\frontmatter@above@affiliation{\addvspace{5.3\p@}}% 3623 \def\frontmatter@above@affiliation@script{}% Set up the default RMP style for title block authors and affiliations. This command should effectively override the effect of the corresponding command in

```
3624 \@ifxundefined\groupauthors@sw{%
                              3625 \clo@groupedaddress
                              3626 }{}%
      \frontmatter@RRAP@format Note: in RMP, if we are not in preprint mode, the date will not be produced.
                                   Note: Helvetica C/lc, 8.98bp, space above: 16.3bp b-b.
                              3627 \def\frontmatter@RRAP@format{%
                              3628 \addvspace{7.3\p@}%
                              3629 \small
                              3630 \raggedright\advance\leftskip.5in\relax
                              3631 % \parskip.5ex\relax
                              3632 % \everypar{\hbox\bgroup(\@gobble@leavemode@uppercase}%
                              3633 % \def\par{\@ifvmode{}{\unskip)\egroup\@@par}}%
                              3634 % \preprintsty@sw{}{\let\@date\@empty}%
                              3635 }%
                              3636 %\def\@gobble@leavemode@uppercase#1#2{\expandafter\MakeTextUppercase}%
                              3637 \def\produce@RRAP#1{%
                              3638 \@if@empty{#1}{}{%
                              3639 \@ifvmode{\leavevmode}{}%
                              3640 \unskip(\ignorespaces#1\unskip)\quad
                              3641 }%
                              3642 }%
 \frontmatter@abstractheading Space above 21.8bp b-b.
                              3643 \def\frontmatter@abstractheading{%
                              3644 \preprintsty@sw{%
                              3645 \begingroup
                              3646 \centering\large
                              3647 \abstractname
                              3648 \par
                              3649 \endgroup
                              3650 \vspace{.5pc}%
                              3651 }{}%
                              3652 }%
     \frontmatter@abstractfont TimesTen 8.93bp/9.6bp X 360bp, indented 36bp, with 21.9/37.6bp b-b above/below
                              3653 \def\frontmatter@abstractfont{%
                              3654 \footnotesize
                              3655 \hsize360\p@
                              3656 \leftskip=0.5in
                              3657 \advance\hsize\leftskip
                              3658 %\rightskip=\leftskip
                              3659 \parindent\z@
                              3660 %\hsize5.5in
                              3661 }%
 \frontmatter@preabstractspace
Space above and space below abstract in title block. Should be 22/36 points
\frontmatter@postabstractspace
                               base-to-base.
                              3662 \def\frontmatter@preabstractspace{7.7\p@}%
                              3663 \def\frontmatter@postabstractspace{24.6\p@}%
```
FIXME: Not done: PACS. FIXME: TOC: Head is same as

## 30 :

HelveticaNeue 8.98. 32/22bp b-b above/below, Body: TimesTen 8/10.5.

## 30.1 General Text

If not in preprint mode, set the type size to  $10/12$  point. Note:  $s/b$  11.6bp leading

```
3664 \appdef\set@typesize@hook{%
3665 \@ifxundefined\preprintsty@sw{}{%
3666 \preprintsty@sw{}{%
3667 \def\normalsize{%
3668 \@setsize\normalsize{12pt}\xpt\@xpt
3669 \abovedisplayskip 10\p@ plus2\p@ minus5\p@
3670 \belowdisplayskip \abovedisplayskip
3671 \abovedisplayshortskip \abovedisplayskip
3672 \belowdisplayshortskip \abovedisplayskip
3673 \let\@listi\@listI
3674 }%
3675 }%
3676 }%
3677 }%
    Footnote mods:
3678 \footnotesep 9.25pt
```

```
3679 \skip\footins 36pt plus 4pt minus 2pt
3680 \def\footnoterule{\kern-13pt\hrule width.5in\kern15.6pt\relax}%
```
## 30.2 Sectioning

```
3681 \def\thepart{\Roman{part}} %
3682 \def\thesection{\Roman{section}}
3683 \def\p@section{}
3684 \def\thesubsection{\Alph{subsection}}
3685 \def\p@subsection{\thesection.}
3686 \def\thesubsubsection{\arabic{subsubsection}}
3687 \def\p@subsubsection{\thesection.\thesubsection.}
3688 \def\theparagraph{\alph{paragraph}}
3689 \def\p@paragraph{\thesection.\thesubsection.\thesubsubsection.}
3690 \def\thesubparagraph{\arabic{subparagraph}}
3691 \def\p@subparagraph{\thesection.\thesubsection.\thesubsubsection.\theparagraph.}
```
In RMP, put a period (.), followed by nut space, after the section number. Also, hang the section number (the LAT<sub>EX</sub> default). \def\@seccntformat#1{\csname the#1\endcsname.\hskip0.5em\relax}%

Note that we wish to set the section head uppercase, so we use David Carlisle's \MakeTextUppercase. However, because this procedure effectively parses its ar-

```
gument (looking for things to not translate), it has to be invoked in such a way
that the argument of the \section command is passed to it as its own argument.
```

```
To accomplish this, we use the \@hangfrom@ hook, which was developed for
                     this purpose.
                    3693 \def\section{%
                    3694 \@startsection{section}{1}{\z@}{0.8cm plus1ex minus.2ex}{0.4cm}%
                    3695 {%
                   3696 \small\sffamily\bfseries\selectfont
                   3697 \raggedright
                   3698 \parindent\z@
                   3699 }%
                   3700 }%
                   3701 \def\@hangfrom@section#1#2#3{\@hangfrom{#1#2}\MakeTextUppercase{#3}}%
                   3702 \def\subsection{%
                   3703 \@startsection{subsection}{2}{\z@}{0.8cm plus1ex minus.2ex}{0.4cm}%
                   3704 {%
                   3705 \small\sffamily\bfseries
                   3706 \raggedright
                   3707 \parindent\z@
                   3708 }%
                   3709 }%
                   3710 \def\subsubsection{%
                   3711 \@startsection{subsubsection}{3}{\z@}{.8cm plus1ex minus.2ex}{0.4cm}%
                   3712 {%
                   3713 \small\sffamily\selectfont
                   3714 \raggedright
                   3715 \parindent\z@
                   3716 }%
                   3717 }%
                   3718 \def\paragraph{%
                   3719 \@startsection{paragraph}{4}{\z@}{.8cm plus1ex minus.2ex}{-1em}%
                   3720 {%
                   3721 \small\slshape\selectfont
                   3722 \raggedright
                   3723 \parindent\z@
                   3724 }%
                   3725 }%
                   3726 \def\subparagraph{%
                   3727 \@startsection{subparagraph}{4}{\parindent}{3.25ex plus1ex minus.2ex}{-1em}%
                   3728 {\normalsize\bfseries\selectfont}%
                   3729 }%
                   3730 %
                   3731 \setcounter{tocdepth}{4}% FIXME: has no effect
          \appendix
\@hangfrom@appendix
3732 \appdef\appendix{%
\@hangfroms@appendix
3733 \let\@hangfrom@section\@hangfrom@appendix
\@appendixcntformat
3734 \let\@hangfroms@section\@hangfroms@appendix
                   3735 \let\@sectioncntformat\@appendixcntformat
```

```
3736 }%
```

```
3737 \def\@hangfrom@appendix#1#2#3{%
3738 #1%
3739 \@if@empty{#2}{%
3740 #3%
3741 }{%
3742 #2\@if@empty{#3}{}{:\ #3}%
3743 }%
3744 }%
3745 \def\@hangfroms@appendix#1#2{%
3746 #1\appendixname\@if@empty{#2}{}{:\ #2}%
3747 }%
3748 \def\@appendixcntformat#1{\appendixname\ \csname the#1\endcsname}%
```
## 30.3 Figure and Table Caption Formatting

### \@makecaption

 \setlength\belowcaptionskip{2\p@} \long\def\@makecaption#1#2{% \vskip\abovecaptionskip 3752 \vbox{% \flushing \small\rmfamily % \hsize\@capwidth \noindent #1\nobreak\hskip.5em plus.2em\ignorespaces#2\par 3758 }% \vskip\belowcaptionskip 3760 }%

## 30.4 Citations and Bibliography

Customize REVTEX for the journal substyle; this task requires three components: a BibTEX .bst style file, customizing code for natbib, and customizations of the thebibliography environment.

```
\@bibstyle Define the argument of the \bibliographystyle command (if the document does
            not do so).
```
The user must have installed a .bst file of the corresponding name. This file will then be used by  $BIBT_FX$  when compiling the document's .bbl file.

To generate apsrmp.bst, use custom-bib version 3.89d1 or later. Run the .bst generator, makebst.tex, with the following options:

- 1. STYLE OF CITATIONS: a: ay( Author-year with some non-standard interface)
- 2. AUTHOR-YEAR SUPPORT SYSTEM: nat: (Natbib for use with natbib v5.3 or later)
- 3. ORDERING OF REFERENCES: \*: (Alphabetical);
- <span id="page-128-0"></span>4. ORDER ON VON PART: x: vonx (Sort without von part—de la Maire after Mahone)
- 5. AUTHOR NAMES: a: nm-rev1 (Only first name reversed, initials—AGU style: Smith, J. F., H. K. Jones)
- 6. POSITION OF JUNIOR: jnrlst (Junior comes last as Smith, John, Jr.)
- 7. NUMBER OF AUTHORS: l: max 12, min 12 (three prompts in all);
- 8. TYPEFACE FOR AUTHORS IN LIST OF REFERENCES: u: nmft, nmftdef (User defined author font—\bibnamefont)
- 9. FONT FOR FIRST NAMES: u: fnm-def (First names in user defined font— \bibfnamefont)
- 10. EDITOR NAMES IN INCOLLECTION ETC: a: nmfted (Editors incollection like authors font)
- 11. FONT FOR 'AND' IN LIST: r: nmand-rm ('And' in normal font—JONES and JAMES)
- 12. FONT OF CITATION LABELS IN TEXT: u: lab, lab-def (User-defined citation font—\citenamefont)
- 13. LABEL WHEN AUTHORS MISSING: keyxyr (Year blank when KEY replaces missing author—for natbib 7.0)
- 14. DATE POSITION: b: dt-beg (Date after authors)
- 15. SUPPRESS MONTH: xmth (Date is year only)
- 16. DATE FORMAT: yr-com (Date preceded by comma as ', 1993')
- 17. TRUNCATE YEAR: note-yr (Year text full as 1990–1993 or 'in press')
- 18. ARTICLE TITLE PRESENT: x: jtit-x (No article title);
- 19. JOURNAL TITLE FONT: r: jttl-rm (Journal title normal);
- 20. TECHNICAL REPORT TITLE: b: trtit-b (Tech. report title like books);
- 21. JOURNAL VOLUME: b: vol-bf (Volume bold);
- 22. VOLUME PUNCTUATION: c: volp-com (Volume with comma);
- 23. PAGE NUMBERS: f: jpg-1 (Only start page number);
- 24. POSITION OF PAGES: e: pp-last (Pages at end, but before any notes)
- 25. NUMBER AND SERIES FOR COLLECTIONS: num-xser (Allows number without series and suppresses word "number")
- <span id="page-129-0"></span>26. JOURNAL NAME PUNCTUATION: x: jnm-x (Space after journal);
- 27. PUBLISHER IN PARENTHESES: p: pub-par (Publisher in parentheses)
- 28. PUBLISHER POSITION: p: pre-pub (Publisher before chapter, pages);
- 29. ISBN NUMBER: \*: isbn (Include ISBN);
- 30. ISSN NUMBER: \*: isbn (Include ISSN for periodicals);
- 31. 'EDITOR' AFTER NAMES: a: edpar ('Name (editor),' in parentheses, after name, comma after)
- 32. EDITOR IN COLLECTIONS: b: edby (In booktitle, edited by. . . —where . . . is names)
- 33. PUNCTUATION BETWEEN SECTIONS (BLOCKS): c: blk-com (Comma between blocks);
- 34. 'IN' WITH JOURNAL NAMES: i: injnl (Add 'in' before journal name in style for incollection)
- 35. ABBREVIATE WORD 'PAGES': a: pp ('Page' abbreviated);
- 36. ABBREVIATE WORD 'EDITORS': a: ed ('Editor' abbreviated);
- 37. ABBREVIATION FOR 'EDITION': a: ednx ('Edition' abbreviated as 'ed');
- 38. EDITION NUMBERS: xedn (Editions as in database saving much processing memory)
- 39. STORED JOURNAL NAMES: a: jabr (Abbreviated journal names);
- 40. FONT OF 'ET AL': i: etal-it (Italic et al);
- 41. ADDITIONAL REVTeX DATA FIELDS: r: revdata, eprint, url, url-blk (Include REVTeX data fields)
- 42. NEW FONT SELECTION SCHEME: n: nfss (NFSS);
- 43. ADDITIONAL REVTeX DATA FIELDS: y: revdata (additional data fields);
- 44. REFERENCE COMPONENT TAGS: r: bibinfo (reference component tags);

A file apsrmp.dbj file equivalent to the following should result:

- % \input docstrip
- % \preamble
- % ----------------------------------------
- % \*\*\* REVTeX-compatible apsrmp.bst \*\*\*
- % \endpreamble

<sup>% \</sup>postamble

```
% End of customized bst file
% \endpostamble
% \keepsilent
% \askforoverwritefalse
% \def\MBopts{\from{merlin.mbs}{%
% ay%: Author-year with some non-standard interface
% ,nat%: Natbib for use with natbib v5.3 or later
% ,vonx%: Sort without von part (de la Maire after Mahone)
% ,nm-rev1%: Only first name reversed, initials (AGU style: Smith, J. F., H. K. Jones)
% ,jnrlst%: Junior comes last as Smith, John, Jr.
% ,nmlm%: Limited authors (et al replaces missing names)
% ,x10%: Maximum of 10 authors
% ,m10%: Minimum of 10 authors
% ,nmft,nmft-def%: User defined author font (\bibnamefont)
% ,fnm-def%: First names in user defined font (\bibfnamefont)
% ,nmfted%: Editors incollection like authors font<br>% .nmand-rm%: 'And' in normal font (JONES and JAME)
    ,nmand-rm%: 'And' in normal font (JONES and JAMES)
% ,lab,lab-def%: User defined citation font (\citenamefont)
% ,keyxyr%: Year blank when KEY replaces missing author (for natbib 7.0)
% ,dt-beg%: Date after authors
% ,xmth%: Date is year only
% ,yr-com%: Date preceded by comma as ', 1993'
% ,note-yr%: Year text full as 1990--1993 or 'in press'
% ,jtit-x%: No article title
% ,jttl-rm%: Journal name normal font
% ,trtit-b%: Tech. report title like books
% ,vol-bf%: Volume bold as {\bf vol}(num)
% ,volp-com%: Volume with comma as vol(num), ppp
% ,jpg-1%: Only start page number
% ,pp-last%: Pages at end but before any notes
% ,num-xser%: Allows number without series and suppresses word "number"
% ,jnm-x%: Space after journal name
% ,pub-par%: Publisher in parentheses
% ,pre-pub%: Publisher before chapter, pages
% ,isbn%: Include ISBN for books, booklets, etc.
% ,issn%: Include ISSN for periodicals
% ,edpar%: 'Name (editor),' in parentheses, after name, comma after
% ,edby%: In booktitle, edited by .. (where .. is names)
% ,blk-com%: Comma between blocks
% ,injnl%: Add 'in' before journal name in style for incollection
% ,pp%: 'Page' abbreviated as p. or pp.
% ,ed%: 'Editor' abbreviated as ed. or eds.
% ,xedn%: Editions as in database saving much processing memory
% ,jabr%: Abbreviated journal names
% ,etal-it%: Italic et al
% ,revdata,eprint,url,url-blk%: Include REVTeX data fields collaboration, eid, eprint, numpages, url
% ,bibinfo%: Reference component tags like \bibinfo in the content of \bibitem
% ,nfss%: NFSS use \textbf, \emph, not \bf, \em
% }}
% \generate{\file{\jobname.bst}{\MBopts}}
```

```
% \endbatchfile
 %
3761 \appdef\class@documenthook{%
3762 \@ifxundefined\@bibstyle{%
3763 \def\@bibstyle{apsrmp}%
3764 }{}%
3765 }%
```
\bibpunct The following commands effectively etablish the style in which \cite commands are formatted. You can think of them as the second needed component for the bibliography.

> Set up for author-year citations: when **\NAT@set@cites** executes (at **\begin{document**} time), the **\@biblabel** will be set to **\NAT@biblabel**.

Per Karie Friedman (friedman@phys.washington.edu), multiple citations are separated by semicolons, e.g., (Jones, 1999; Abbott and Smith, 2000; Wortley, 2001a), and multiple citations by the same author by commas, e.g., Abela et al. (1995, 1997a, 1997b). The third argument of \bibpunct handles the former.

The fifth argument puts a comma after the author when the year is not in parens: (Lee et al., 1996).

3766 \bibpunct{(}{)}{;}{a}{,}{,}%

\cite Per Mark Doyle, \cite is mapped to \citep in RMP.

3767 \let\cite\citep

\bibsection We define the sectioning command to use when starting the bibliography.

```
\bibpreamble 3768 \def\bibsection{%
```

```
\newblock 3769 \let\@hangfroms@section\@hang@froms
 \bibhang 3770 \section*{\refname}%
  \bibsep
3771 \@nobreaktrue
         3772 }%
         3773 \let\bibpreamble\@empty
         3774 \def\newblock{\ }%
         3775 \bibhang10\p@
         3776 \bibsep\z@
```
\footinbib@sw Footnotes in bibliography are inconsistent with author-year references, and are particularly nast under natbib: the packcage will automatically change to numbered references if any \bibitem commands lack the optional argument. Therefore, we must uninvoke it now, even if invoked by the document.

```
3777 \@ifxundefined\footinbib@sw{}{%
3778 \footinbib@sw{%
3779 \class@warn{%
3780 Footnotes in bibliography are incompatible with RMP.^^J%
3781 Undoing the footinbib option.
3782 }%
3783 }{}%
3784 }%
3785 \@booleanfalse\footinbib@sw
```
\eprint RMP requires the \eprint field in the bib entry to be set off with the word "eprint".

\def\eprint#1{eprint #1}%

## 30.5 Table of Contents

We set up for auto-sizing of certain TOC elements.

To do this, we override certain definitions for the default TOC font (\toc@@font) and spacing (dotsep), and define formatting for the needed elements  $(\iota \mathbb{a})$ ...). Finally, we activate the autosizing by assigning \toc@pre and \toc@post.

\toc@@font Set the formatting characteristics of the auto-indenting part of the TOC.

```
3787 \def\toc@@font{%
3788 \footnotesize\rmfamily
3789 \def\\{\space\ignorespaces}%
3790 }%
3791 \def\@dotsep{5.5pt}%
```
\l@section Determine which TOC elements are automatically indented.

```
3792 \def\tocleft@{\z@}%
3793 \def\tocdim@min{5\p@}%
3794 \def\l@section{%
3795 \l@@sections{}{section}% Implicit #3#4
3796 }%
3797 \def\l@subsection{%
3798 \l@@sections{section}{subsection}% Implicit #3#4
3799 }%
3800 \def\l@subsubsection{%
3801 \l@@sections{subsection}{subsubsection}% Implicit #3#4
3802 }%
3803 %\def\l@subsubsection#1#2{}%
3804 \def\l@paragraph#1#2{}%
3805 \def\l@subparagraph#1#2{}%
```
Activate the TOC processing.

```
3806 \let\toc@pre\toc@pre@auto
3807 \let\toc@post\toc@post@auto
```
3808 %</rmp>

Here ends the programmer's documentation.

# Index

## Symbols \% . . . . . . . . . . . . . . . . . . . . 816 \( . . . . . . . . . . . . . . . . . . . 2117 \) . . . . . . . . . . . . . . . . . . . 2117 \+ . . . . . . . . . . . . . . . . . . . 1985 \, 667, 787, 1265, 1299, 1414, 1603, 1605, 1607, 1609 .aux . . . . . . . . . . . . . . . . . [6,](#page-5-0) [27](#page-26-0) .bbl  $\ldots \ldots \ldots \ldots \ldots 115, 128$  $\ldots \ldots \ldots \ldots \ldots 115, 128$  $\ldots \ldots \ldots \ldots \ldots 115, 128$  $\ldots \ldots \ldots \ldots \ldots 115, 128$  $.blg$  . . . . . . . . . . . . . . . . . . [117](#page-116-0)  $. bst$   $\ldots$  . . . . . . . . . . . . [115,](#page-114-0) [128](#page-127-0) .rtx . . . . . . . . . [6–](#page-5-0)[8,](#page-7-0) [24,](#page-23-0) [25,](#page-24-0) [103](#page-102-0) .rty . . . . . . . . . . . . . . . . . [6,](#page-5-0) [90](#page-89-0) .sty  $\dots \dots \dots \dots \dots \dots \dots 24$  $\dots \dots \dots \dots \dots \dots \dots 24$ \@@end . . . . . . . . . . . . . . . . . 55 \@@footnotetext . . . . 2079, 2083 \@@nil . . . . . . . . . . . . 1269, 1285 \@@ontopof . . . . 2572–2575, 2578 \@@par . . . . . . . . . . . . 3159, 3633 \@AAC@list [33,](#page-32-0) [35,](#page-34-0) [36,](#page-35-0) [49,](#page-48-0) [50,](#page-49-0) [55,](#page-54-0) [56](#page-55-0) \@AAC@list . . 650–652, 747–749, 765, 1093, 1169, 1177, 1335, 1343  $\text{QAF@join} \dots \dots \dots \dots \dots \ 38$  $\text{QAF@join} \dots \dots \dots \dots \dots \ 38$ \@AF@join 572, 607, 678, 806, 823, 828, 835, 838, 1098 \@AF@join@error . 807, 809, 1098 \@AFF@list . . . [34–](#page-33-0)[38,](#page-37-0) [50,](#page-49-0) [52,](#page-51-0) [57](#page-56-0) \@AFF@list . . . . . . 708, 729–731, 771, 794, 1094, 1189, 1190, 1233, 1369 \@AFG@list . . . . . . [35,](#page-34-0) [36,](#page-35-0) [51,](#page-50-0) [54](#page-53-0) \@AFG@list .. 754, 756, 757, 768, 1095, 1185, 1321  $\Q$ AFU@list . . . . . . . . . . [51,](#page-50-0) [52](#page-51-0) \@AFU@list 1183, 1187, 1221, 1223 \@FMN@list .............. [42](#page-41-0) \@FMN@list . 904, 914, 923, 1445, 1446, 1995, 2197 \@Roman . . . . . . . . . . . . . . . 1807  $\sqrt{$ TBN@opr . . . . . . . . . . . . . . [41](#page-40-0) \@TBN@opr . . 903, 916, 1444, 1994

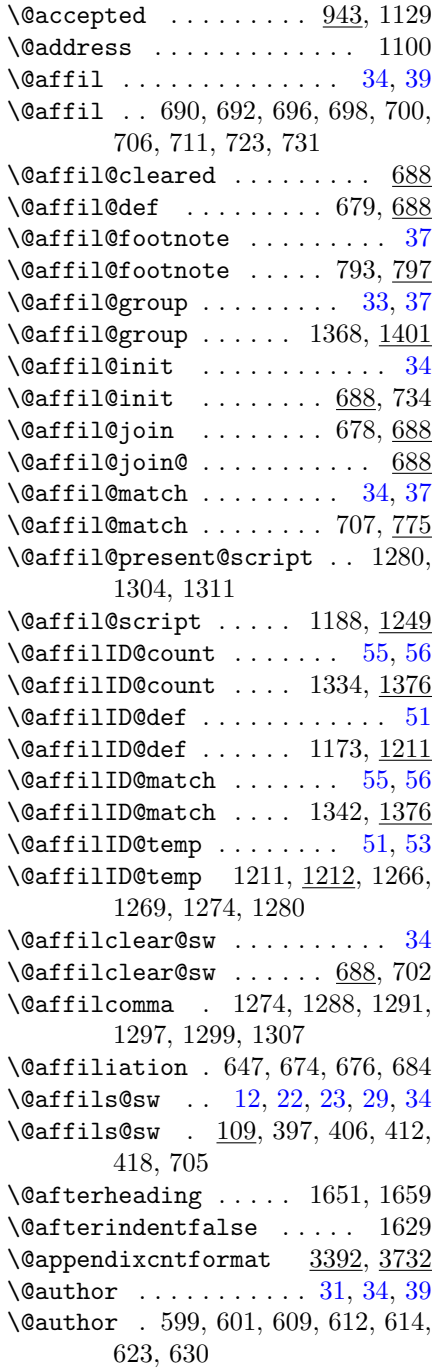

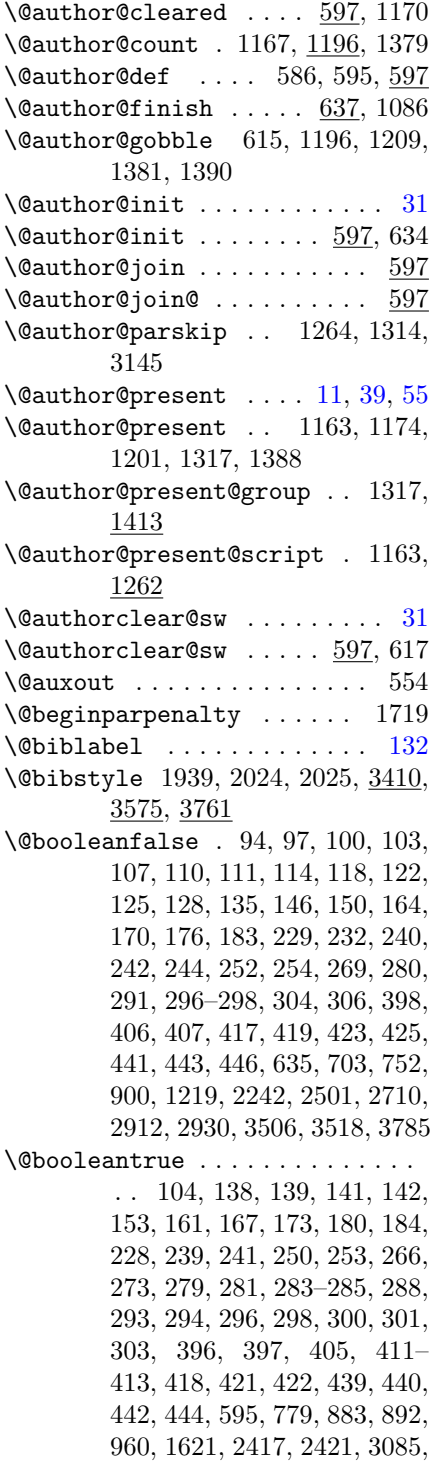

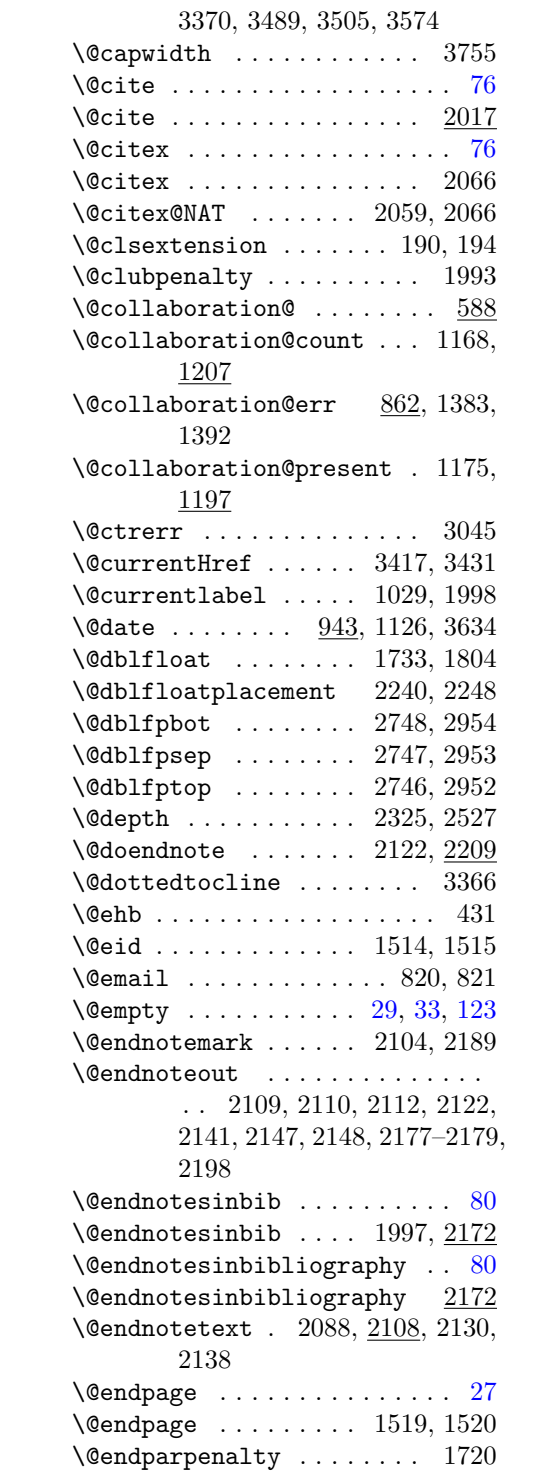

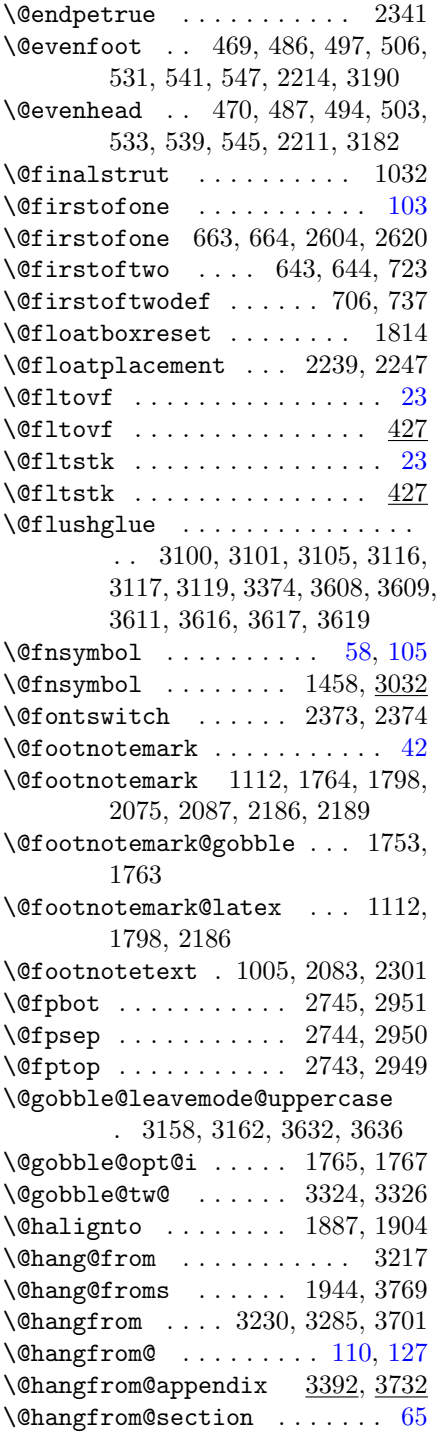

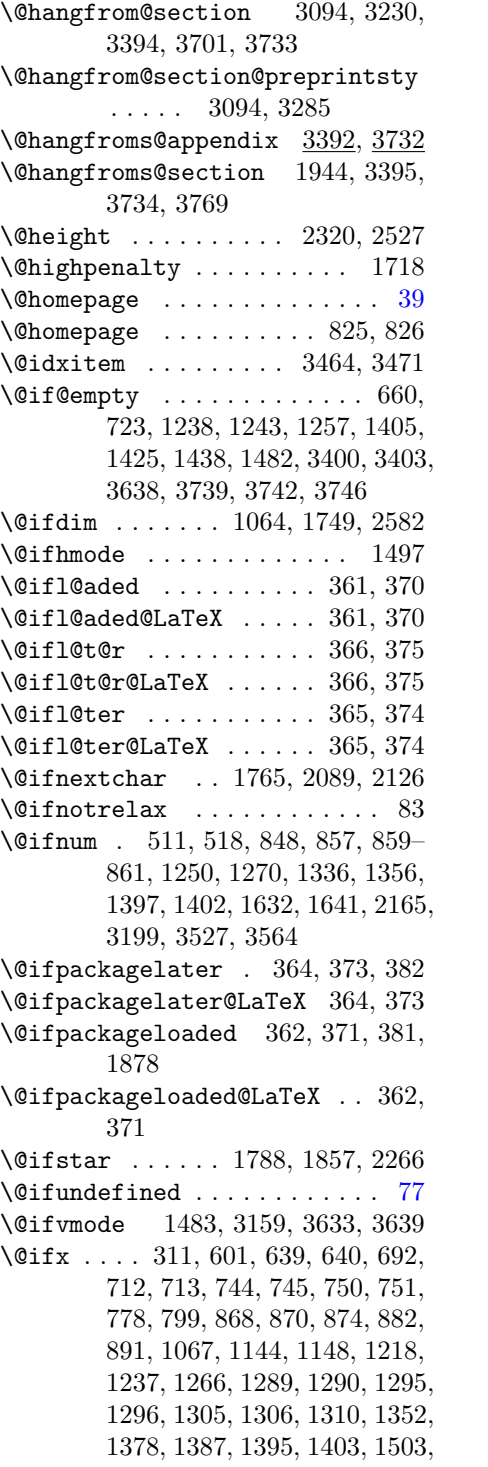

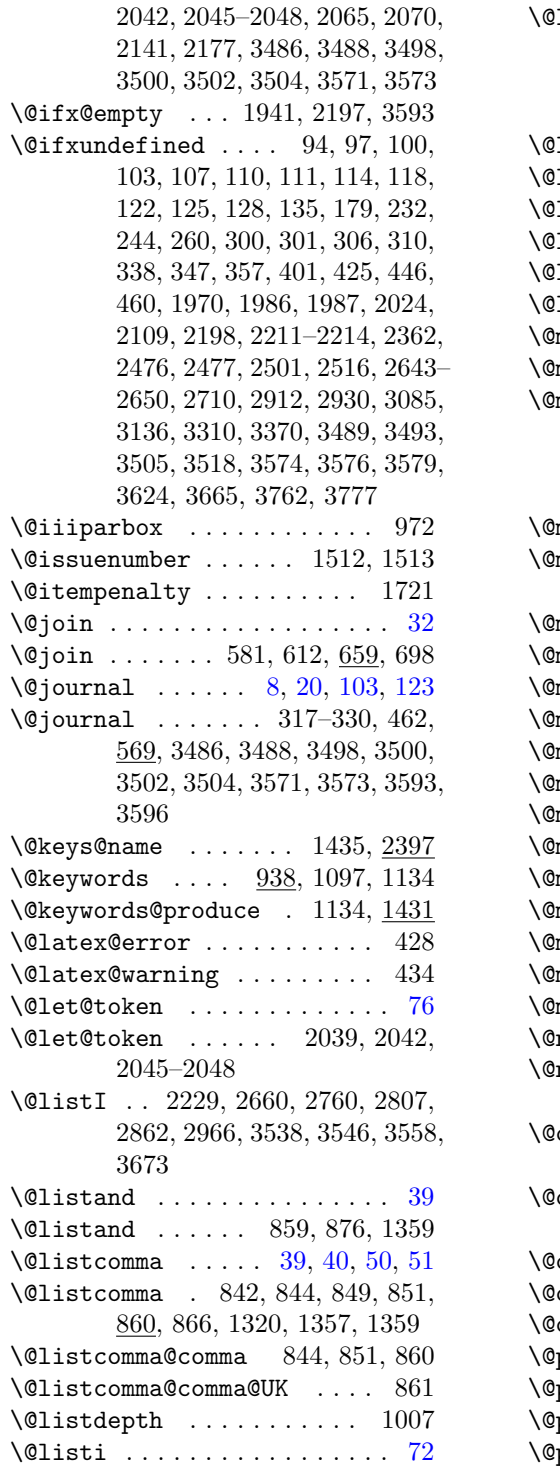

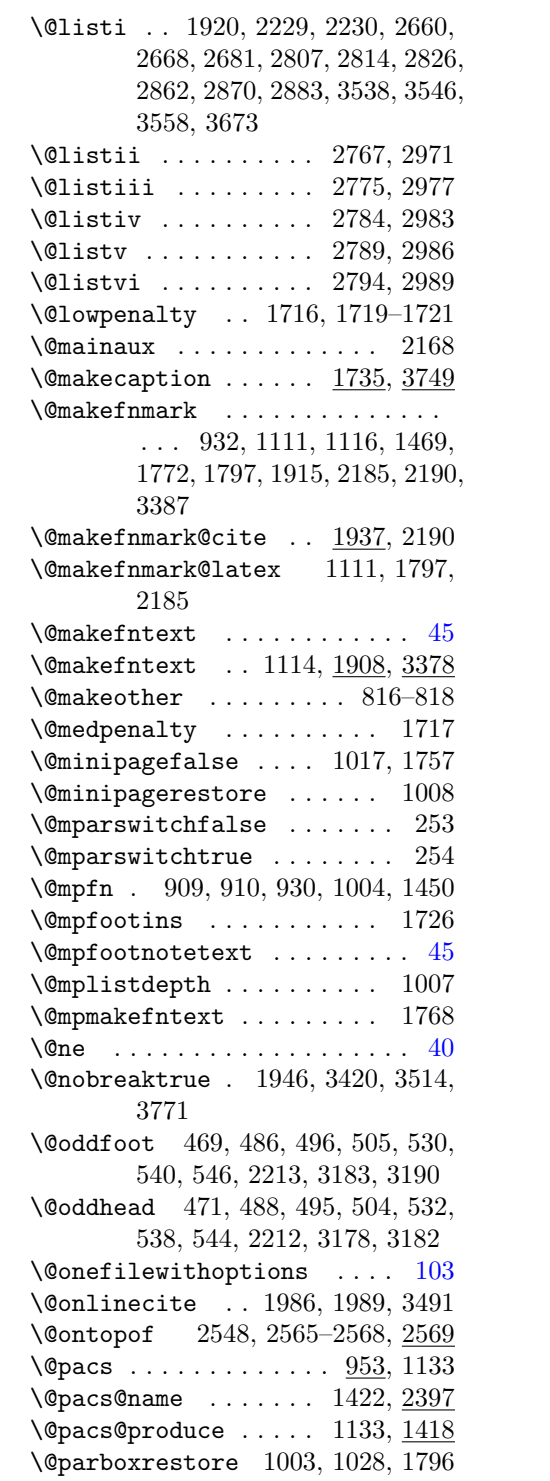

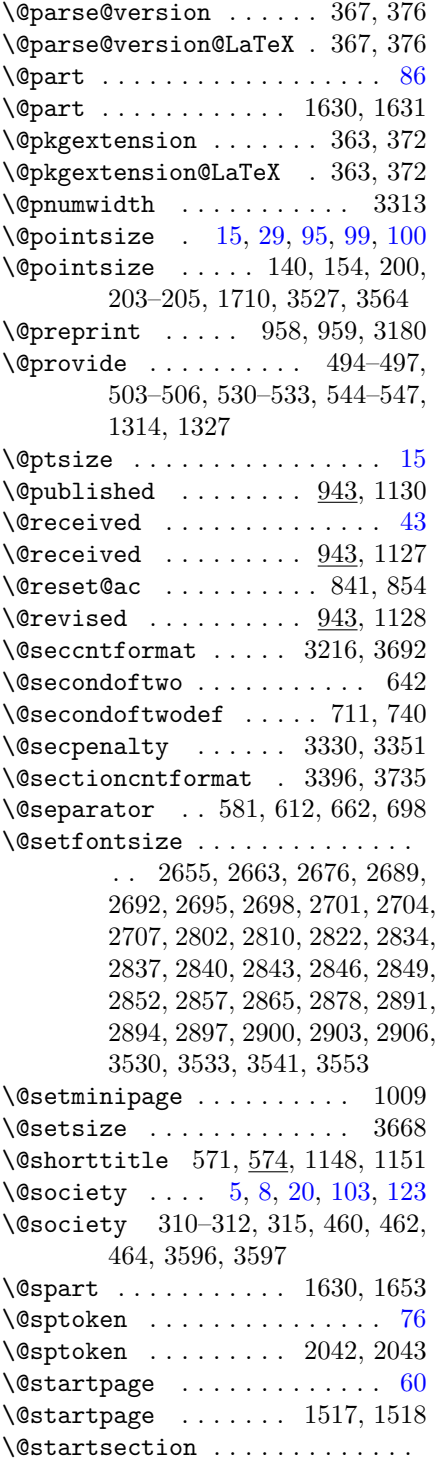

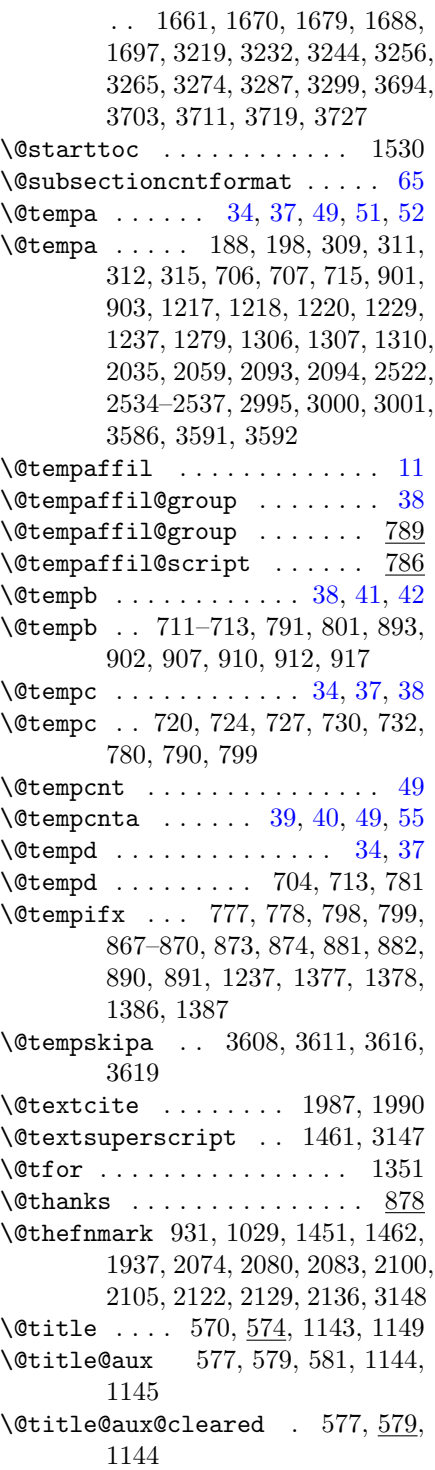

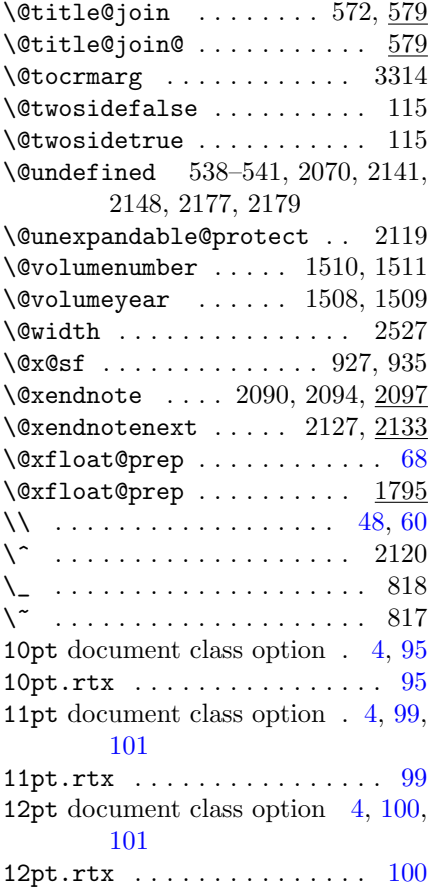

\ 863, 969, 971, 973, 979, 981, 985, 987, 1359, 1931, 1965, 2121, 3002–3017, 3019–3031, 3161, 3387, 3403, 3409, 3450, 3742, 3746, 3748, 3774

## A

\abovecaptionskip . 1735, 1737, 1742, 3751 \abovedisplayshortskip . . . . . . . . 2658, 2666, 2679, 2805, 2812, 2824, 2860, 2868, 2881, 3536, 3544, 3556, 3671 \abovedisplayskip .......... . . 2656–2659, 2664, 2665, 2677, 2678, 2803–2806, 2811,

2819, 2823, 2831, 2858, 2859, 2866, 2867, 2879, 2880, 3534– 3537, 3542–3545, 3554–3557, 3669–3672  $\ab{s}$ box . . . . . . . . . . . . . . . [44](#page-43-0) \absbox .... 961, 999, 1062, 1066 abstract (environment) .... 962 abstract environment . [2,](#page-1-0) [44,](#page-43-0) [87](#page-86-0)  $\lambda$ sbstractname . . . . . . . . . . . [87](#page-86-0) \abstractname . 1040, 2390, 3062, 3647  $\iota$  . . . . . . . . . . . . . . . [43](#page-42-0)  $\iota$  . . . . . . . . . . . . . . . 943 \Accepted@name ...... 949, 2402 acknowledgements environment [63](#page-62-0) acknowledgments environment [87](#page-86-0) \acknowledgments@sw 1611, 1621, 3506 \acknowledgmentsname ..... [87](#page-86-0) \acknowledgmentsname ... 1612, 1616, 2393, 3507 \active . . . . . . . . . . . . . . . . 667  $\text{active}\& \dots \dots \ 668, 669$ \addcontentsline ......... [78](#page-77-0) \addcontentsline .. 1616, 1634, 1636, 3430 \address . . . . . . . . . 1091, 2407 \addtocontents . 2265, 3318, 3320 \adjust@abstractwidth . . . 3071, 3073, 3166, 3173  $\Lambda FQgrp$  . . . . . . . . . . . . . . [35](#page-34-0)[–37](#page-36-0) \AF@grp . . 640, 651, 654, 683, 720, 732, 744, 745, 748, 751, 753, 757, 762, 774 \AF@opr . . . . . . [36,](#page-35-0) [51,](#page-50-0) [52,](#page-51-0) [55,](#page-54-0) [56](#page-55-0) \AF@opr . . . . . . . . . . . . . . . . 650, 747, 878, 1166, 1173, 1186, 1220, 1223, 1334, 1342  $\Lambda$ F@temp . . . . . . . . . . . . . . . [55](#page-54-0) \AF@temp . 1330, 1334, 1342, 1351, 1352 \AFF@opr . . . . . . . . [36](#page-35-0)-38, [52,](#page-51-0) [57](#page-56-0) \AFF@opr 707, 729, 793, 1188, 1232, 1368 \affil@present@script . . . 1186, 1228

 $\alpha f$ il@script ........ [37,](#page-36-0) [52](#page-51-0) \affil@script ...... 1232, 1236  $\alpha$  . . . . . . . [33,](#page-32-0) [36](#page-35-0)-38 \affiliation . . 667, 1090, 1091, 2407  $\alpha$ fils@present@group ..... [59](#page-58-0) \affils@present@group . . . 1319, 1328 \affils@present@script . . 1184, 1213 \AFS@opr . . . . . . . . [36,](#page-35-0) [41,](#page-40-0) [51,](#page-50-0) [54](#page-53-0) \AFS@opr . . . 753, 756, 1184, 1319 \after@address . 1359, 1366, 1408 \aftergroup . . . 2043, 2087, 2088 \aftermaketitle@chk . 939, 954, 998, 1502  $\qquad \qquad \text{agt}$  . . . . . . . . . . . . . . . . . 2550 \allow@breaking@tables . . . 143, 144, 148 \Alph . . . . 1543, 1602, 2270, 3684 \alph . . . . 1537, 1606, 2262, 3688 \alt . . . . . . . . . . . . . . . . 2550  $\lambda$ dltaddress .......... 2408  $\lambda$ iliation . . [16,](#page-15-0) [29,](#page-28-0) [38,](#page-37-0) [40](#page-39-0) \altaffiliation . 811, 837, 2408 \altaffilletter@sw .. 241, 242, 244, 1458 \altprecsim . . . 2551, 2553, 2646 \altsuccsim . . . 2550, 2552, 2645  $\lambda$ s . . . . . . . . . . . . . . . 331 amsfonts document class  $5, 6, 29$  $5, 6, 29$  $5, 6, 29$  $5, 6, 29$ , [94](#page-93-0) amsfonts document class option [5,](#page-4-0) [20](#page-19-0)  $\lambda$  . . . . . . . . . . . . . . . 349 amsmath document class  $\ldots$  [5,](#page-4-0) [92](#page-91-0) amsmath document class option [21](#page-20-0) \amssymb . . . . . . . . . . . . . . . 340 amssymb document class . [5,](#page-4-0) [6,](#page-5-0) [29,](#page-28-0) [92,](#page-91-0) [93](#page-92-0)  $\frac{1}{2}$  amssymb document class option  $\frac{5}{2}$ , [21](#page-20-0)  $\lambda$  . . . . . . . . . . . . . . . . [30,](#page-29-0) [33](#page-32-0) \and . . . . . . . . . . . . . . . 666, 1089 \andname . . . . . . . . . . 859, 2396 \ao . . . . . . . . . . . . . . . . . . 3002

\ap . . . . . . . . . . . . . . . . . 3003  $\alpha$ j . . . . . . . . . . . . . . . . 3005 \apl . . . . . . . . . . . . . . . . 3004 \appdef . . . . . . 79, 82, 88, 93, 96, 99, 102, 106, 109, 113, 117, 121, 124, 127, 134, 178, 230, 231, 243, 259, 274, 299, 305, 358, 360, 369, 400, 424, 445, 523, 543, 559, 565, 574, 602, 619, 626, 650, 693, 729, 747, 756, 765, 768, 771, 806, 830, 922, 1157, 1223, 1310, 1366, 1781, 1784, 1795, 1796, 1814, 1815, 1826, 1854, 1877, 1887, 1898, 1904, 1969, 1985, 2156, 2160, 2162, 2184, 2192, 2210, 2345, 2361, 2475, 2496, 2512, 2709, 2729, 2911, 2929, 3083, 3369, 3492, 3517, 3526, 3563, 3575, 3664, 3732, 3761 \appdef@e . . . . . . . 652, 731, 749 \appdef@eval 651, 720, 730, 732, 748, 757, 1208 \appendix 1529, 2255, 2265, 3392, 3732  $\qquad$ \appendix@toc . . . . . . 1529, 1533 \appendixesname .......... [87](#page-86-0)  $\alpha$  . . . . . . . . 2391 \appendixname . 2391, 3409, 3746, 3748  $\Delta$ ppendixontrue ....... 2257 \aprop ................ 3009 aps document class option  $\ldots$  [4,](#page-3-0) [5,](#page-4-0) [103,](#page-102-0) [123](#page-122-1) aps.rtx  $\ldots \ldots \ldots \ldots 8, 103$  $\ldots \ldots \ldots \ldots 8, 103$  $\ldots \ldots \ldots \ldots 8, 103$  $\ldots \ldots \ldots \ldots 8, 103$ aps.sty . . . . . . . . . . . . . . . . [69](#page-68-0) apsrev.bst . . . . . . . . . . [115,](#page-114-0) [117](#page-116-0) apsrev.dbj ............. [116](#page-115-0) apsrmp.bst . . . . . . . . . . . . . [128](#page-127-0) apsrmp.dbj . . . . . . . . . . . . [130](#page-129-0) \arabic 131, 1535, 1604, 1608, 1706, 1998, 2261, 2504, 2506, 2508, 3686, 3690 \array@default . . . . . . 149, 1886 \array@row@pre . 1894, 1895, 1899

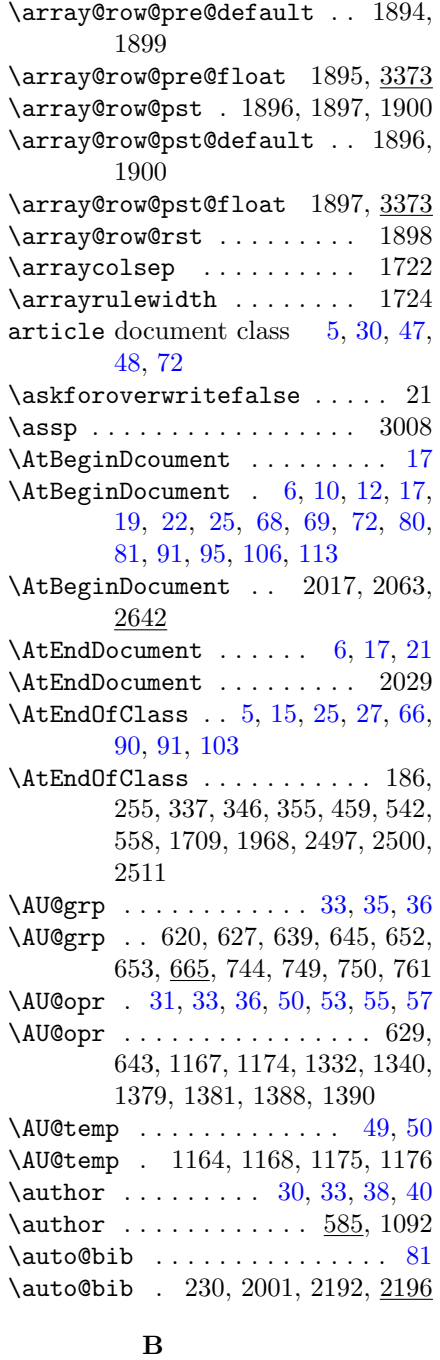

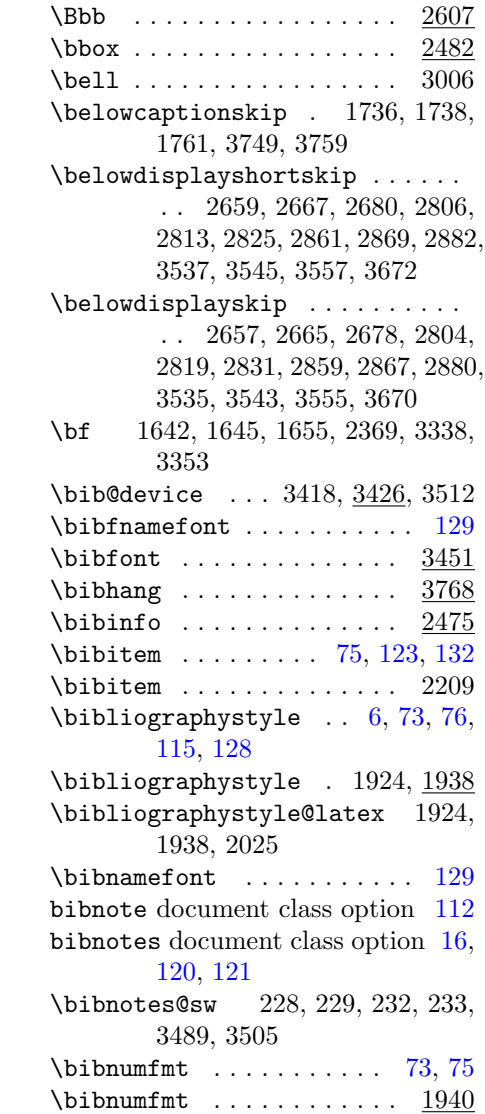

\balancelastpage@sw . 173, 176, 179, 180, 2309 \baselineskip ............. [97](#page-96-0) \baselineskip . . . . . . . . . . . . . .

\baselinestretch . . . . . . . . . . .

3615

. . 1061, 1073, 1074, 1160, 2560, 3103, 3416, 3511, 3566,

. . 1715, 1909, 2933, 2935, 3087, 3089, 3196, 3379 \Bbb . . . . . . . . . . . . . . . . . . . [94](#page-93-0)

balancelastpage document class option . . . . . . . . . . . . . [14](#page-13-0)

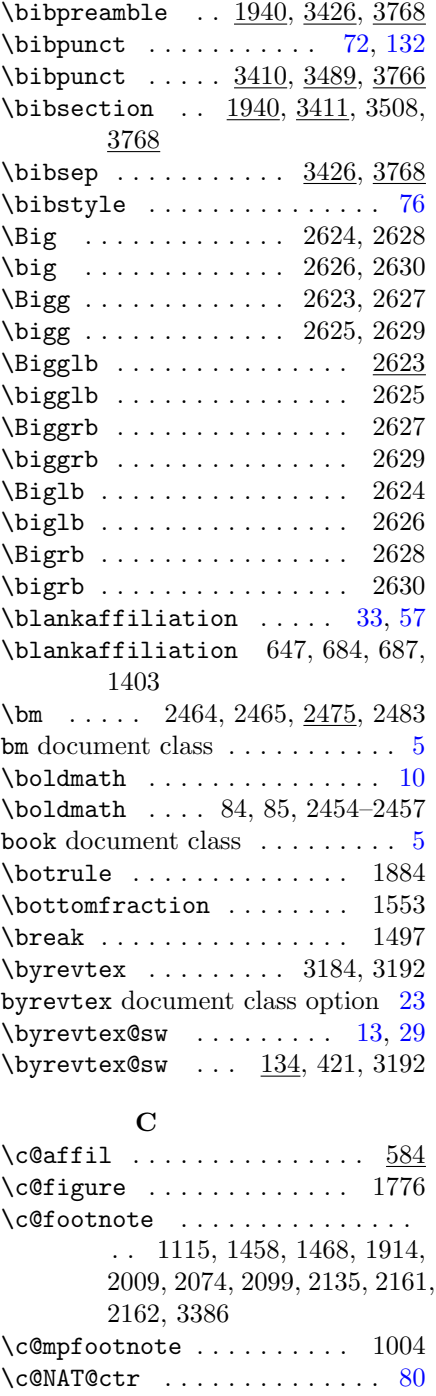

 $\text{C}\text{QNAT@ctr}$  ........... 2176 \c@page . . . . . . . 553, 1517, 3054

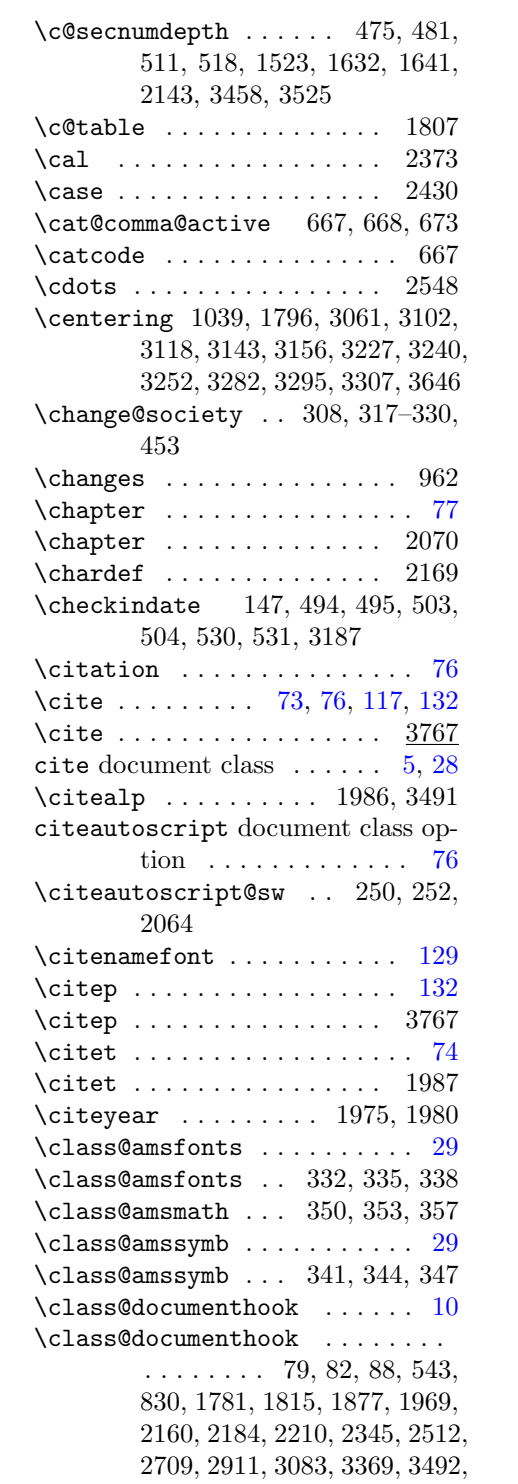

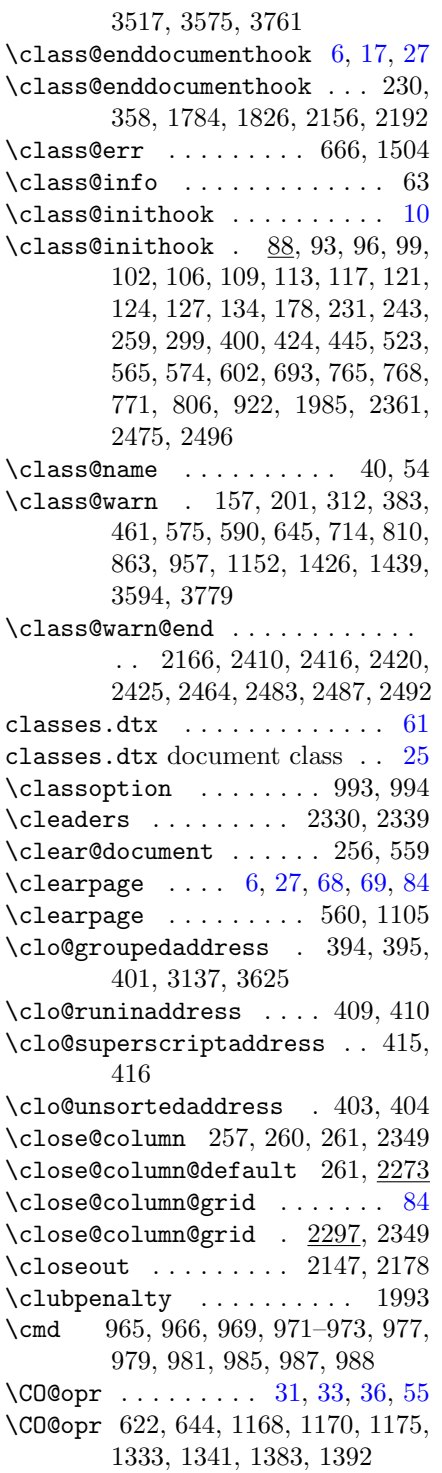

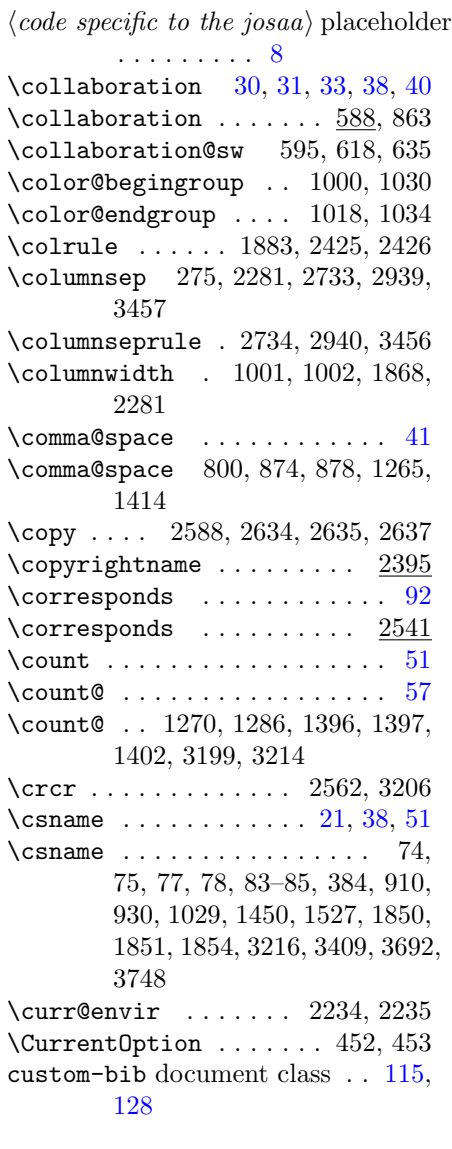

# D

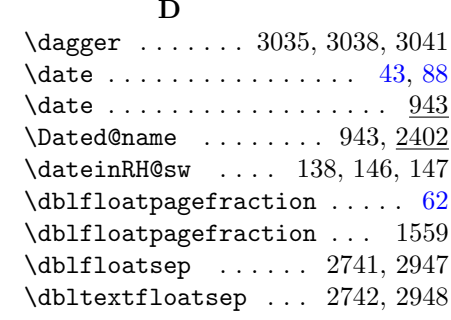

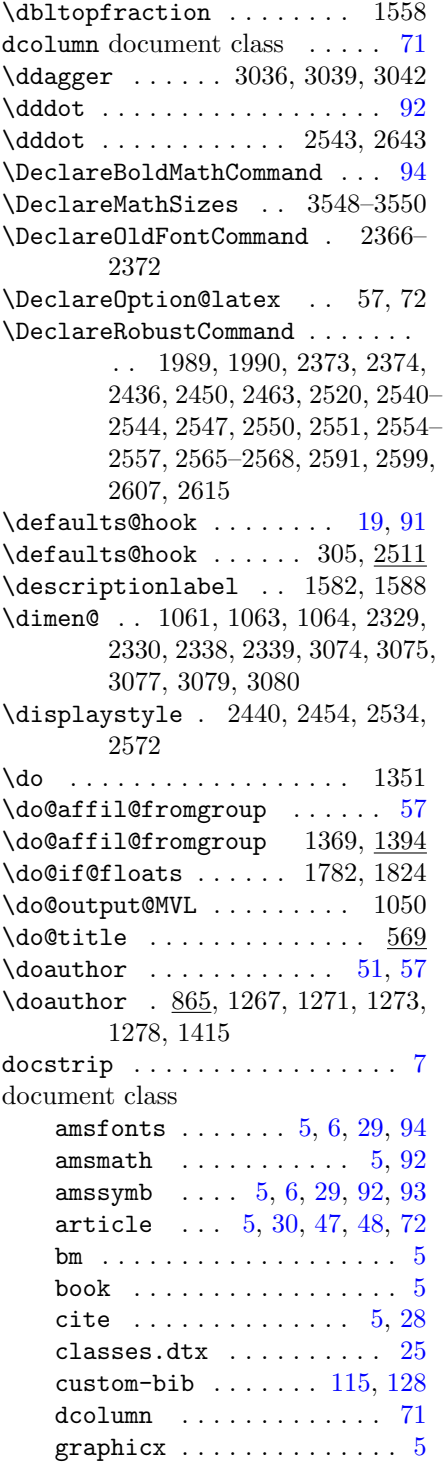

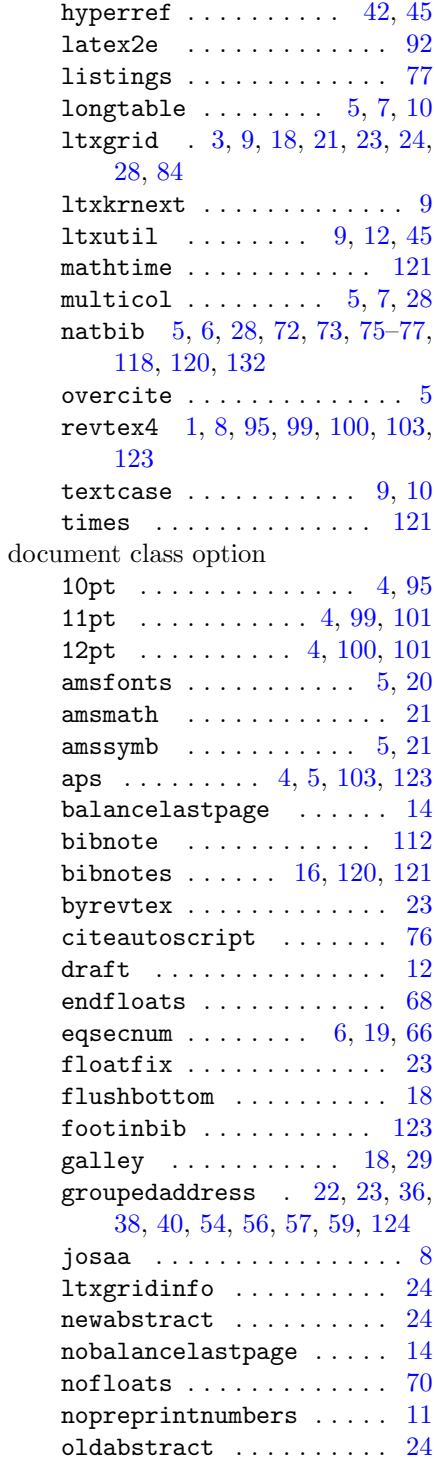
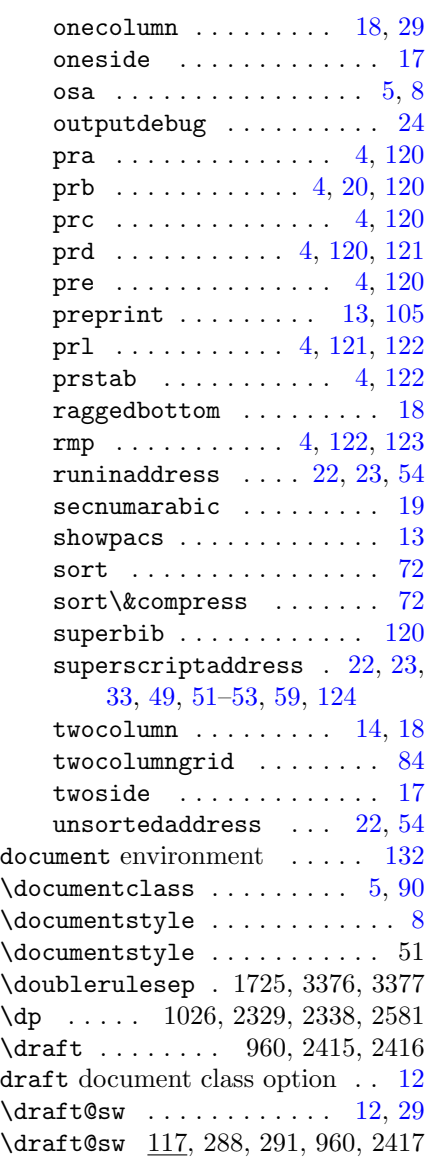

## E

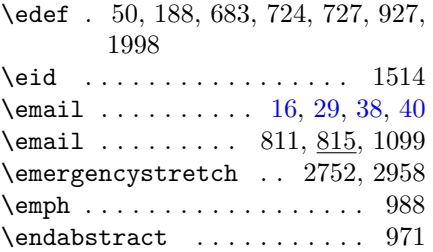

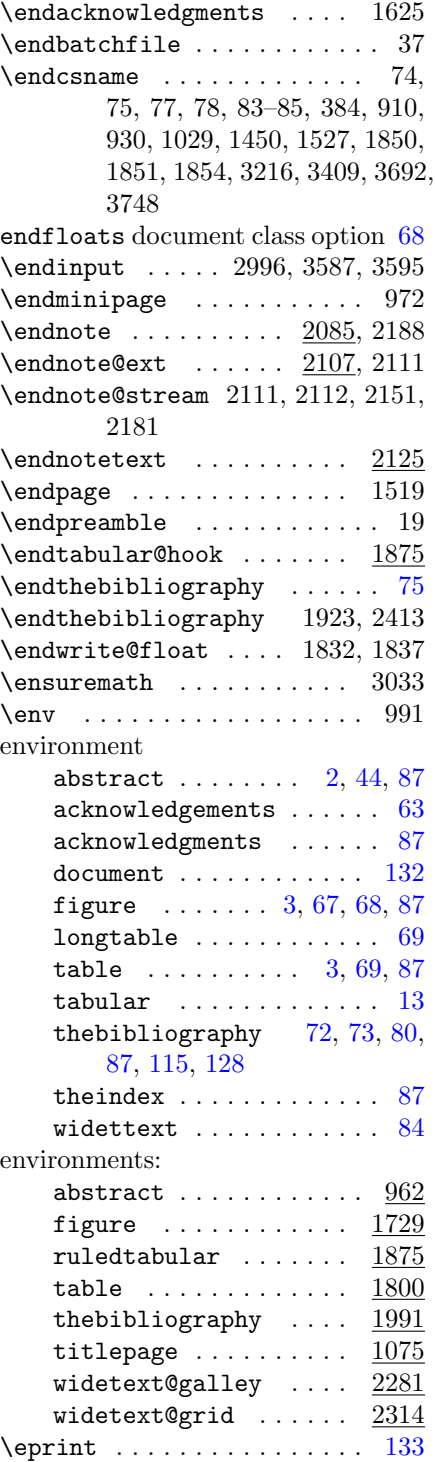

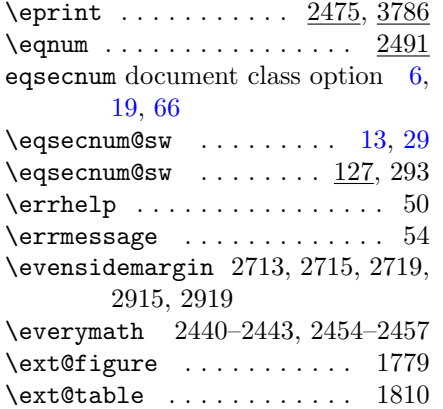

# F

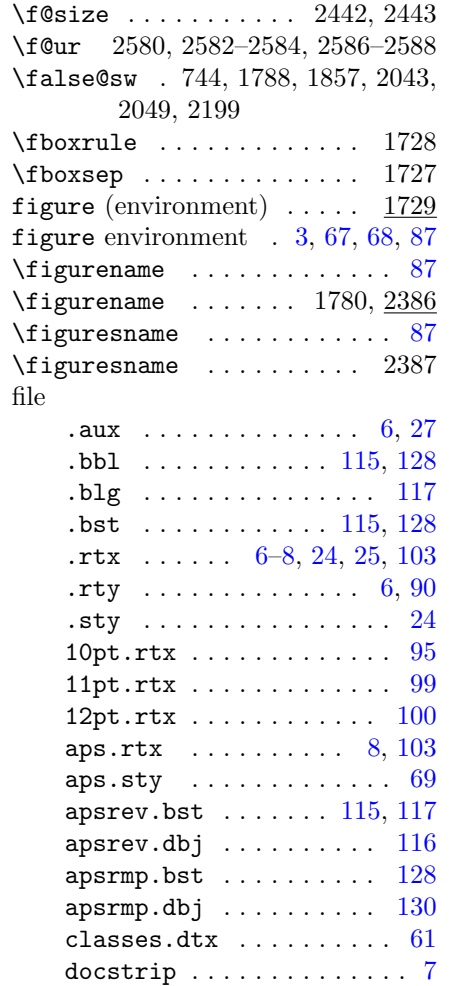

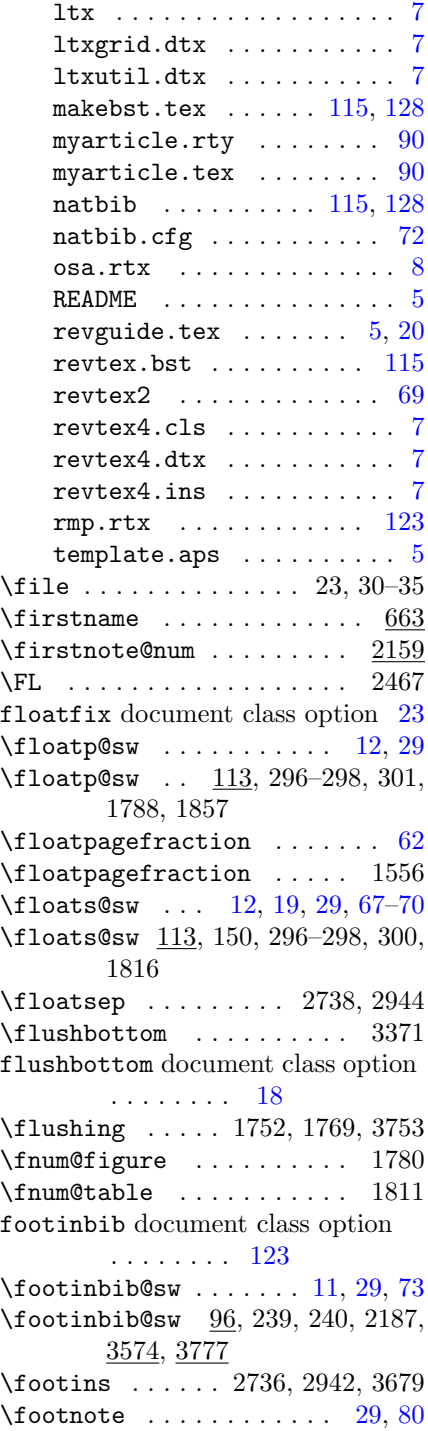

\footnote . 878, 1012, 1110, 1753, 2188, 2432  $\verb+\footnote@latex + \ldots + 1110+$ \footnotemark . . . . . . . . . . 2433 \footnoterule . . 2737, 2943, 3680 \footnotesep . 1025, 1032, 2735, 2941, 3678 \footnotesize . . . . . . . . . . . . . . . . 1023, 1910, 2675, 2676, 2821, 2822, 2877, 2878, 3165, 3172, 3381, 3654, 3788 \footnotetext . . . . . . . . . . 2434 \footskip . . . . . . . . . 2728, 2928 \force@deferlist@sw . 422, 423, 425, 430, 436 \fp@proc@H . . . . . . . . . . . . . 144 \fp@proc@h . . . . . . . . . . . . . 143 \fps@figure . . . . . . . . . . . 1777 \fps@table . . . . . . . . . . . . 1808 \FR . . . . . . . . . . . . . . . . . . 2468 \frac . . . . . . . . . . . . . 2430, 2431  $\frac{1}{94}$  $\frac{1}{94}$  $\frac{1}{94}$ \frak . . . . . . . . . . . . . . . . . 2591 \from . . . . . . . . . . . 24–28, 30–35 \frontmatter@above@affilgroup . . . . . . . . [124](#page-123-0) \frontmatter@above@affilgroup  $. 1338, 1488, 3110, 3621$ \frontmatter@above@affiliation . . . . . . . [59,](#page-58-0) [124](#page-123-0) \frontmatter@above@affiliation  $. 1347, 1489, 3115, 3622$ \frontmatter@above@affiliation@script . . . . . . . [59,](#page-58-0) [124](#page-123-0) \frontmatter@above@affiliation@script  $. 1182, 1489, 3115, 3623$ \frontmatter@abstract@produce . . . . . 1046, 1132 \frontmatter@abstractfont 966, 1011, 1044, 3068, 3653 \frontmatter@abstractheading  $\ldots$  966, 1010, 1037, 3058, 3643 \frontmatter@abstractwidth 965, 1045, 3067, 3074, 3091 \frontmatter@addressnewline .

 $\ldots$  . 1349,  $\frac{1496}{1}$ \frontmatter@affiliationfont . . . . . . . [52,](#page-51-0) [124](#page-123-0) \frontmatter@affiliationfont . . 1231, 1253, 1348, 1491, 3092, 3127, 3614 \frontmatter@author@produce [49,](#page-48-0) [54](#page-53-0) \frontmatter@author@produce@group . . . . . . . . [54](#page-53-0) \frontmatter@author@produce@group  $\ldots$  . 1121, 1315 \frontmatter@author@produce@script . . . . . . . [49,](#page-48-0) [51](#page-50-0) \frontmatter@author@produce@script . . . . . 1123, 1161 \frontmatter@authorbelow 1325, 1327, 3151 \frontmatter@authorformat 1172, 1318, 1487, 3099, 3606 \frontmatter@collaboration@above . . . 1200, 1206, 3130 \frontmatter@finalspace . 1136, 1495 \frontmatter@footnote ..... [29](#page-28-0) \frontmatter@footnote 801, 802, 870, 874, 898, 1145, 1243, 1257, 1406 \frontmatter@footnote@produce . . . . . . . [16,](#page-15-0) [112](#page-111-0) \frontmatter@footnote@produce 234, 236, 1191, 1322, 3310, 3311 \frontmatter@footnote@produce@endnote  $\ldots$  234,  $1443$ , 3311 \frontmatter@footnote@produce@footnote . . . . . . . . [16](#page-15-0) \frontmatter@footnote@produce@footnote . . . . . . 236, 1443 \frontmatter@footnotemark 906, 911, 925 \frontmatter@footnotetext 1005, 1021, 1452, 2301 \frontmatter@keys@format 1434, 1494, 3171 \frontmatter@makefnmark . 1116,

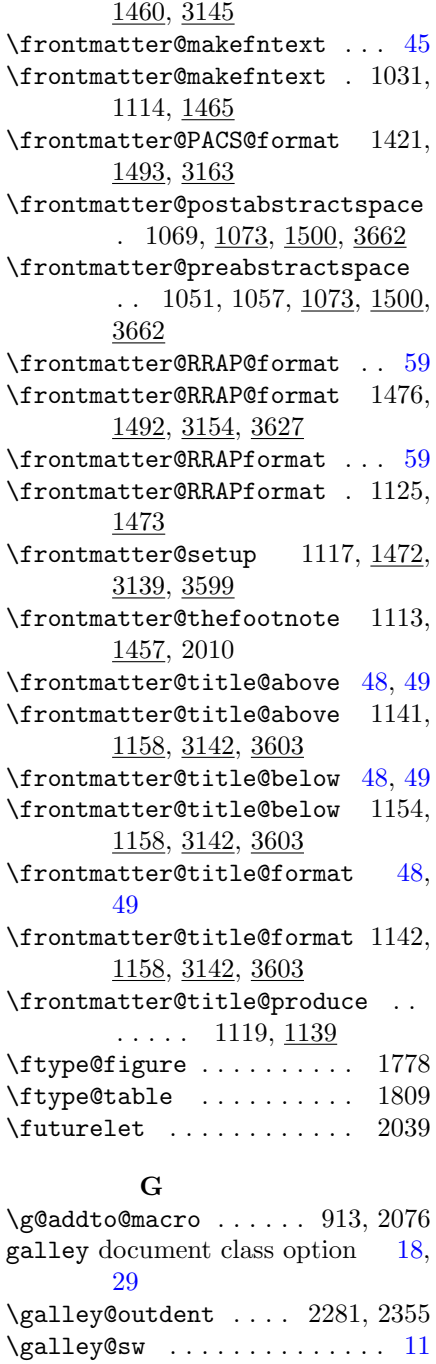

\galley@sw . 106, 273, 2354, 3076 \gappdef . . . . . . . . . . . . . . 958 \generate . . . . . . . . . . . . . . 22

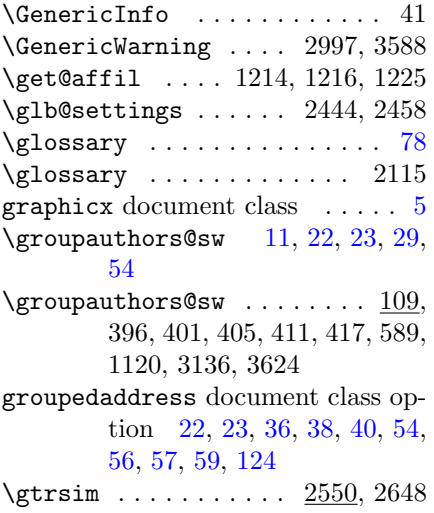

# $\, {\bf H}$

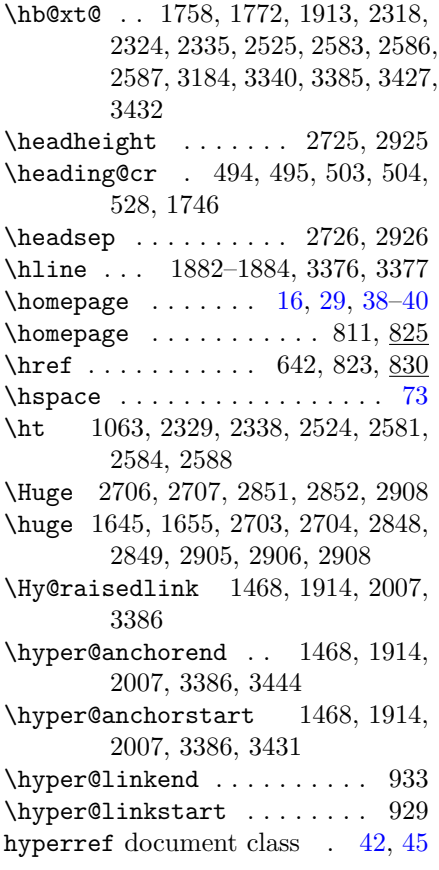

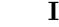

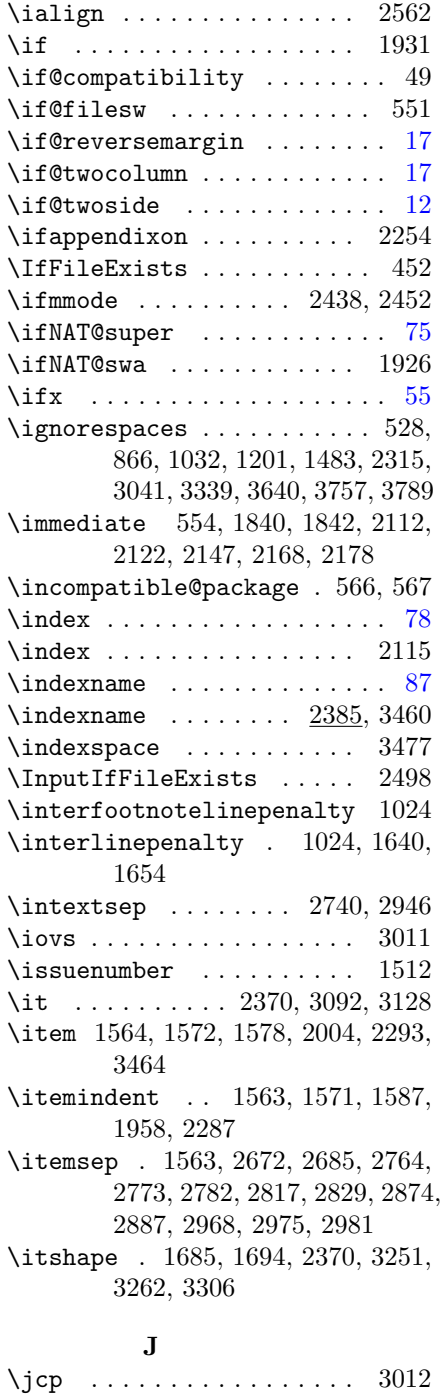

 $\lambda$ jmo . . . . . . . . . . . . . . . . . 3013

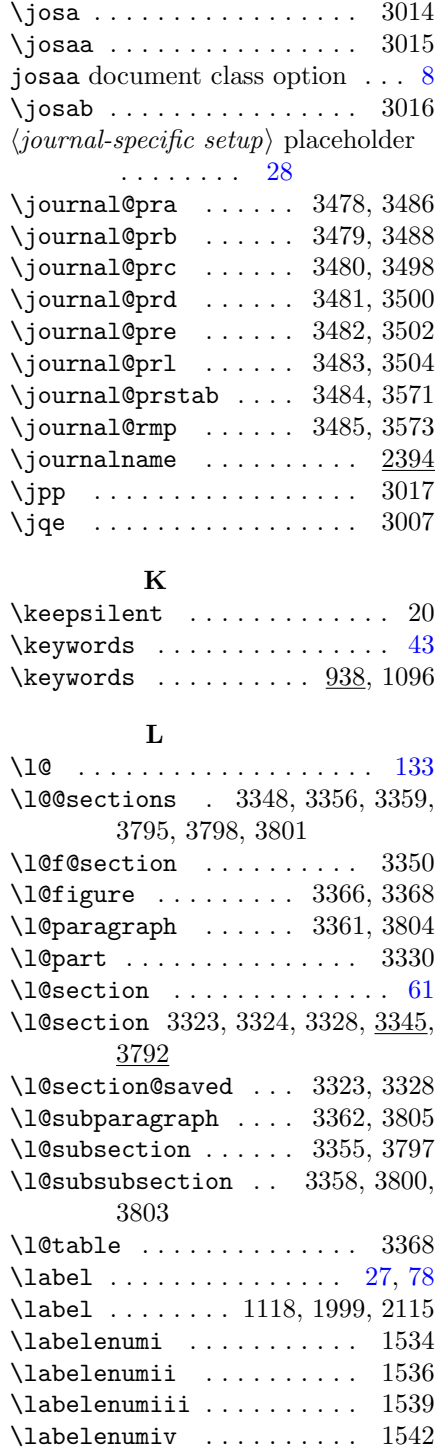

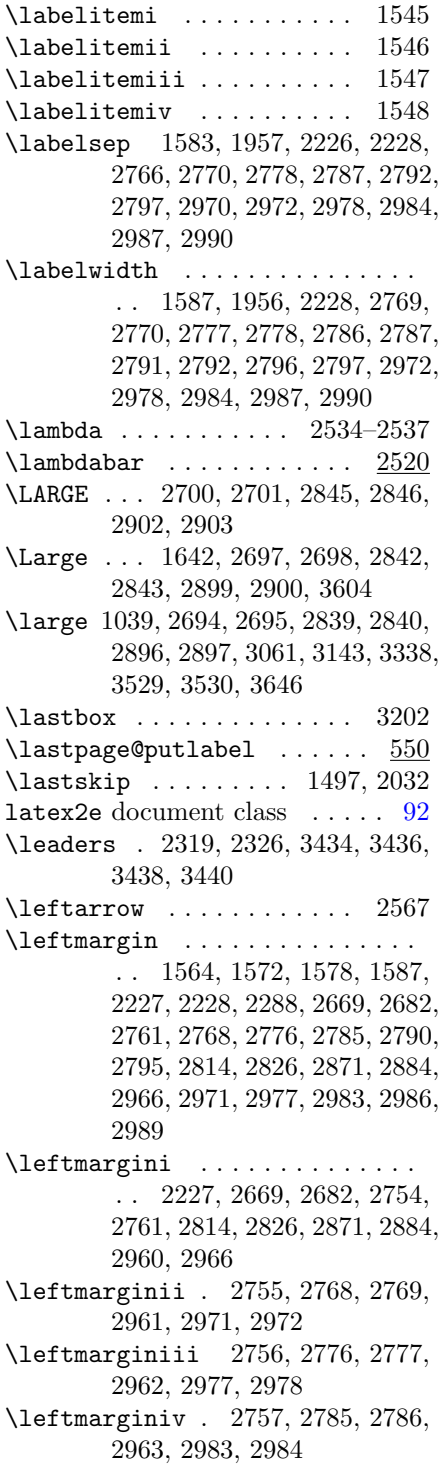

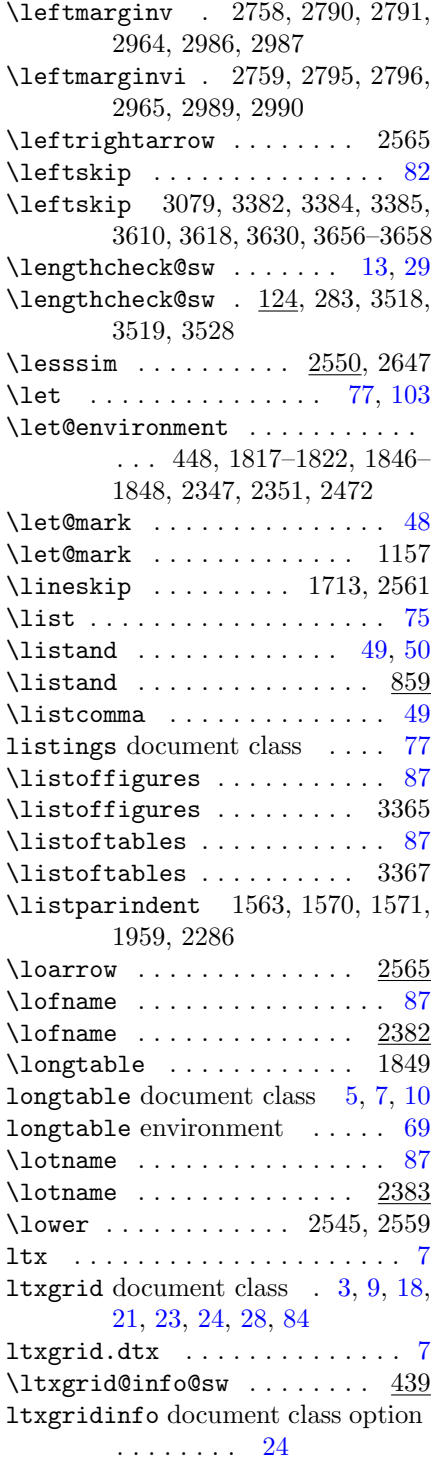

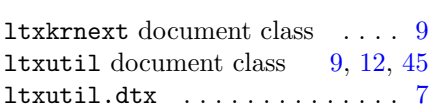

## M

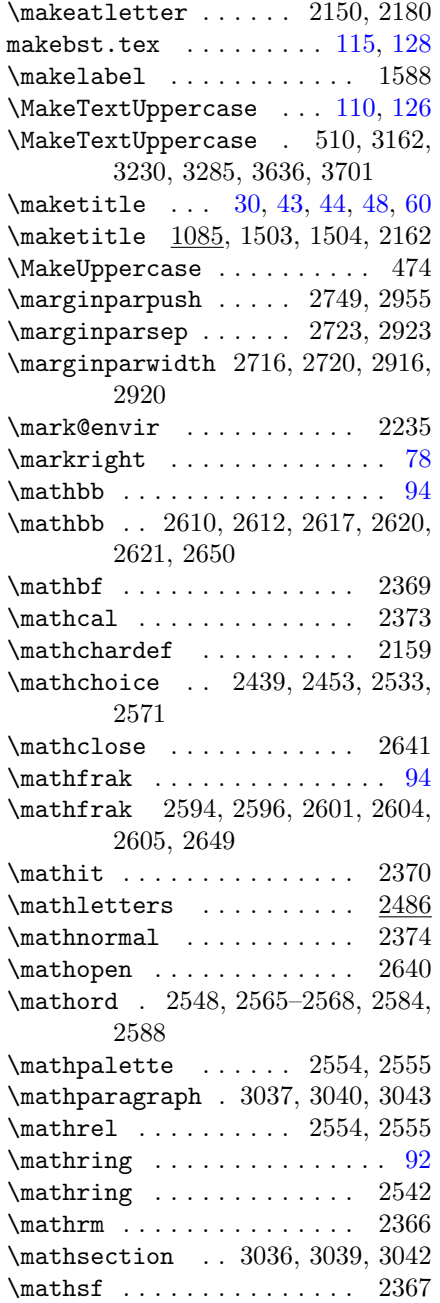

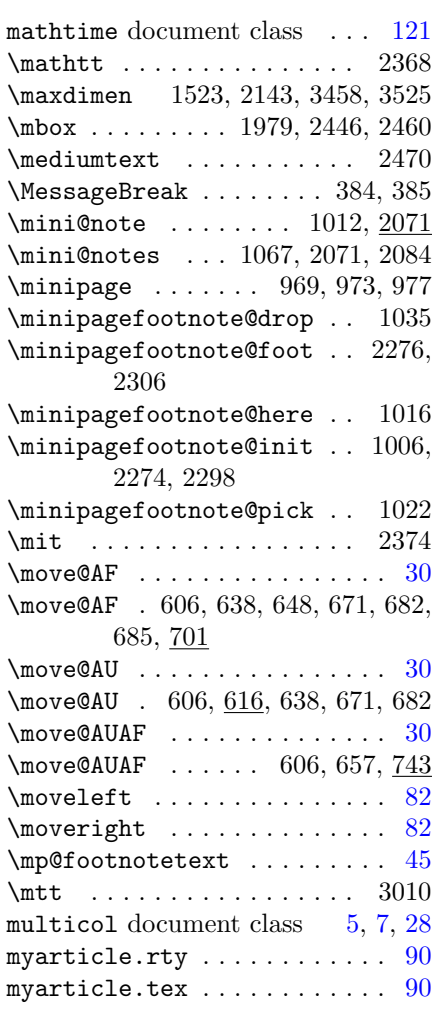

# N

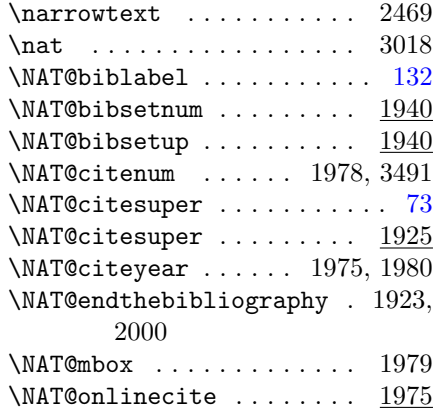

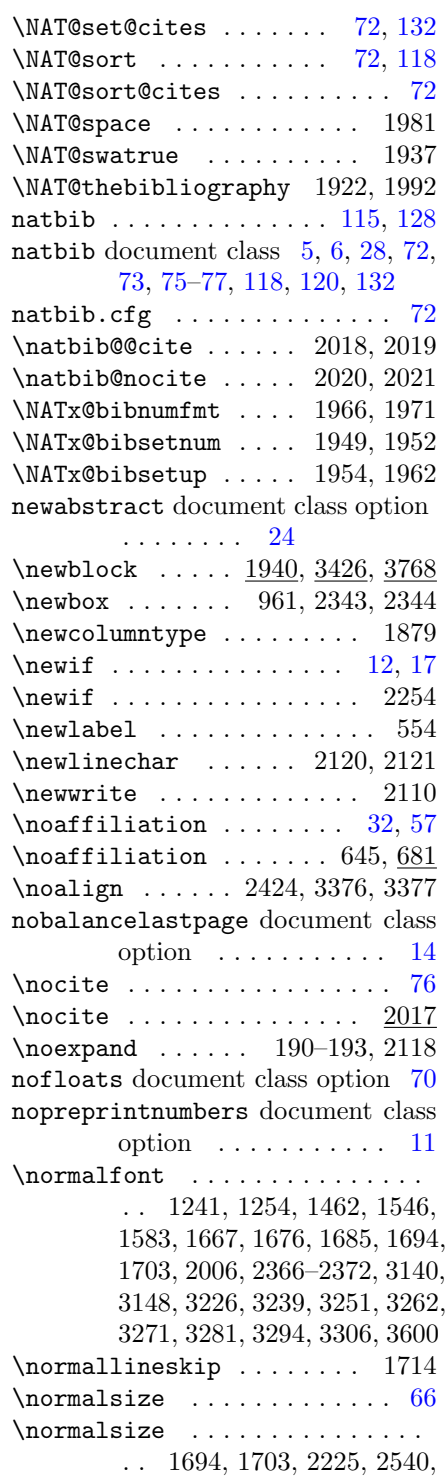

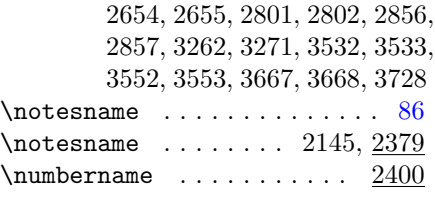

# O

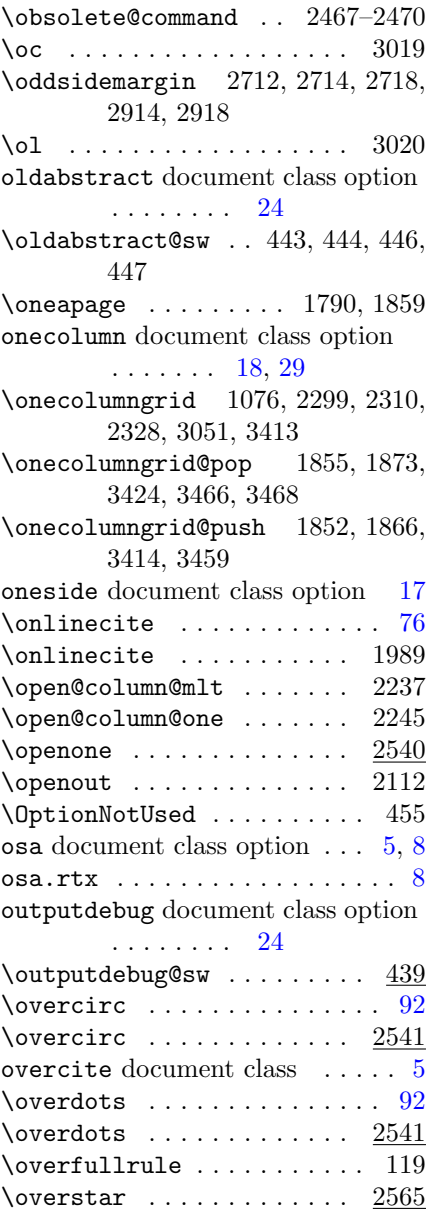

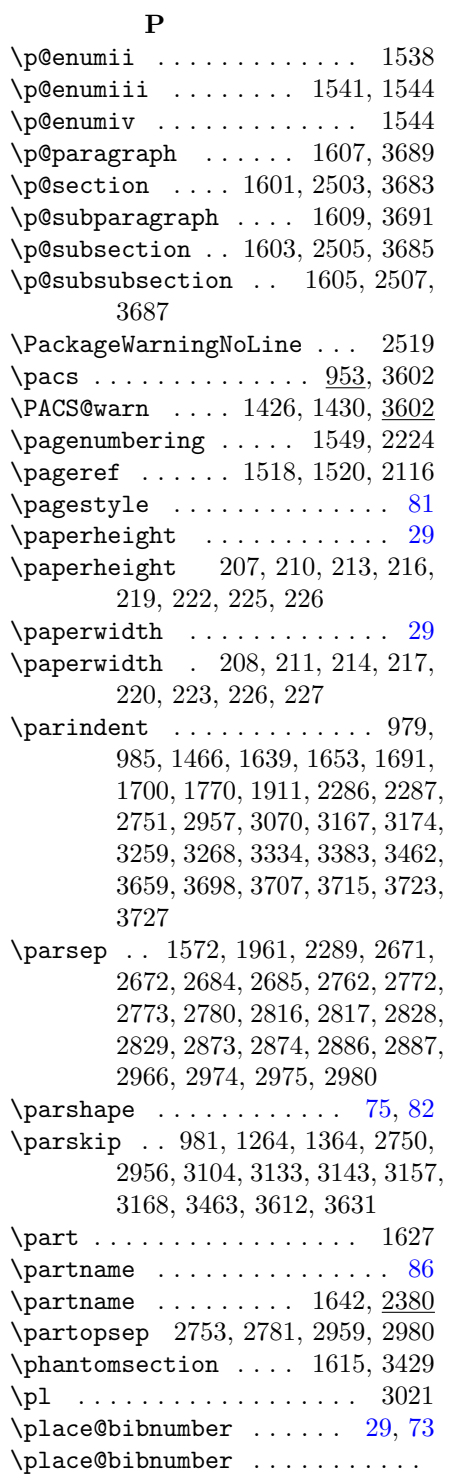

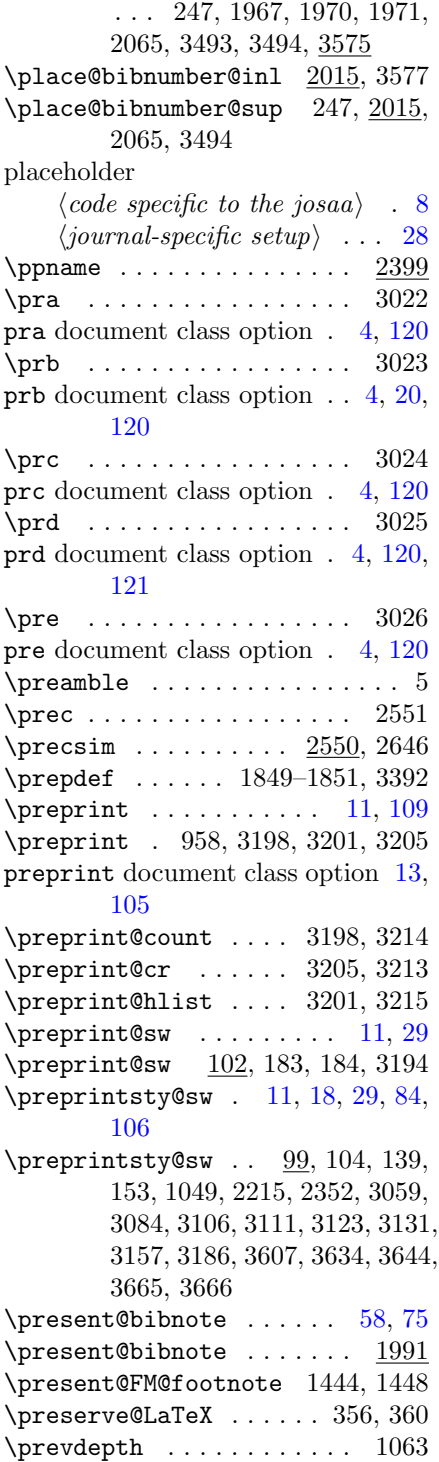

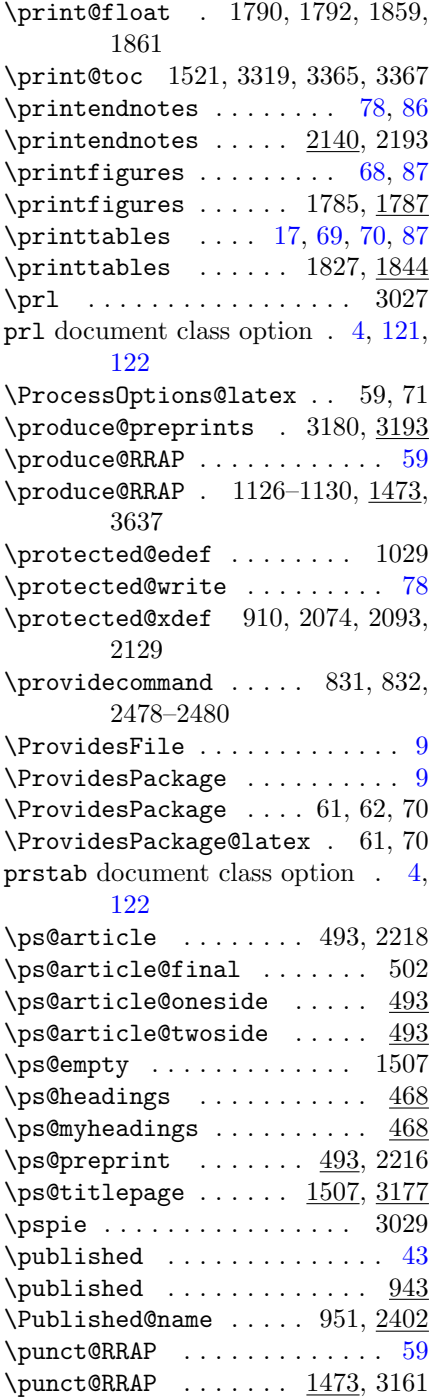

#### $\bf Q$

\quad 476, 482, 494, 495, 503, 504, 530, 531, 3187, 3216, 3640

## R

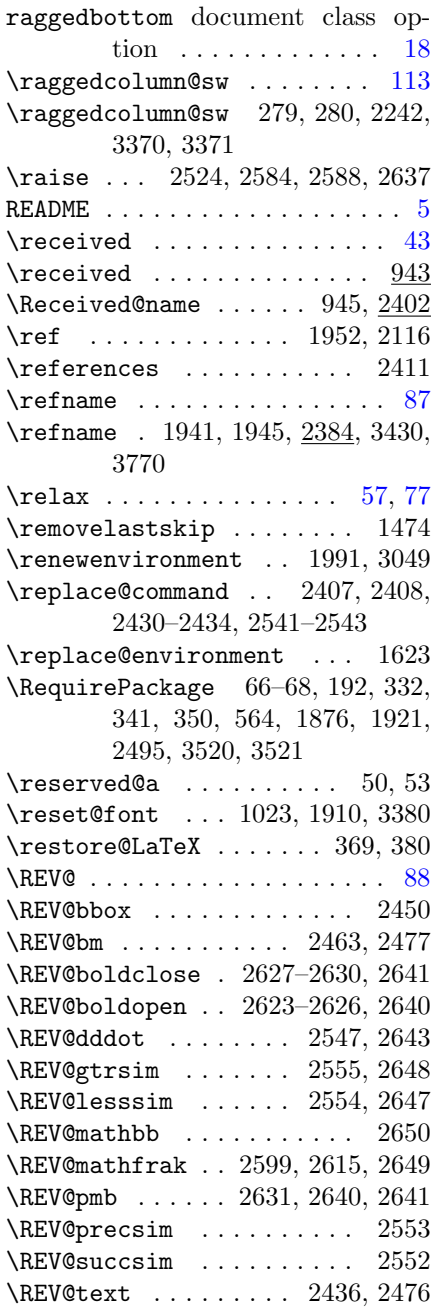

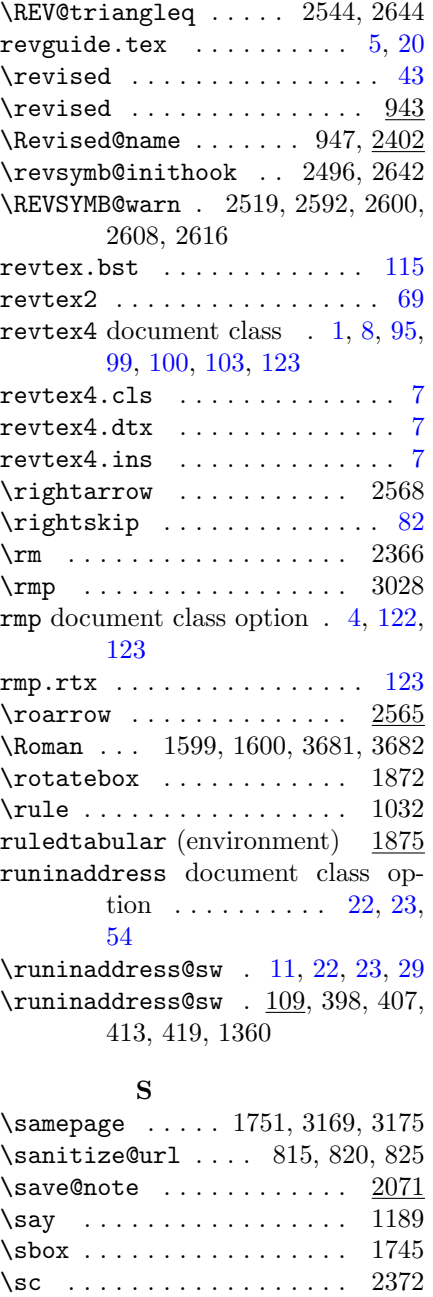

 $\verb|\script|scriptstyle|2443, 2457,$ 2537, 2574, 2575  $\setminus$ scriptsize ................ [69](#page-68-0) \scriptsize . . 1813, 2688, 2689, 2833, 2834, 2890, 2891

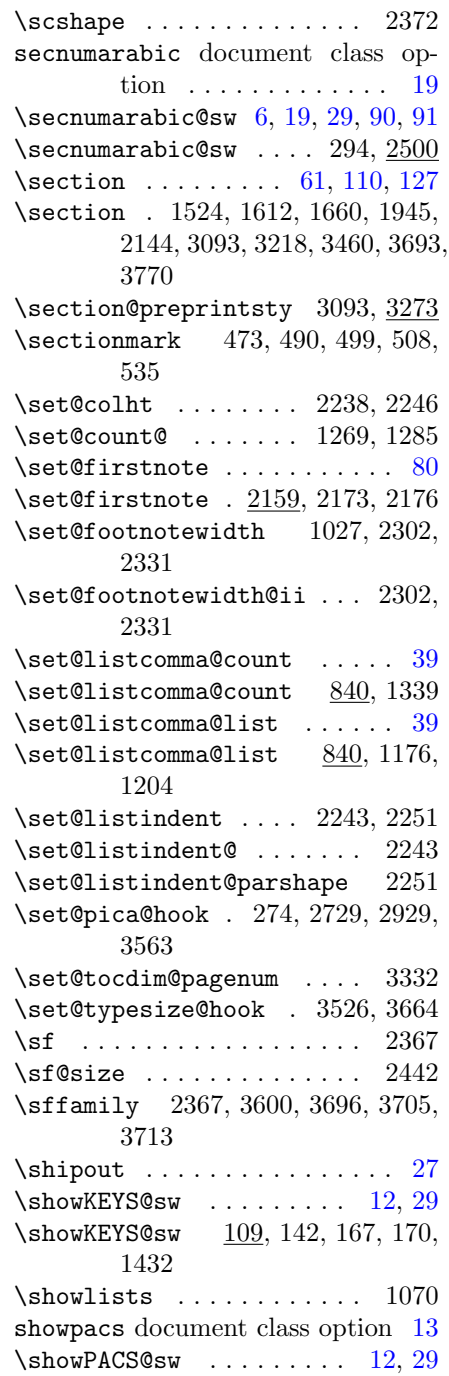

\scriptstyle . 2442, 2456, 2536,

2572–2574

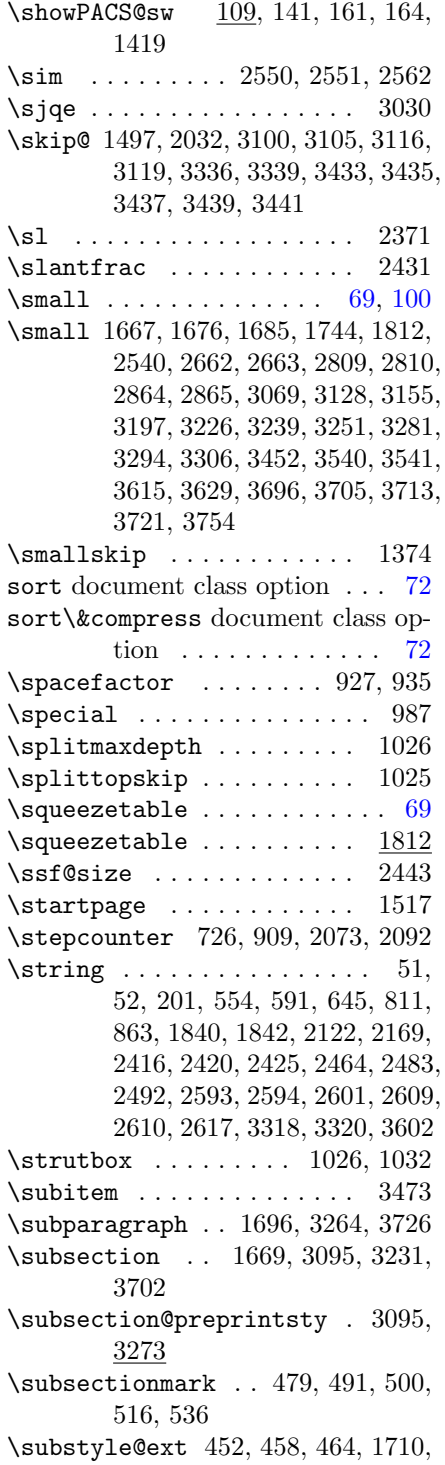

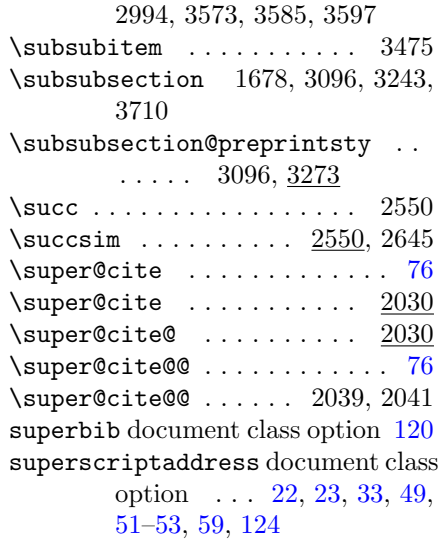

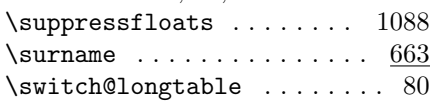

#### T

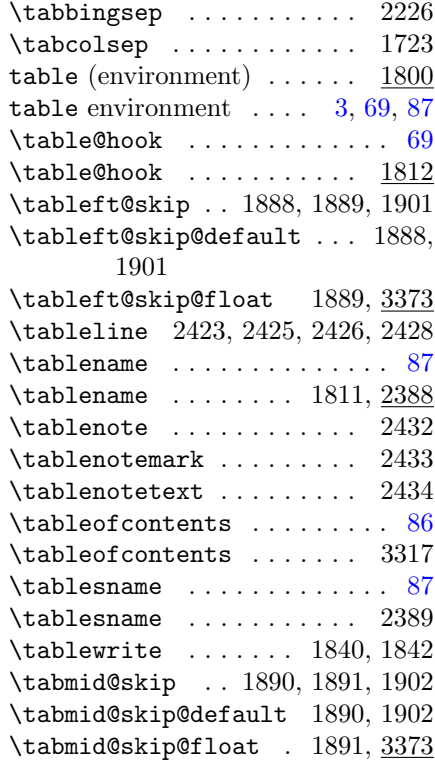

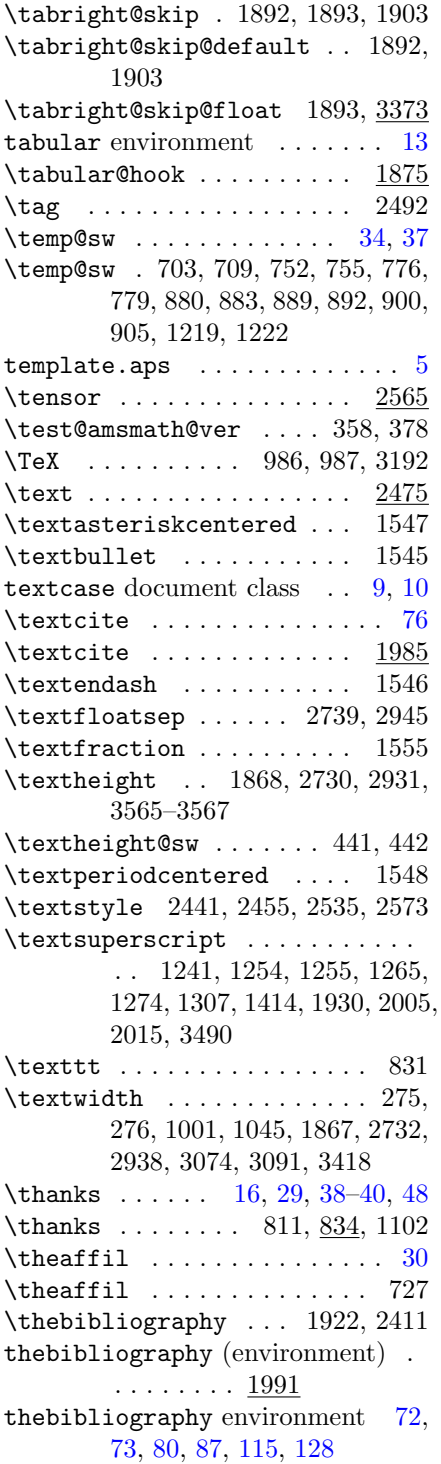

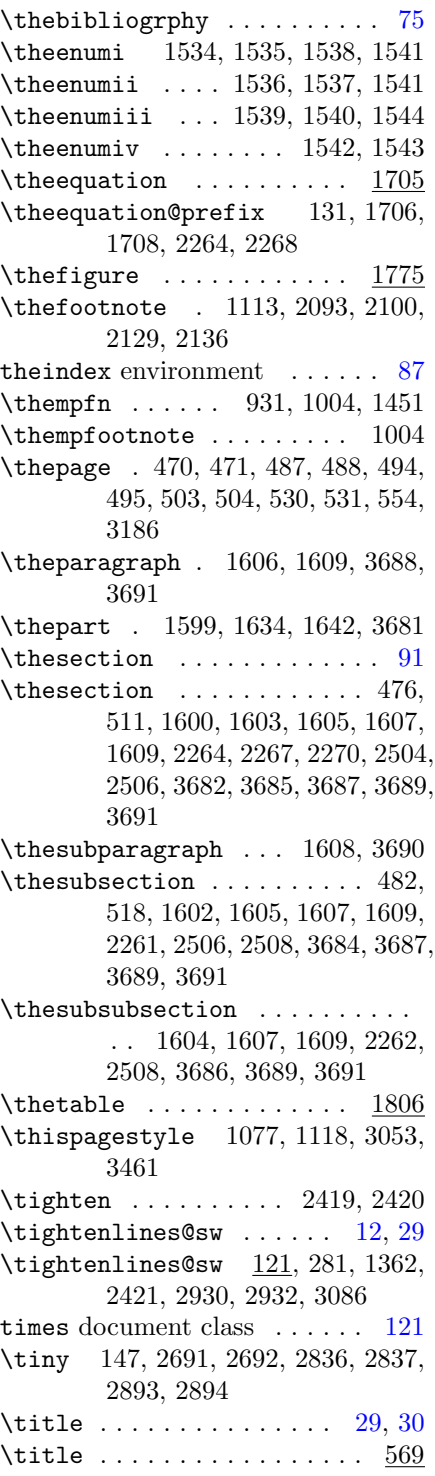

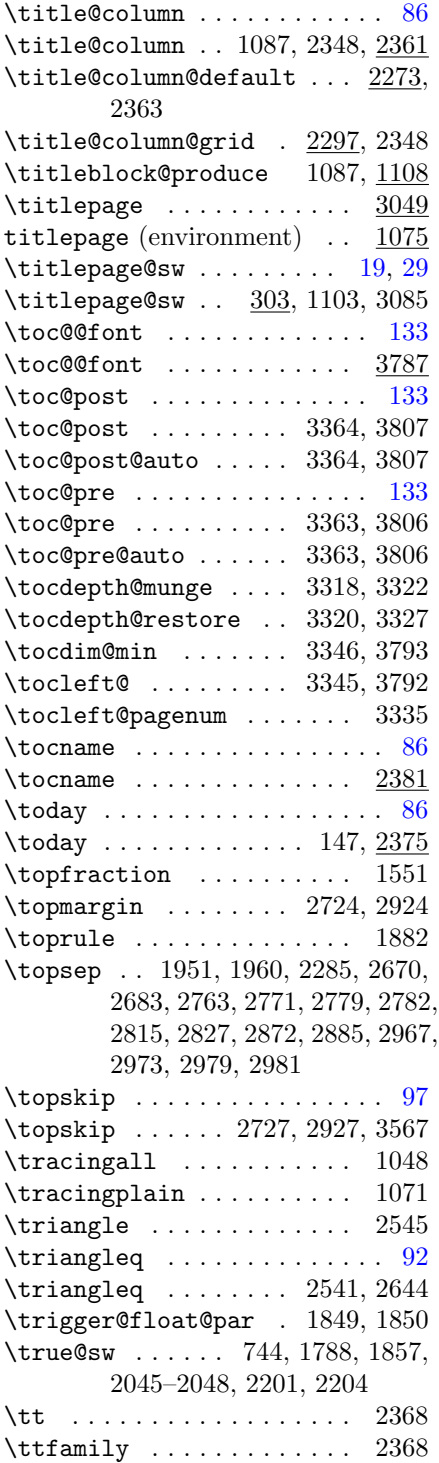

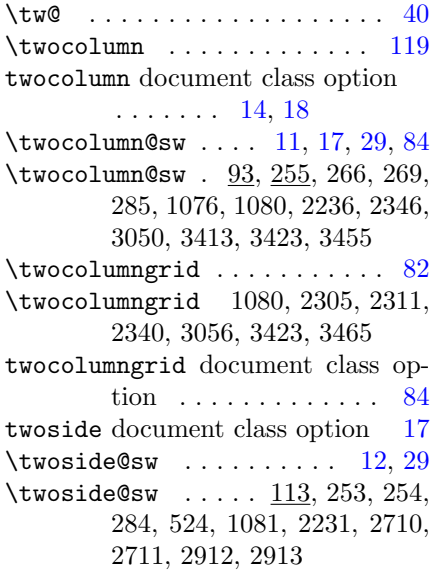

# U

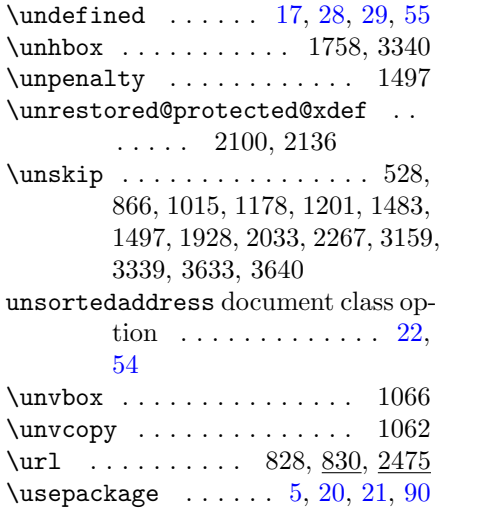

# V

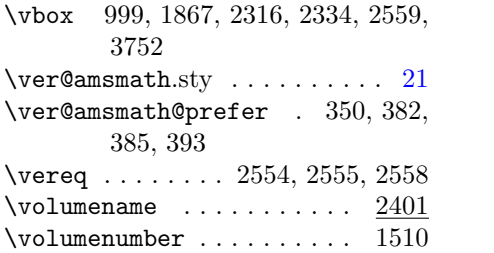

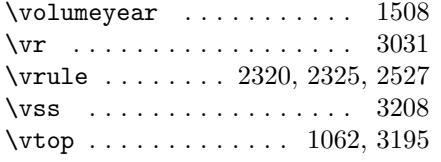

## W

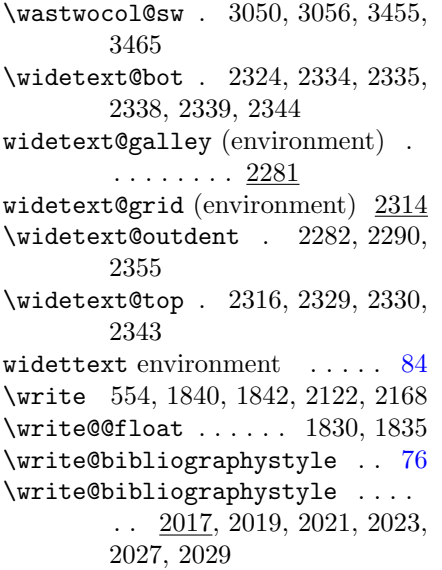

# X

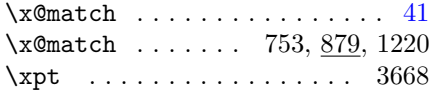

# Y

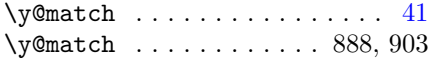

# Z

\z@ . . . . . . . . . . . . . . . . . . . . [57](#page-56-0) \z@skip .. 1314, 2285, 3143, 3168, 3340, 3612